Universidade Federal do Rio de Janeiro

## INFERÊNCIA DINÂMICA EM COLUNAS DE DESTILAÇÃO PARA UMA UNIDADE DE PROCESSAMENTO DE GÁS NATURAL

Lilian Rodrigues Canabarro

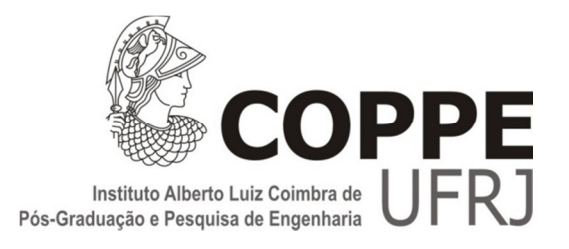

## INFERÊNCIA DINÂMICA EM COLUNAS DE DESTILAÇÃO PARA UMA UNIDADE DE PROCESSAMENTO DE GÁS NATURAL

Lilian Rodrigues Canabarro

Dissertação de Mestrado apresentada ao Programa de Pós-graduação em Engenharia Química, COPPE, da Universidade Federal do Rio de Janeiro, como parte dos requisitos necessários à obtenção do título de Mestre em Engenharia Química.

Orientador: Argimiro Resende Secchi

Rio de Janeiro Junho de 2011

### INFERÊNCIA DINÂMICA EM COLUNAS DE DESTILAÇÃO PARA UMA UNIDADE DE PROCESSAMENTO DE GÁS NATURAL

Lilian Rodrigues Canabarro

DISSERTAÇÃO SUBMETIDA AO CORPO DOCENTE DO INSTITUTO ALBERTO LUIZ COIMBRA DE PÓS-GRADUAÇÃO E PESQUISA DE ENGENHARIA (COPPE) DA UNIVERSIDADE FEDERAL DO RIO DE JANEIRO COMO PARTE DOS REQUISITOS NECESSÁRIOS PARA A OBTENÇÃO DO GRAU DE MESTRE EM CIÊNCIAS EM ENGENHARIA QUÍMICA.

Examinada por:

Prof. Argimiro Resende Secchi, D.Sc.

Prof. Mauricio Bezerra de Souza Jr., D.Sc.

 $Covall-Go-ts$ 

Dr. Marcos Vinicius de Carvalho Gomes, D.Sc.

Dra. Danielle Zyngier, Ph.D.

RIO DE JANEIRO, RJ - BRASIL

JUNHO DE 2011

Canabarro, Lilian Rodrigues

Inferência Dinâmica em Colunas de Destilação para uma Unidade de Processamento de Gás Natural/ Lilian Rodrigues Canabarro. – Rio de Janeiro: UFRJ/COPPE, 2011.

XVIII, 138 p.: il.; 29,7 cm.

Orientador: Argimiro Resende Secchi

Dissertação (mestrado) – UFRJ/ COPPE/ Programa de Engenharia Química, 2011.

Referências Bibliográficas: p. 95-105.

1. Sensores virtuais. 2. Inferência de propriedades. 3. Simulação dinâmica. I. Secchi, Argimiro Resende. II. Universidade Federal do Rio de Janeiro, COPPE, Programa de Engenharia Química. III. Título.

Ao meu querido Rodrigo,

que sempre me encoraja a seguir em frente e a crescer.

## **AGRADECIMENTOS**

A Deus pela minha vida maravilhosa, pelo companheiro ímpar que colocou em meu caminho e pela minha família linda, que amo tanto.

Ao meu Orientador Argimiro Resende Secchi, pela paciência e dedicação e por ter acreditado em meu potencial.

Ao Professor Enrique Luis Lima, pela grande amizade, pela oportunidade, pela confiança e pelas conversas sinceras.

Aos amigos do LADES – Leonardo Dorigo, Cido, Lizandro, Lívia, Michel e, de maneira especial, à Eliza e ao Evandro, pela valiosa contribuição neste trabalho. Agradeço a todos pela companhia agradável e pela experiência de aprendermos juntos todos os dias.

Aos membros da equipe do CENPES\PDEDS\GN – Eng. Marcos Vinícius de Carvalho Gomes e Eng. Luiz Paulo Silva Vasconcellos, pelo privilégio que me deram de trabalharmos em conjunto e pela oportunidade de aprendizado.

Resumo da Dissertação apresentada à COPPE/UFRJ como parte dos requisitos necessários para a obtenção do grau de Mestre em Ciências (M.Sc.)

## INFERÊNCIA DINÂMICA EM COLUNAS DE DESTILAÇÃO PARA UMA UNIDADE DE PROCESSAMENTO DE GÁS NATURAL

Lilian Rodrigues Canabarro

Junho/2011

Orientador: Argimiro Resende Secchi

Programa: Engenharia Química

 A inferência de propriedades que não podem ser medidas com frequência adequada para aplicações em tempo real é uma etapa determinante para a implementação de sistemas de controle avançado bem como para o monitoramento de processos. Motivado pela possível gama de aplicações dos simuladores dinâmicos, o sensor virtual desenvolvido neste trabalho foi utilizado para realizar a inferência dinâmica em tempo real de propriedades de correntes de torres desetanizadora e desbutanizadora de uma Unidade de Processamento de Gás Natural utilizando modelos matemáticos fenomenológicos de grande dimensão, incluindo as malhas de controle existentes no processo real, implementados no Simulador de Processos EMSO. Resultados satisfatórios foram obtidos para a inferência de propriedades, sendo o sensor virtual validado para situações em que a planta se encontrava em regime estacionário ou dinâmico.

Abstract of Dissertation presented to COPPE/UFRJ as a partial fulfillment of the requirements for the degree of Master of Science (M.Sc.)

## DYNAMIC INFERENCE FOR DISTILLATION COLUMNS OF A NATURAL GAS PROCESSING UNIT WITH FIRST PRINCIPLES MODEL

Lilian Rodrigues Canabarro

June/2011

Advisor: Argimiro Resende Secchi

Department: Chemical Engineering

 The inference of properties that cannot be measured often enough for real-time applications is a significant step in the advanced control implementation and process monitoring. Motivated by the wide range of possible applications of dynamic simulators, this soft sensor was used for dynamic real-time inference of streams composition of a deethanizer and a debutanizer distillation column of a natural gas processing unit, using a large-scale first principles model, including its control loops, implemented in the EMSO process simulator. The phenomenological model was validated for steady state and dynamic operations. Satisfactory results were obtained for the prediction of properties using the dynamic simulator.

# SUMÁRIO

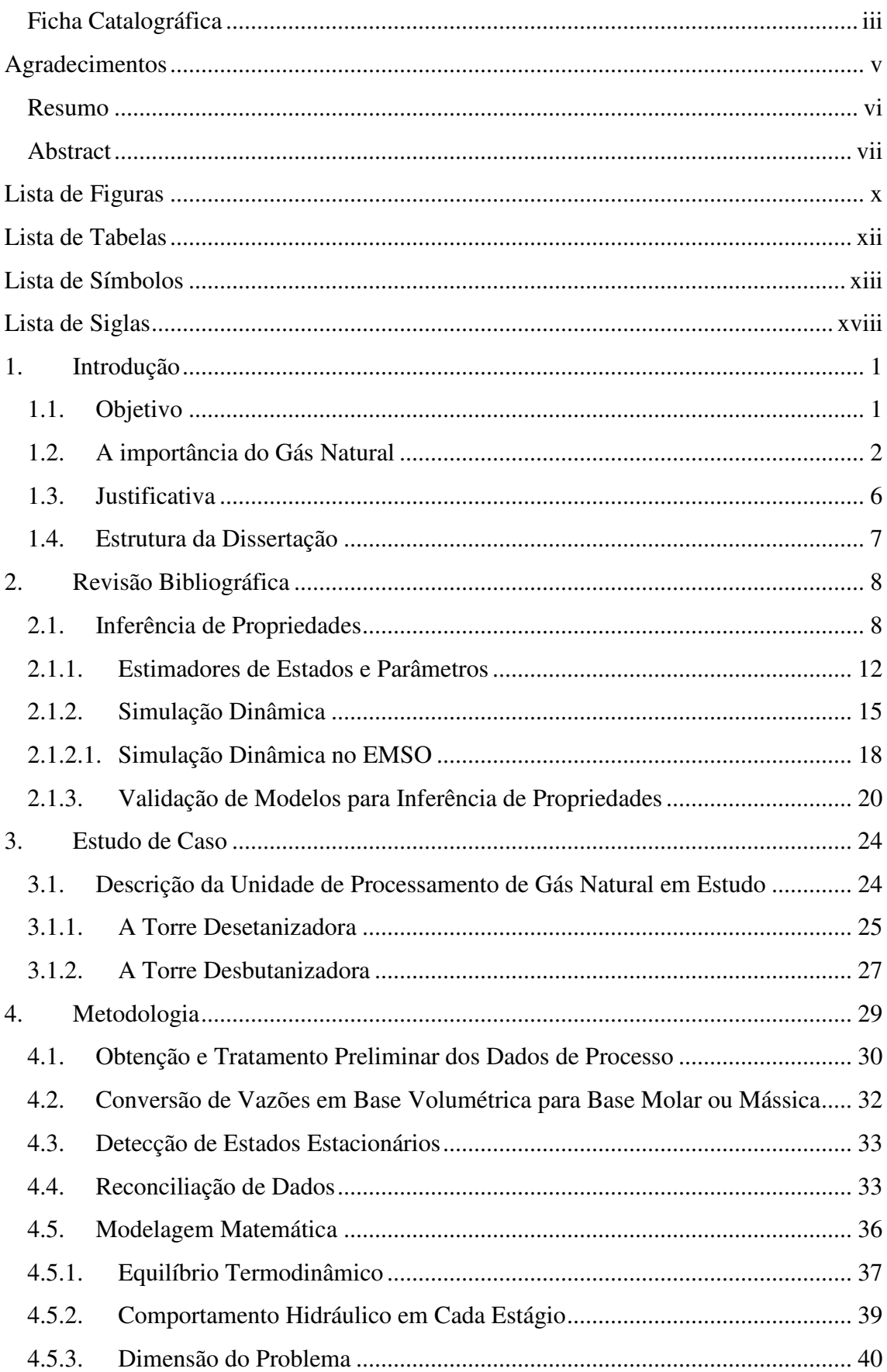

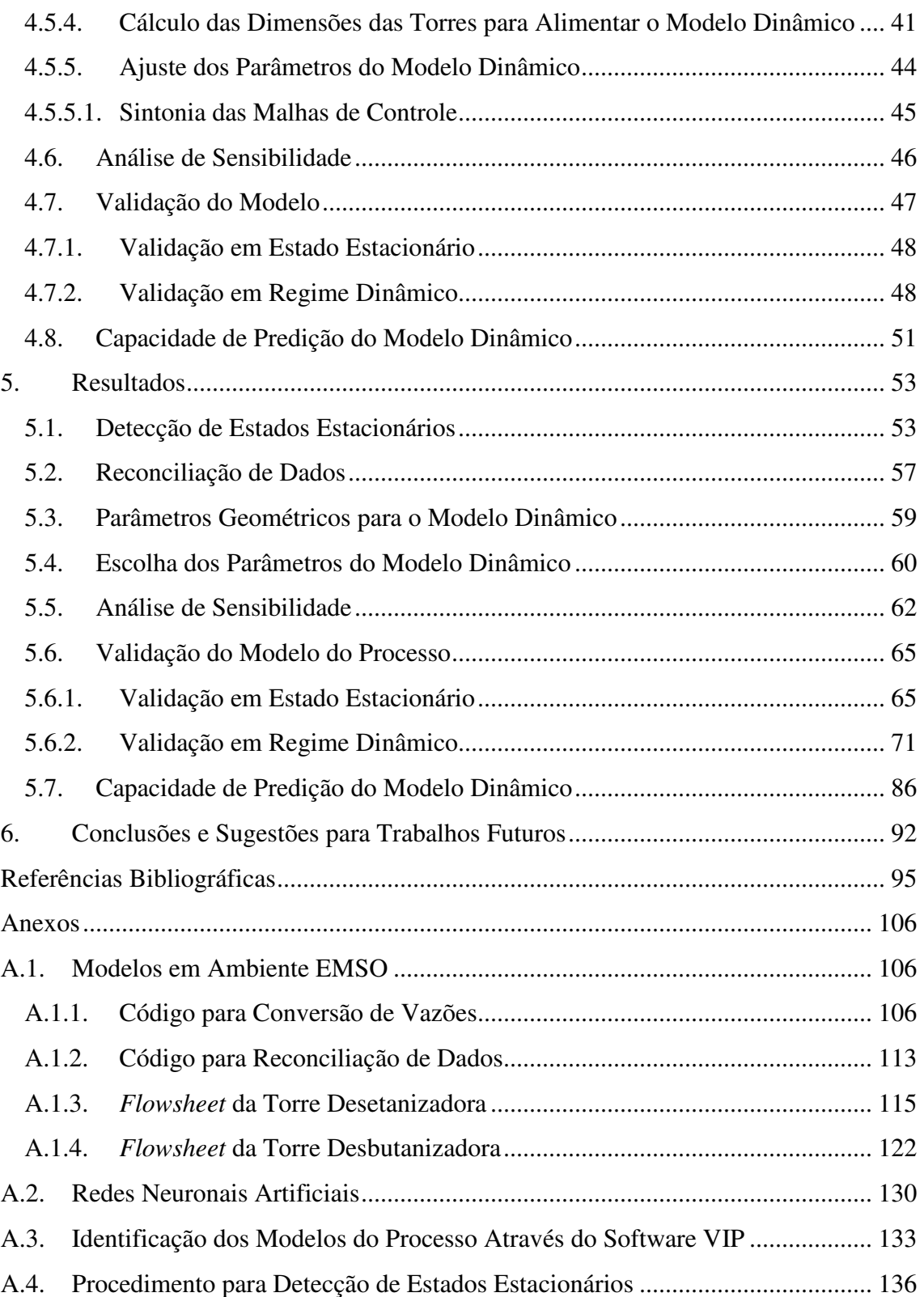

# LISTA DE FIGURAS

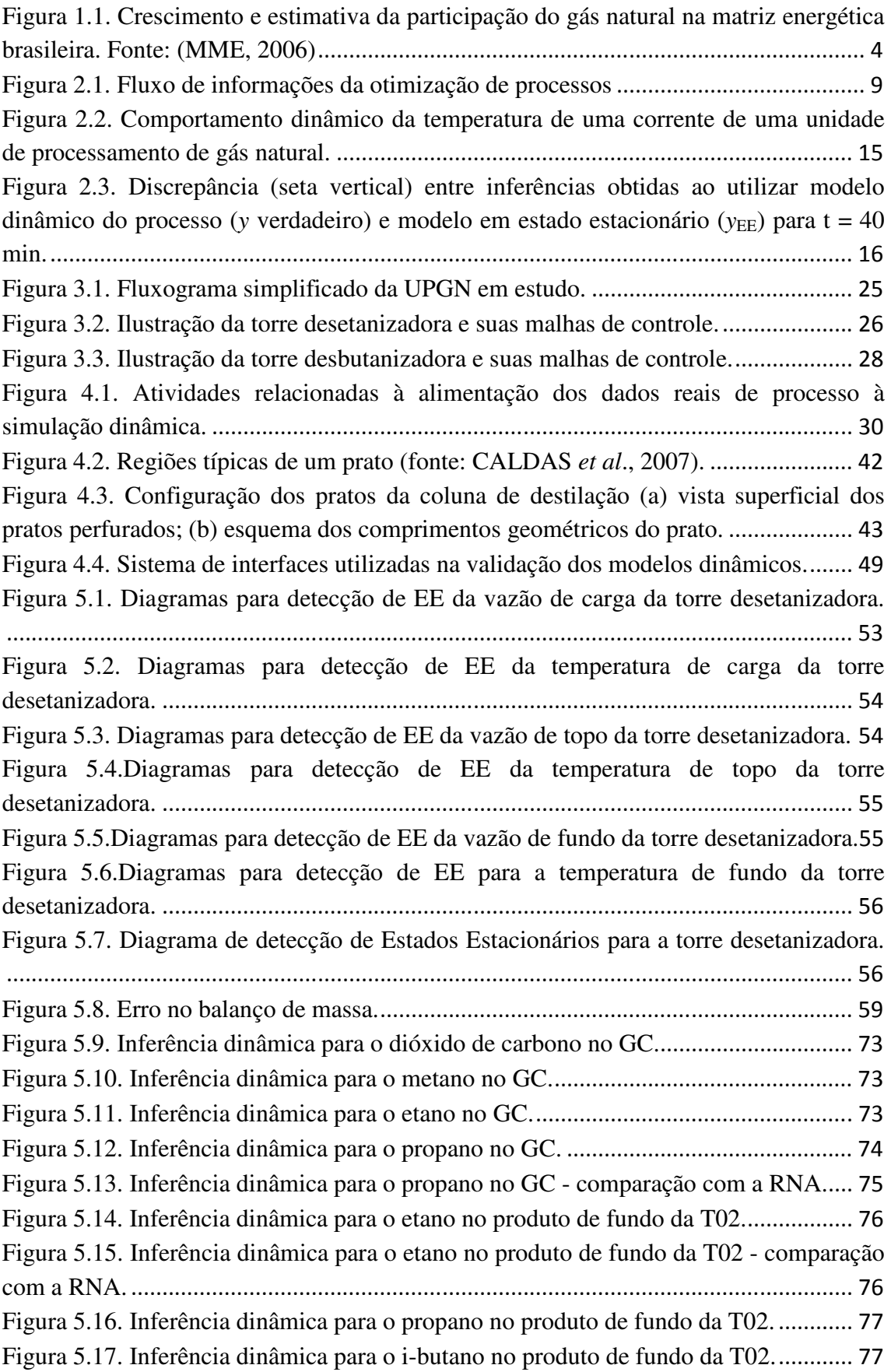

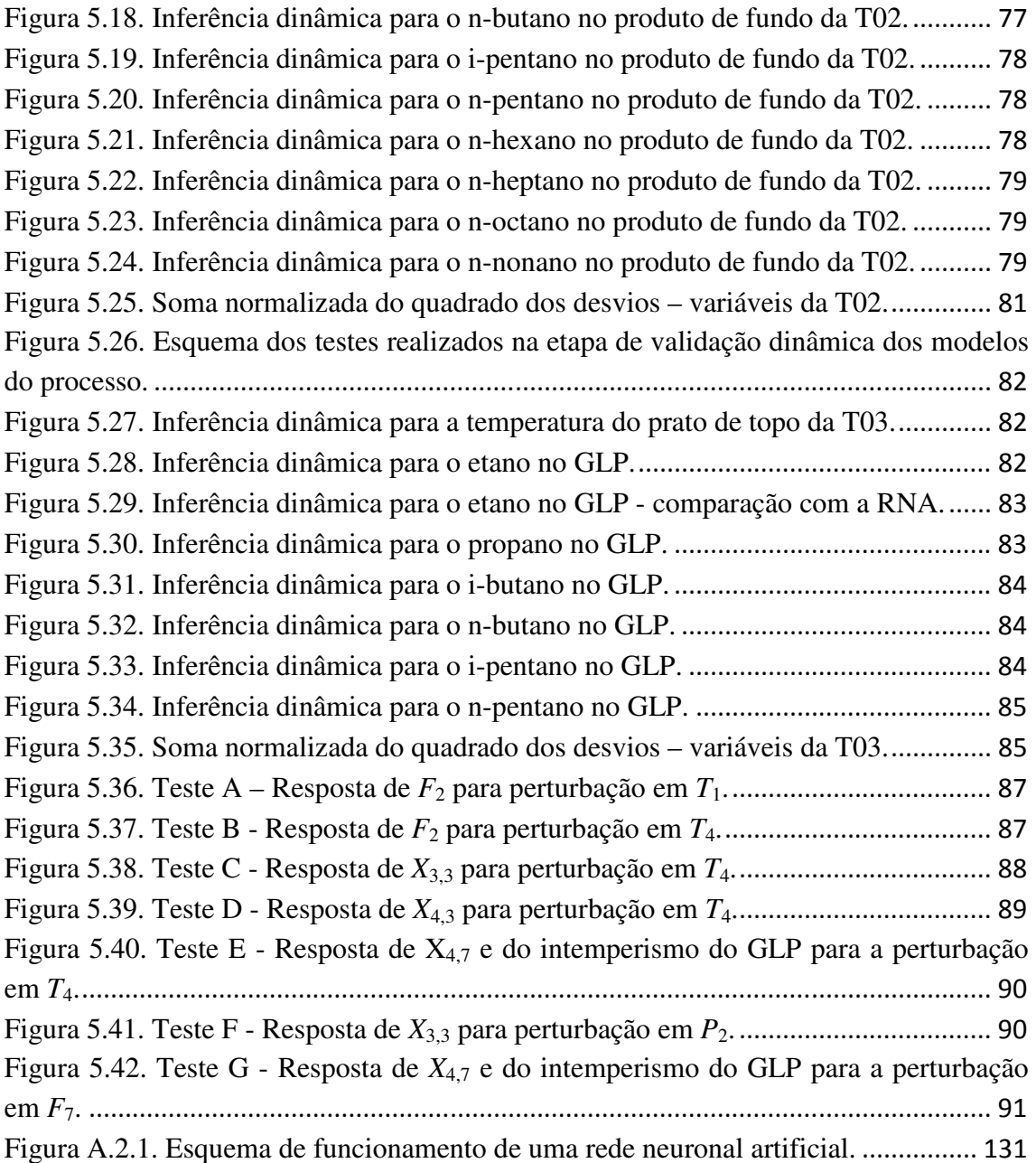

# LISTA DE TABELAS

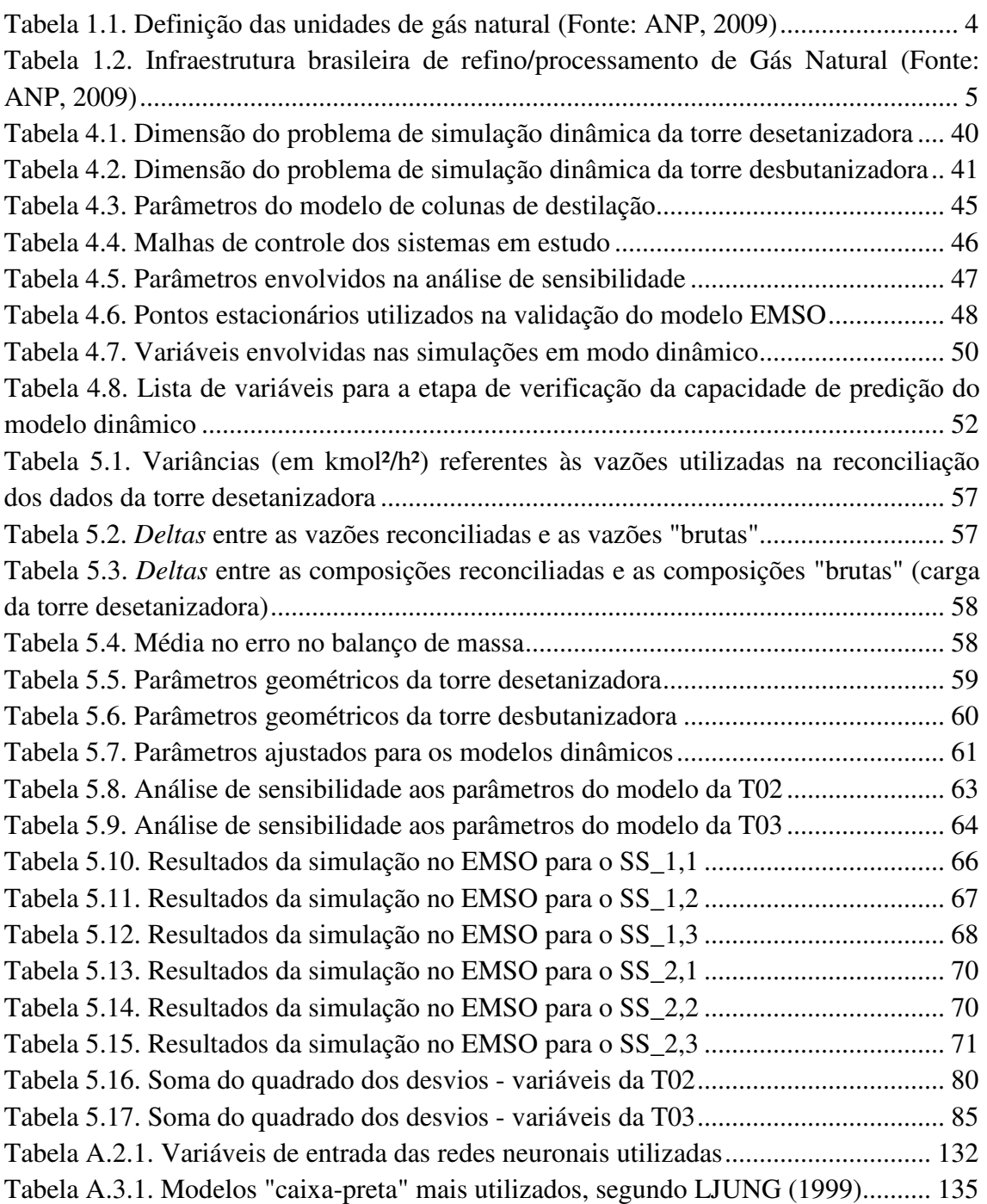

# LISTA DE SÍMBOLOS

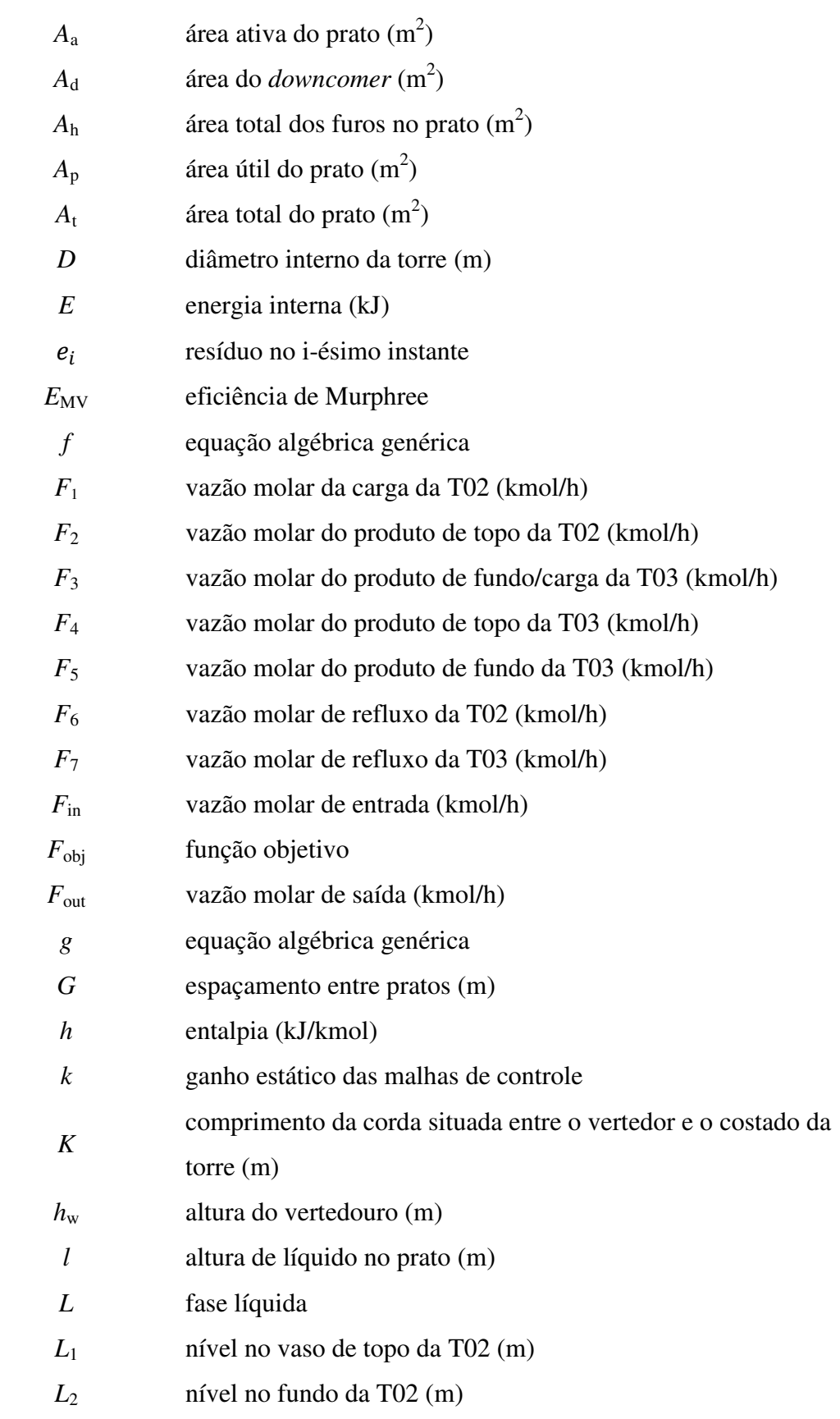

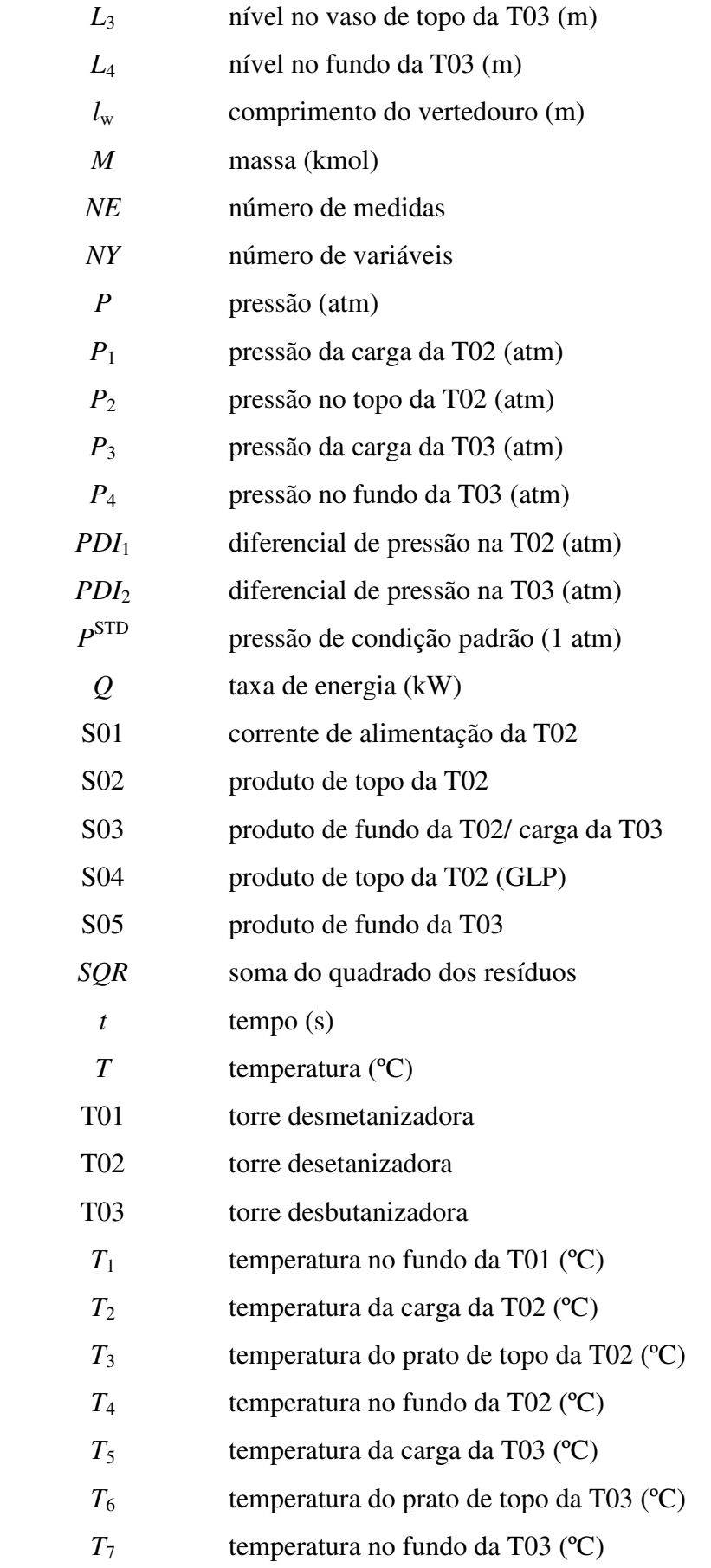

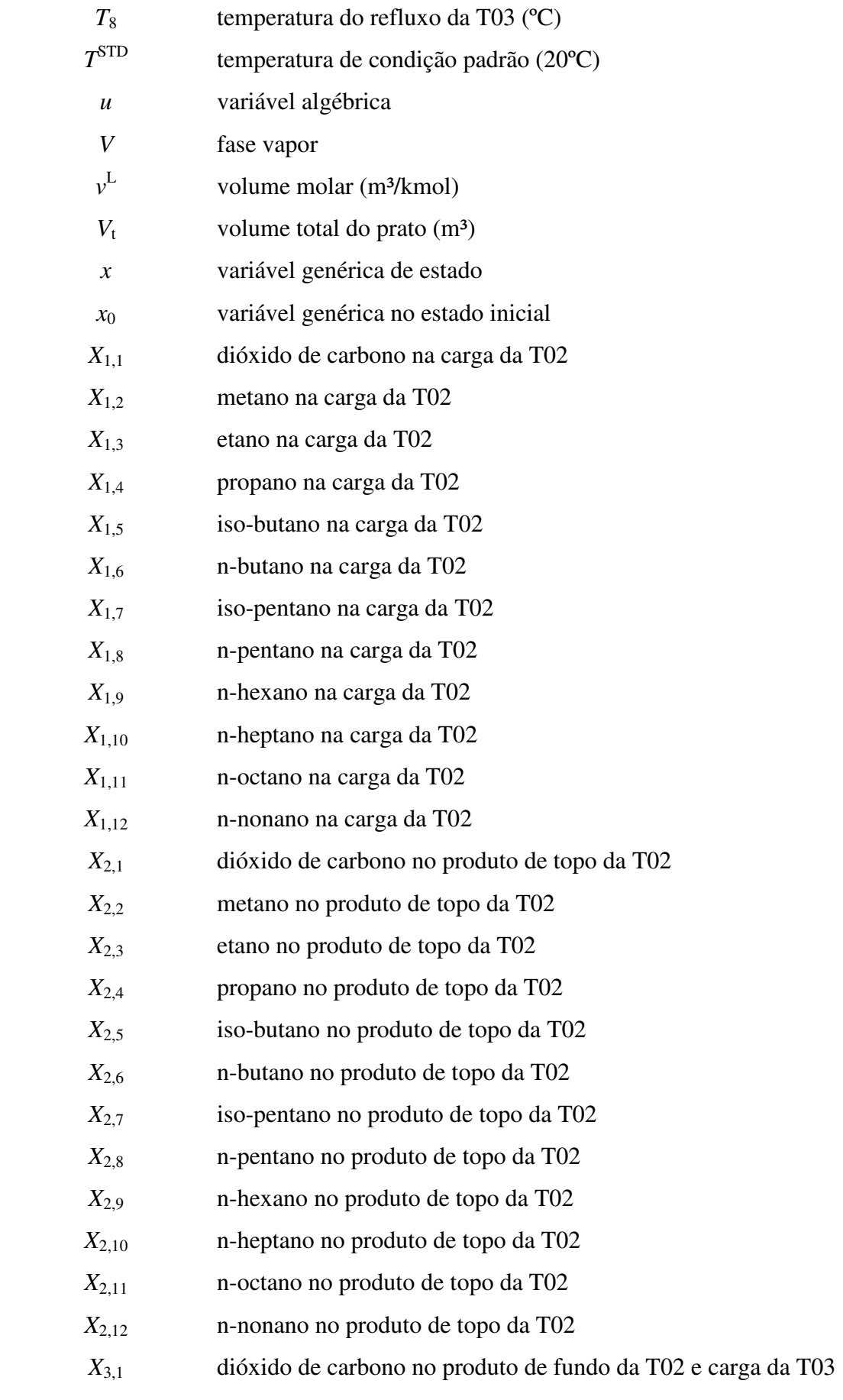

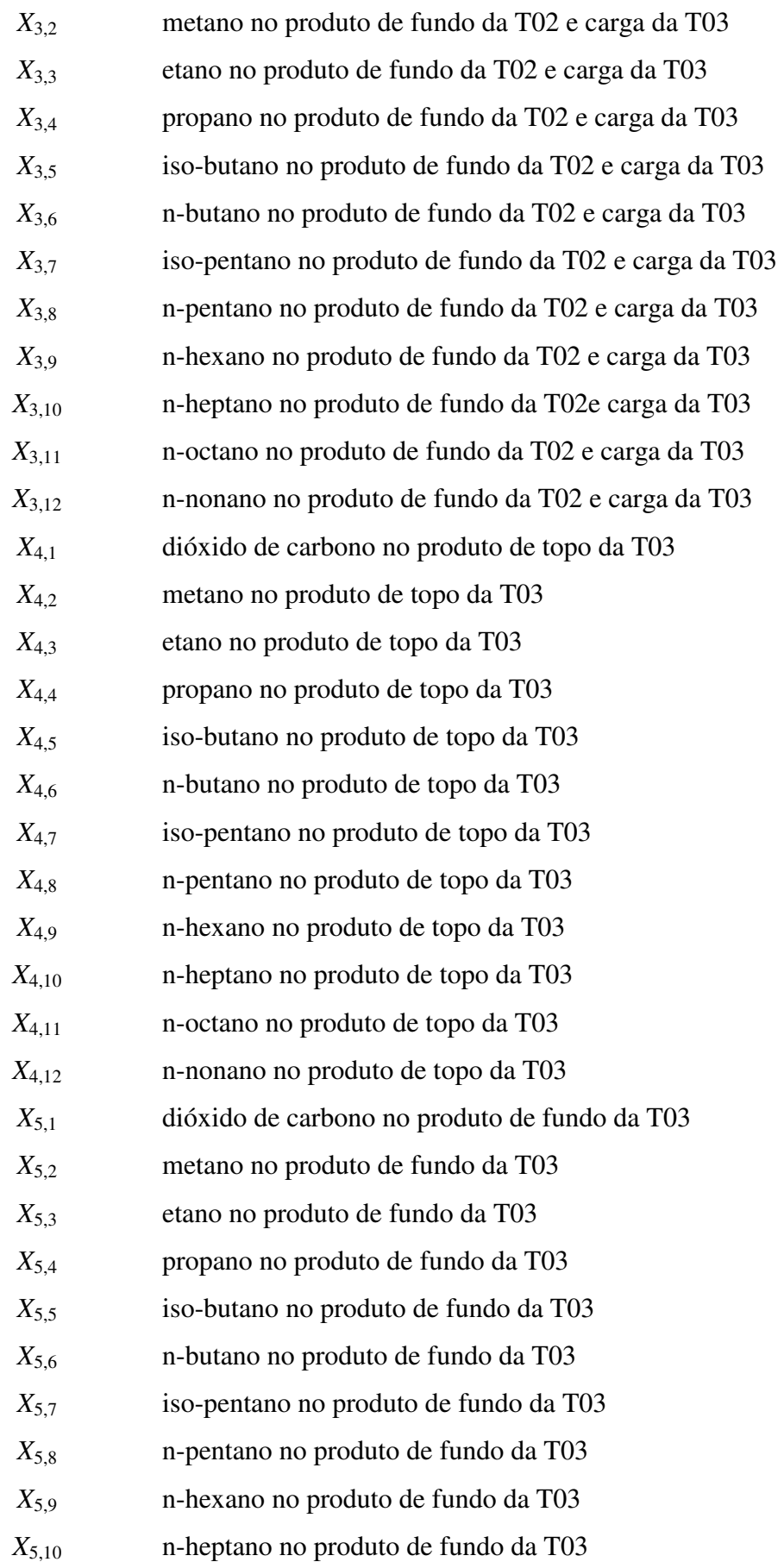

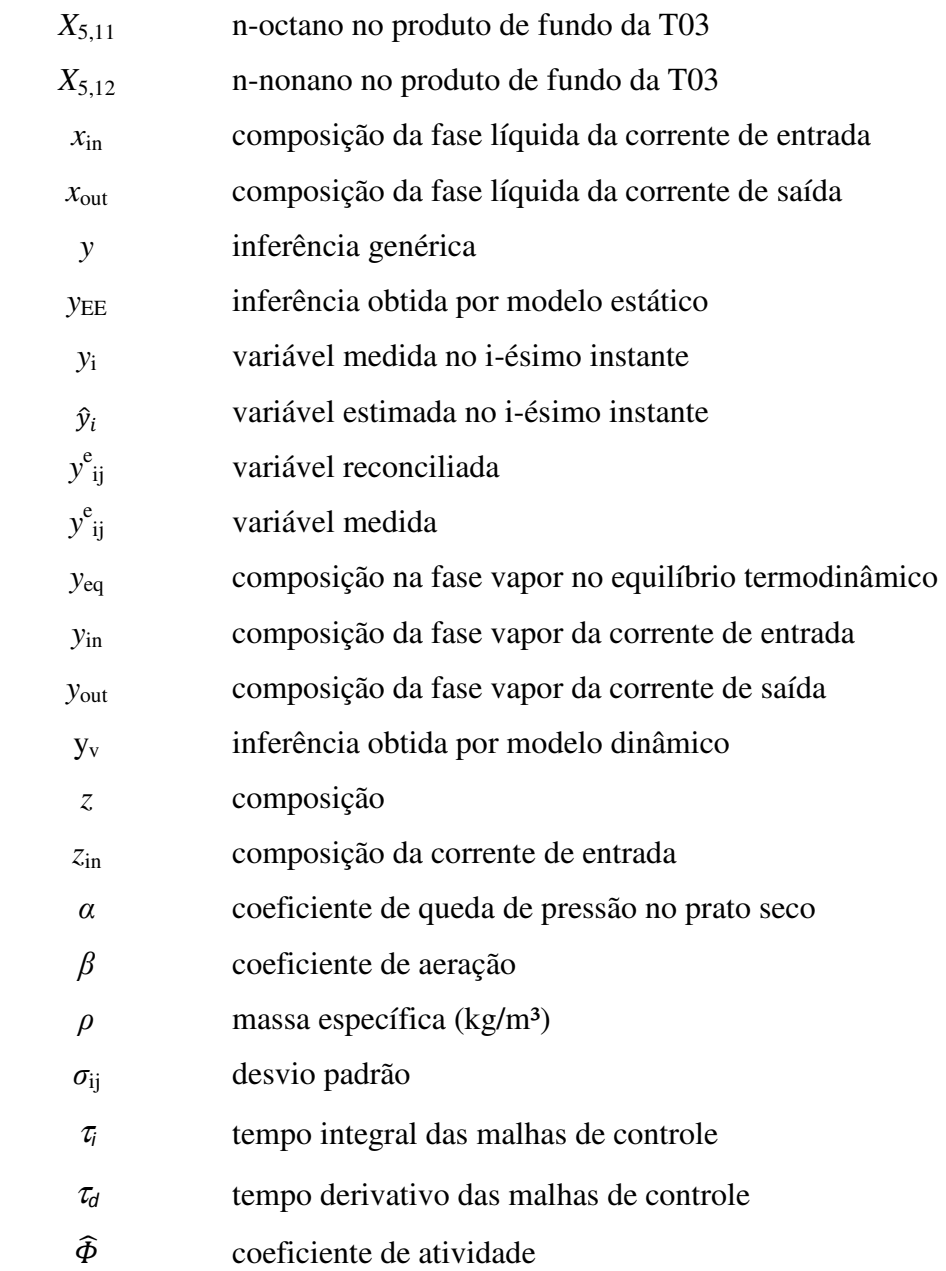

# LISTA DE SIGLAS

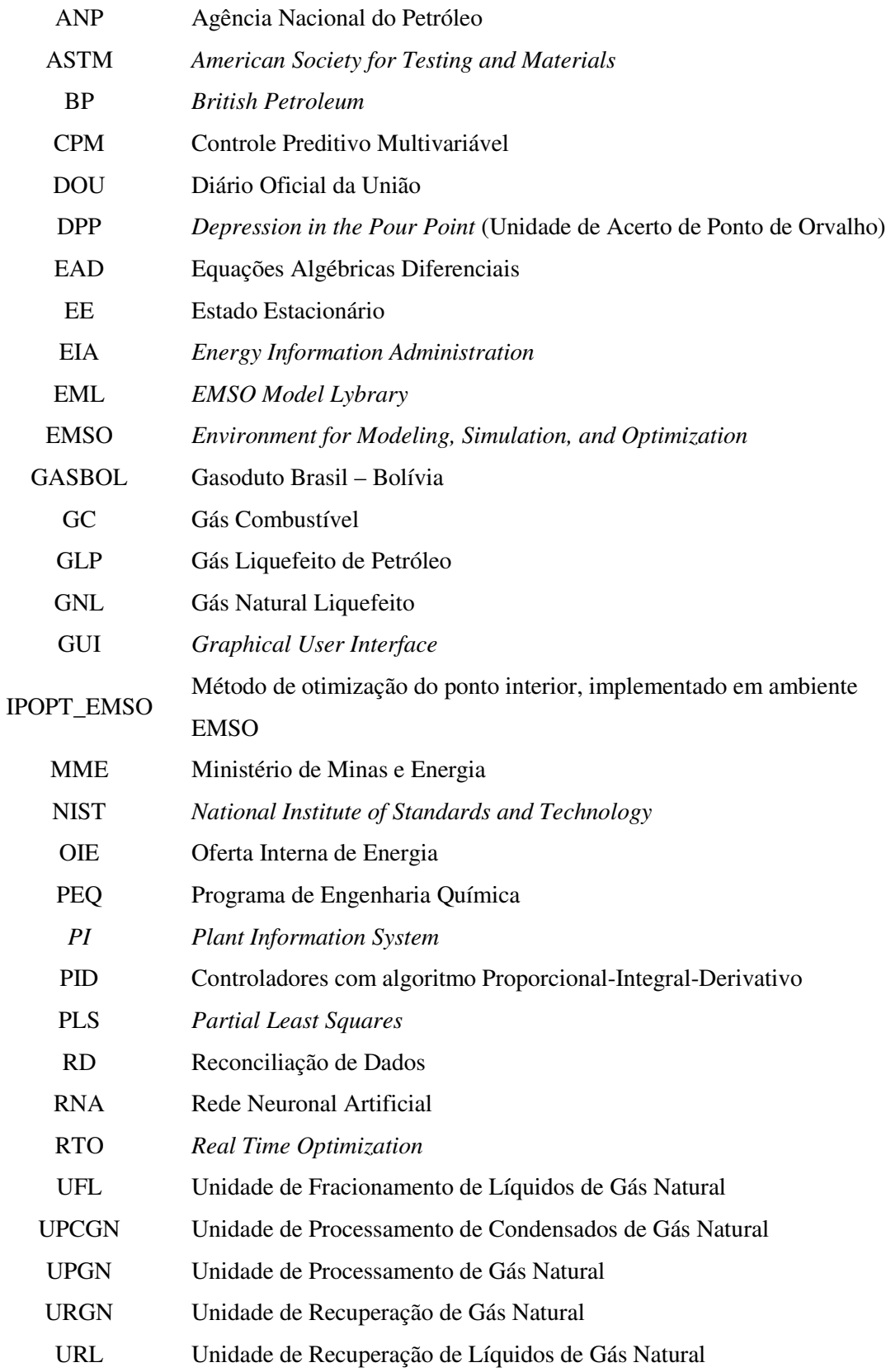

# 1. INTRODUÇÃO

### 1.1. OBJETIVO

Também chamados de estimadores inferenciais, os sensores virtuais podem ser considerados como o resultado da interseção entre a tecnologia de Sensores Inteligentes com técnicas de Modelagem Matemática e Identificação de Sistemas. Sensor virtual é a associação de um sensor (*hardware*) ou mais, que permite realizar medições *on-line* de algumas variáveis do processo, com um algoritmo de estimação (*software*), a fim de prover estimativas *on-line* de variáveis não medidas, de parâmetros de modelo ou para superar atrasos de medições, proporcionando a obtenção de dados do processo com maior frequência.

O objetivo deste trabalho é obter sensores virtuais de composição para correntes de uma Unidade de Processamento de Gás Natural, cuja localização não poderá ser informada por questões de sigilo industrial. Esta proposta nasceu do Projeto "*Desenvolvimento de ferramentas e metodologias de simulação para avaliação do sistema de controle regulatório, avançado e otimização em tempo real buscando o aumento da rentabilidade e da eficiência energética*". O grupo responsável pelo projeto é a Célula de Otimização, uma parceria entre o LADES<sup>1</sup>, instalado a partir de 2007 nas dependências do Programa de Engenharia Química (PEQ) da COPPE/UFRJ, e o CENPES/PETROBRAS. As equipes parceiras neste projeto perceberam a necessidade de avaliar a utilização da simulação dinâmica de processos como ferramenta para estimativa de propriedades de correntes de processo, originando esta dissertação.

No problema da Unidade de Processamento de Gás Natural (UPGN), detalhado no Capítulo 3 deste trabalho, o produto de fundo de uma torre desetanizadora alimenta uma torre desbutanizadora. Há um cromatógrafo na UPGN que informa a composição das correntes de carga, topo e fundo da torre desetanizadora, bem como da carga da desbutanizadora e seu topo, uma corrente de GLP que figura como o principal produto da unidade. Como há apenas um cromatógrafo disponível na UPGN, a informação da composição de cada uma das correntes é feita em intervalos de 40 a 50 minutos. Dessa

l

<sup>&</sup>lt;sup>1</sup> LADES – Laboratório de Desenvolvimento de Software para Otimização e Controle de Processos

forma, caso não seja possível utilizar inferências nas referidas correntes, torna-se dificultado o controle automático da qualidade dos produtos envolvidos, bem como a implementação de sistemas de controle avançado na unidade. A proposta é então inferir a composição das correntes envolvidas no processo lançando mão de um modelo matemático fenomenológico dinâmico, para possíveis aplicações em tempo real.

Para alcançar o objetivo proposto, foram utilizados os modelos de duas colunas de destilação implementados em ambiente EMSO, adaptados de modelo matemático existente na biblioteca EML do simulador, a fim de reproduzir dados de processo e de projeto da UPGN supracitada. As inferências obtidas desta forma serão comparadas àquelas implementadas na unidade real, baseadas em redes neuronais artificiais.

#### 1.2. A IMPORTÂNCIA DO GÁS NATURAL

A Portaria ANP nº 32, de 06/03/2001 (ANP, 2001), estabelece a definição de gás natural como sendo todo hidrocarboneto que permaneça em estado gasoso nas condições atmosféricas normais, extraído diretamente a partir de reservatórios petrolíferos ou gasíferos, incluindo gases úmidos, secos, residuais e gases raros. Segundo VAZ *et al*. (2008), o gás natural é uma mistura de hidrocarbonetos leves encontrada no subsolo, na qual o metano tem uma participação superior a 70% em volume. A composição do gás natural pode variar bastante, dependendo de fatores relativos ao campo em que o gás é produzido, processo de produção, condicionamento, processamento e transporte.

O aumento do consumo de energias alternativas, dentre elas a hídrica, o gás natural, a eólica e a energia nuclear se deu após a crise do Petróleo na década de 1970, com o intuito de reduzir a vulnerabilidade da economia mundial frente a flutuações na oferta e preço do petróleo.

Além disso, a maior conscientização sobre questões ambientais, verificada após a Conferência Mundial das Nações Unidas (RIO-92) e a elaboração do Protocolo de Kyoto (Painel de Mudanças Climáticas), levou à opção do consumo de fontes de energia mais limpas, ou seja, que levassem a menores emissões de gases de efeito estufa. Desta maneira, várias nações optaram pela inserção ou aumento do consumo de energias alternativas.

Dados do *Statistical Review of World Energy* (BP, 2007) publicado pela *British Petroleum* mostram que em 2006 as regiões que apresentaram as maiores taxas de crescimento no consumo de gás natural foram: Ásia/Pacífico (6,5%), África (5,5%) e Oriente Médio (4,5%). O aumento do consumo de gás natural na Ásia (em especial no Japão e na Coréia do Sul) foi viabilizado técnica e economicamente pelo transporte do combustível sob a forma liquefeita (GNL), permitindo o comércio além de fronteiras. Além disso, os gasodutos são um meio de transporte amplamente utilizado, formando redes de transporte entre os campos produtores, as unidades de processamento e os mercados consumidores (MATHIAS, 2008).

Apesar de o petróleo ser ainda o principal componente da oferta interna de energia<sup>2</sup> mundial, o gás natural vem adquirindo posição estratégica no mundo, com participação de 21% em 2008. De acordo com a previsão do *Energy Information Administration* (EIA), o gás natural tende a ultrapassar o carvão até o final da próxima década. A taxa de crescimento da demanda mundial de gás, no período entre 2005 e 2010, foi de 14%, sendo esperado neste último ano (2010) o equivalente a 90,6 bilhões de metros cúbicos (EIA, 2006).

Desde a criação da Lei n. 9.478/97 (Lei do Petróleo), a participação do gás natural na matriz energética brasileira aumentou significativamente, assim como a diversificação da sua demanda. A entrada em operação do Gasoduto Bolívia-Brasil (GASBOL), no final de 1999, o aumento do volume de reservas provadas de gás natural de origem nacional (Bacia de Santos – incluindo os novos campos do pré-sal, Campos e Urucu) e a ampliação da rede de transporte, principalmente sob a forma de gasodutos, foram os principais responsáveis por esta mudança. Acrescenta-se, ainda, o início de projetos de integração energética de grandes regiões produtoras de gás da América Latina, envolvendo países como a Argentina, a Bolívia e a Venezuela (VAZ *et al.*, 2008; PETROBRAS, 2011a).

A Figura 1.1 evidencia o aumento na participação do gás natural como fonte de energia no Brasil, segundo dados do Ministério das Minas e Energia (MME, 2006), com base no consumo da década de 1970.

 $\overline{a}$ 

<sup>&</sup>lt;sup>2</sup> Oferta Interna de Energia (OIE) – a energia que se disponibiliza para ser transformada, distribuída e consumida.

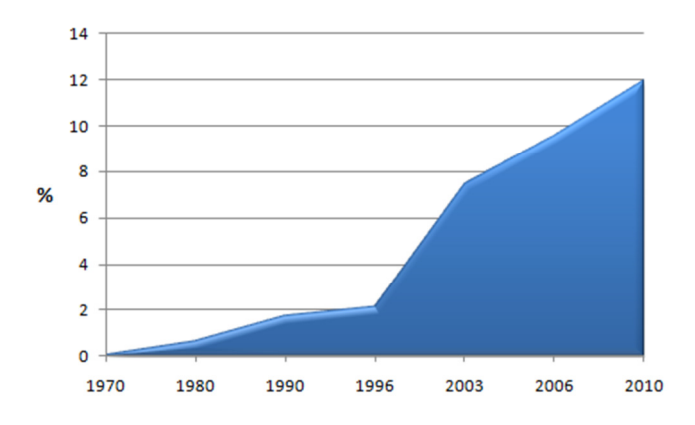

### **Figura 1.1. Crescimento e estimativa da participação do gás natural na matriz energética brasileira. Fonte:** (MME, 2006)

O Brasil conta com um número expressivo de unidades de processamento/refino de Gás Natural. A Tabela 1.1 apresenta os tipos de unidades industriais de Gás Natural, de acordo com a Portaria ANP nº 54, de 30/03/2001.

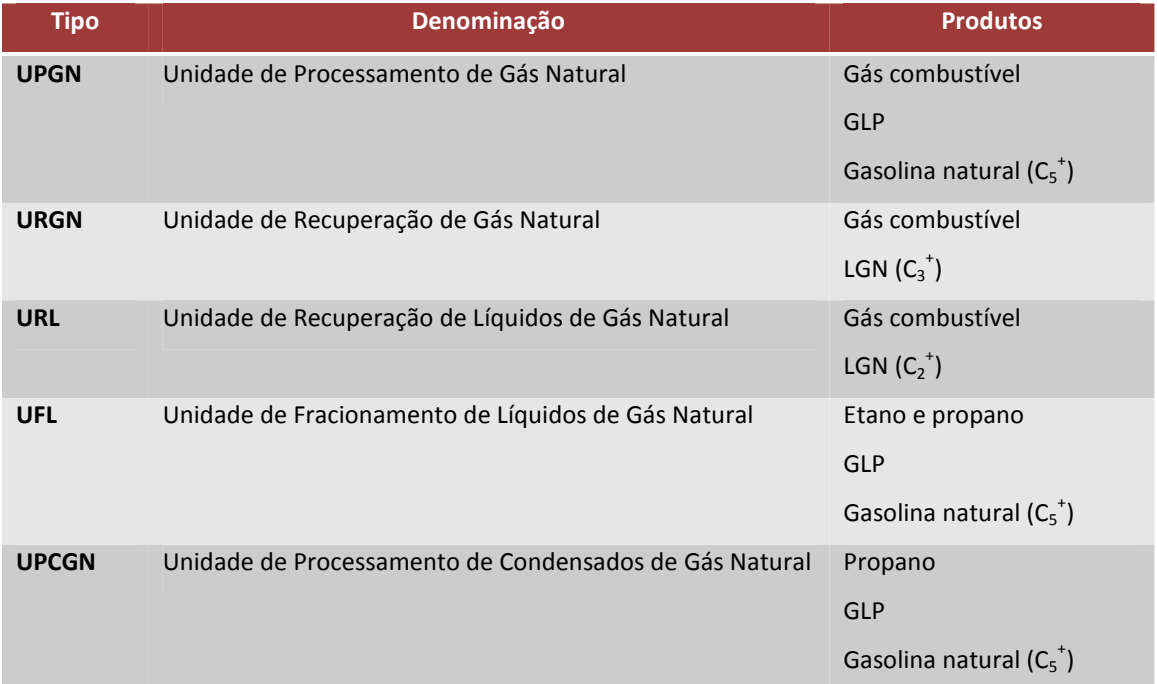

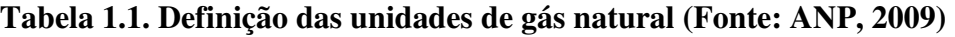

 A Tabela 1.2 informa a capacidade nominal de processamento de gás natural, segundo as unidades produtoras, em dezembro de 2008.

### **Tabela 1.2. Infraestrutura brasileira de refino/processamento de Gás Natural (Fonte: ANP, 2009)**

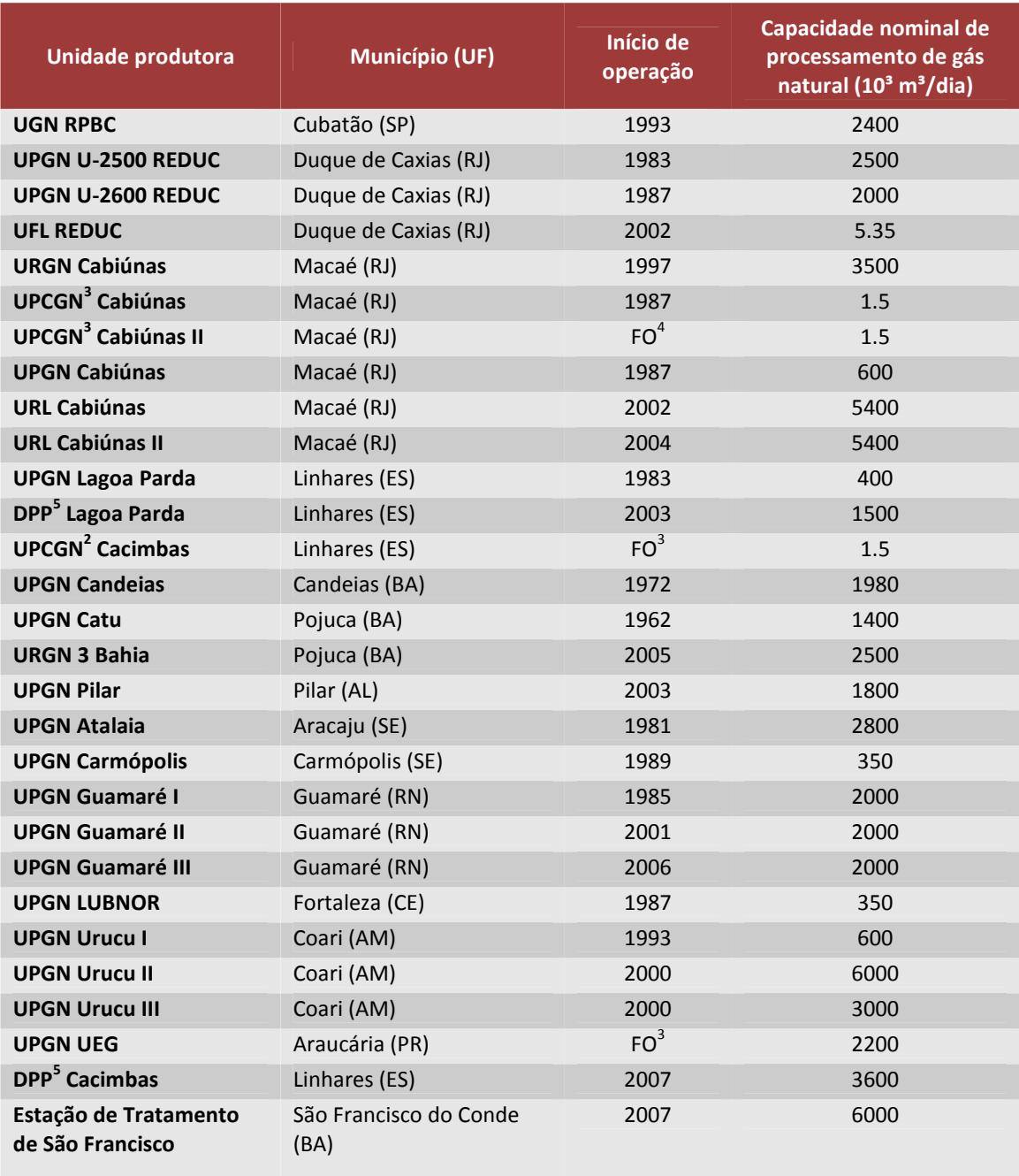

De acordo com os dados divulgados pela ANP, a unidade mais antiga fica situada em Pojuca, na Bahia, tendo iniciado suas operações em 1962. Até o início de

 3 UPCGN processam apenas condensado. Sendo assim, o volume informado está em fase líquida.

<sup>4</sup> Instalação autorizada, mas fora de operação.

<sup>5</sup> DPP representa as Unidades de Acerto de Ponto de Orvalho (*Pour Point*).

2009, as unidades mais recentes eram a DPP de Cacimbas (ES) e a Estação de Tratamento de São Francisco (BA). As capacidades somadas das unidades localizadas em Macaé (RJ) são responsáveis pela maior parcela da capacidade instalada nacional, com aproximadamente 25% de participação. As UPGNs de Urucu (I, II e III) no Estado do Amazonas, concentram 15% da capacidade instalada nacional e as UPGNs I, II e III de Guamaré (RN), respondem por 10% do total.

Segundo VAZ *et al*. (2008), a principal utilização do gás natural no Brasil era como combustível veicular. Porém, outros mercados consumidores podem ser melhor desenvolvidos, tais como: matéria-prima para a indústria química (como, por exemplo, a reforma a vapor do metano para a geração de gás hidrogênio), petroquímica, fertilizantes e redutor siderúrgico; participação na produção de GLP (majoritariamente propano e butanos) e de gás combustível (composto principalmente por etano); utilização em equipamentos térmicos, tanto para refrigeração quanto para aquecimento; e co-geração de energia<sup>6</sup>.

### 1.3. JUSTIFICATIVA

O Brasil possui atualmente diversas unidades de refino/processamento de gás natural, conforme pode ser visto na Tabela 1.2. Em muitas dessas unidades tem sido implantados projetos de Controle Avançado, no sentido de estabilizar a operação das unidades, aumentar sua confiabilidade e seus rendimentos, a qualidade dos produtos e sua eficiência energética. Para isto, se faz necessário o monitoramento de algumas propriedades das correntes envolvidas no processo, como, por exemplo, a composição dos produtos.

Uma vez que o conhecimento de determinadas variáveis pode não ser possível na frequência desejada para dadas aplicações de controle avançado, se faz necessária a utilização de sensores virtuais, com o objetivo de inferir o valor de tais variáveis possibilitando a oferta mais frequente de dados. Como será visto no capítulo a seguir, é possível, lançando mão de modelos matemáticos, inferir o valor das variáveis desejadas a partir do conhecimento de variáveis facilmente medidas no processo, como temperaturas, pressões e vazões.

l

<sup>6</sup> Produção simultânea de calor e eletricidade a partir do mesmo combustível.

### 1.4. ESTRUTURA DA DISSERTAÇÃO

O conteúdo deste trabalho está centralizado no desenvolvimento de sensores virtuais através de modelos matemáticos fenomenológicos, que levam em consideração o comportamento dinâmico do processo.

O Capítulo 2 apresenta uma revisão bibliográfica acerca de sensores virtuais, com enfoque na simulação dinâmica de processos. Também são abordados tópicos sobre a estimação de estados e parâmetros e validação de modelos de processos.

A Unidade de Processamento de Gás Natural, para a qual inferências de propriedades foram desenvolvidas, é descrita no Capítulo 3.

O Capítulo 4 trata da metodologia adotada durante o desenvolvimento deste trabalho. Nele são descritos os procedimentos de obtenção dos dados de processo, a detecção de estados estacionários (juntamente com o Anexo A.4) e reconciliação de dados, a modelagem matemática fenomenológica, o ajuste dos parâmetros do modelo, a sintonia das malhas de controle. São também objeto deste capítulo, a descrição das etapas de análise de sensibilidade, validação e verificação da capacidade de predição do modelo dinâmico.

Os resultados obtidos para esta dissertação e a discussão sobre os mesmos encontram-se no Capítulo 5. Em seguida, no Capítulo 6, são apresentadas as conclusões e sugestões para trabalhos futuros a partir do conteúdo do presente texto.

Em seguida, estão listadas as obras da literatura utilizadas nesta pesquisa, na seção de Referências Bibliográficas.

Finalmente, o leitor tem à sua disposição os Anexos, contendo: os códigos implementados em ambiente EMSO (Anexo A.1), uma breve revisão sobre redes neuronais (Anexo A.2) e sobre a identificação de modelos lineares de processo (Anexo A.3).

# 2. REVISÃO BIBLIOGRÁFICA

### 2.1. INFERÊNCIA DE PROPRIEDADES

Em muitos casos reais da área industrial o valor de algumas variáveis de processo não se encontra disponível prontamente, podendo haver motivos diversos para isso. Alguns autores citam algumas das razões para a dificuldade de obtenção do valor de determinadas variáveis e FREITAS (2009) as enumera:

- Indisponibilidade de sensores no mercado
- Altos custos de aquisição e de manutenção
- Necessidade periódica de manutenção do equipamento
- Falhas e precisão grosseira
- Elevado tempo de amostragem e/ou de resposta
- Distância considerável do ponto de medição
- Ambiente de medição hostil

Porém, sistemas de controle, monitoramento e otimização de processos necessitam de dados confiáveis e frequentes acerca das variáveis envolvidas nos mesmos. Por esse motivo, a utilização de sensores virtuais para estimativa de propriedades em processos é muito grande, o que envolve uma vasta gama de áreas de aplicação. Para exemplificar, a Figura 2.1 mostra o fluxo de informações que permeia a otimização de processos, no qual a inferência de propriedades é peça importante.

Assegurada a disponibilidade de sensores que supere as limitações de custo, confiabilidade e tempo de amostragem, torna-se possível a implantação de sistemas de controle mais eficientes, o que eventualmente proporciona reduções em perdas (de produtos, energia e tempo), maior controle da qualidade dos produtos e da integridade de equipamentos, diminuição de problemas de segurança, entre outros.

Sendo assim, torna-se justificável o desenvolvimento de alternativas aos problemas supracitados, lançando mão de sensores virtuais (*soft sensors*) atuando em tempo real, capazes de gerar e transmitir informações com a frequência requerida para o controle de um processo. Os sensores virtuais utilizam informações disponíveis do

processo para inferência (predição) de propriedades dificilmente medidas ou obtidas em intervalos de tempo insatisfatórios.

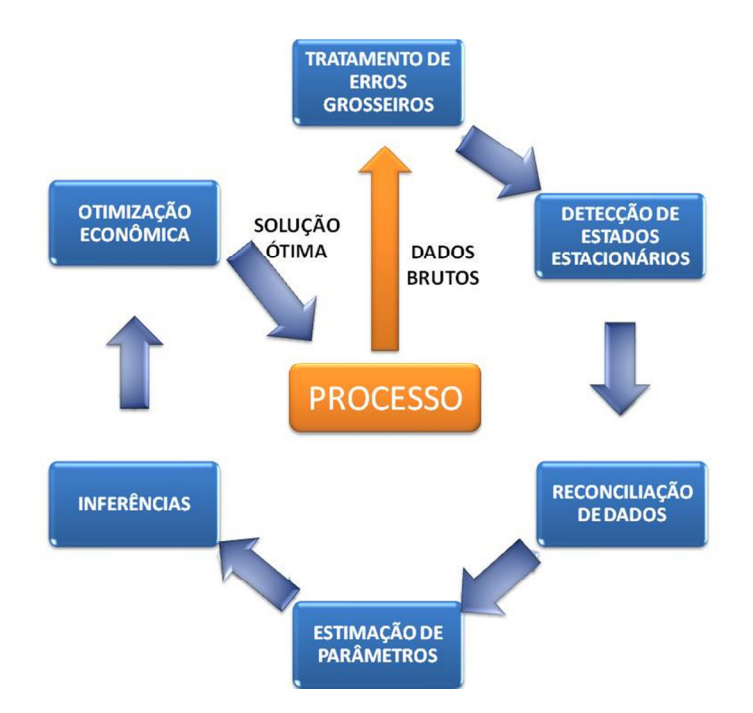

**Figura 2.1. Fluxo de informações da otimização de processos** 

### **(adaptado de GOMES (2007)).**

Há três principais abordagens utilizadas no desenvolvimento dos sensores virtuais:

- i. Modelos Fenomenológicos: também chamados de modelos mecanicistas ou modelos "caixa-branca", são obtidos através de abordagem analítica, derivados dos princípios básicos ou fundamentais;
- ii. Modelos Empíricos: provenientes da interpretação de dados experimentais / operacionais, através de algoritmos de inteligência artificial e estatística multivariada, tendo como exemplo as redes neuronais artificiais e a lógica *fuzzy*. São também conhecidos como modelos "caixa-preta";
- iii. Métodos Híbridos: combinação de duas ou mais abordagens disponíveis.

Alguns processos apresentam trajetórias complexas, devido à existência de fenômenos não lineares. Nestes casos, o desenvolvimento de um modelo fenomenológico confiável pode levar a dificuldades nas etapas de modelagem, validação e implementação dos sensores virtuais.

Na presença de sistemas de automação industrial, um grande número de variáveis de processo pode ser simultaneamente medido e armazenado, sendo tais informações facilmente acessadas, o que encoraja a construção de modelos a partir de dados históricos, baseados em estatística. A obtenção desse tipo de sensor pode, no entanto, apresentar deficiências, uma vez que é concebido a partir de um determinado conjunto de dados, podendo assim, negligenciar informações ou efeitos relevantes, como os relativos à dinâmica do processo em estudo.

Dentre as aplicações industriais para as quais os sensores virtuais têm tido grande evidência destacam-se os casos nos quais se faz necessária a obtenção de medidas em um curto intervalo de tempo. SOROUSH (1998) afirma que o sensor virtual deve fornecer informação confiável com a frequência necessária para aplicações em tempo real, convergindo para os valores reais assintoticamente. De acordo com YANG e CHAI (1997), estes sensores constituem uma poderosa ferramenta para aumento da frequência de amostragem. Os primeiros sensores virtuais relatados na literatura surgiram de sistemas de controle indireto, nos quais a variável primária a ser controlada era monitorada através da trajetória de outras variáveis (secundárias), normalmente temperaturas (ZANATA, 2005).

Uma aplicação dos sensores virtuais foi relatada por CHOI e PARK (2001) em processos de tratamento de efluentes, apresentando uma alternativa de menor custo, satisfatória precisão e maior confiabilidade em relação aos sensores convencionais empregados para medir a composição de fósforo e nitrogênio dissolvidos, assim como diversos outros trabalhos que vem sendo desenvolvidos na área ambiental (FREITAS, 2009). Outras áreas com grande aplicabilidade para os sensores virtuais são as de bioprocessos e biotecnologia, assim como na engenharia genética, nas quais os sensores físicos possuem alto custo de obtenção e manutenção ou não existem. Uma vasta relação de trabalhos nesta área também pode ser encontrada em FREITAS (2009). A indústria de polímeros também possui diversas aplicações nas quais se inserem as inferências, uma vez que a qualidade dos produtos é conhecida baseando-se em variáveis de processo cujas medições são dificilmente obtidas e geralmente indisponíveis em tempo real (APPELHAUS e ENGELL, 1996; PRATA, 2005).

Um grande número de trabalhos trata de inferências de propriedades (composições) em processos que envolvem colunas de destilação. Dentre estes trabalhos

10

pode-se citar a contribuição de MEJDELL e SKOGESTAD (1991), KRESTA *et al*. (1994), KANO *et al*. (2000) e PARK e HAN (2000), que implementaram uma regressão por mínimos quadrados parciais (PLS – *partial least squares*) para realizar a inferência de composição de produtos de colunas de destilação, principalmente em função de temperaturas de seus pratos. Esta prática corrobora com a afirmação de KISTER (1990) de que a maneira mais popular de controlar fácil, rápida e economicamente a qualidade de produtos é através do monitoramento da temperatura. Estas inferências foram utilizadas para controle da composição dos produtos de topo e fundo das colunas de destilação em questão. Uma busca pelos termos "*inferential*" e "*distillation*" na base bibliográfica Scopus apresentou como trabalhos mais citados as contribuições de KRAMER (1992) e de JOSEPH e BROSILOW (1978). Já a busca por "*soft sensor*" e "*distillation*" apresenta como mais citadas as obras de THAM *et al*. (1991), PARK e HAN (2000) e FORTUNA *et al*. (2005), sendo que este último trata mais precisamente de monitoramento da qualidade de produtos de colunas desbutanizadoras, amplamente utilizadas em unidades de processamento de petróleo e gás natural.

Na indústria do petróleo, é recorrente a necessidade de se conhecer as características de complexas misturas de hidrocarbonetos. Este é o caso da obtenção de ponto de fulgor e fluidez, pressão de vapor Reid (PVR), índice de cetano, viscosidade, etc., de correntes presentes em processos de refino (destilação atmosférica e a vácuo, hidrorrefino, coqueamento retardado e craqueamento catalítico são os mais comuns atualmente), a partir da curva de destilação destas correntes, obtida pelo Método ASTM D-86. RIAZI e DAUBERT (1987), DUTT (1990), SCHULER *et al*. (2000), CHATTERJEE e SARAF (2003) e FARAH (2006) são alguns dos trabalhos desenvolvidos nesta área com o objetivo de estimar as propriedades supracitadas para petróleos e seus derivados (querosene, nafta, óleo diesel, óleos básicos lubrificantes, óleos combustíveis, entre outros), contribuindo para o desenvolvimento de novos processos e para o subsequente monitoramento dos mesmos.

Devido à sua importância, o cenário de aplicações dos sensores virtuais é cada vez mais amplo. Dessa forma, é natural que se concentrem esforços nessa área, com o objetivo de fornecer informação confiável e frequente, que será de grande valia nas aplicações de controle e monitoramento de processos em tempo real.

O termo "sensor virtual" é utilizado para uma ampla variedade de técnicas inferenciais, utilizadas para a estimativa de estados e parâmetros de um processo. Estes dois temas são abordados na Seção 2.1.1, a seguir.

#### 2.1.1. ESTIMADORES DE ESTADOS E PARÂMETROS

Variáveis de estados de um processo são aquelas que especificam unicamente o estado desse processo em um determinado instante de tempo. O controle efetivo de um processo assim como o seu monitoramento necessitam de informação confiável em tempo real acerca das suas variáveis. Na prática, porém, somente algumas medidas *online* das variáveis de estado do processo encontram-se disponíveis. Assim, aquelas que não são efetivamente medidas em tempo real precisam ser estimadas utilizando-se um estimador de estados.

Os estimadores de estados, projetados com base em modelos matemáticos, devem oferecer estimativas confiáveis das variáveis desconhecidas mesmo na presença de perturbações não medidas e de desvios do modelo. Para isso é desejável que o estimador tenha a capacidade de se adaptar ao processo, o que é possível através da adição de parâmetros a serem estimados juntamente com os estados (SOROUSH, 1998).

Estimadores de estados podem ser determinísticos ou não, estáticos ou dinâmicos, projetados com base em um modelo matemático no qual deve existir uma relação entre as variáveis cujas medidas encontram-se disponíveis e aquelas que se deseja estimar. O estimador deve fornecer informação confiável com a frequência necessária para aplicações em tempo real, convergindo para os valores reais assintoticamente (SOROUSH, 1998).

Encontram-se aplicações da estimação de estados em controle de processos, com alguns exemplos estudados nos trabalhos de ALEVISAKIS e SEBORG (1973), OGUNNAIKE e RAY (1979) e SOROUSH e KRAVARIS (1996), entre muitos outros, e em monitoramento de processos, como, por exemplo, na detecção antecipada de situações de risco e de falhas de sensores.

MARQUARDT *et al.* (1998) analisaram o estado-da-arte das técnicas de controle preditivo e da otimização dinâmica em tempo real, ambos baseados em

12

modelos, e apontam a estimação de estados como um elemento a ser incluído nessas tecnologias, no sentido de aumentar o desempenho operacional de unidades de processo.

No cômputo de trajetórias economicamente ótimas de processos baseado em modelos rigorosos e não lineares, as variáveis de estado devem ser conhecidas no início do horizonte de predição. Uma vez que nem todos os estados são medidos na prática, a estimação de estados é um ingrediente chave para a implementação de controladores avançados que utilizam otimização direta (ENGELL, 2007). Sendo assim, o projeto apropriado dos estimadores de estado requer a utilização de modelos rigorosos usualmente baseados nos princípios fundamentais. Apesar disto, o desenvolvimento de um modelo de tal porte geralmente é um grande esforço de engenharia, que só será investido na prática caso seja esperado um grande retorno financeiro com a sua utilização. Com o objetivo de ultrapassar esta limitação, MARQUARDT (1994) sugeriu a sistematização da modelagem que suporta o projeto de sistemas de controle, na sua avaliação e na sua implementação. YIP e MARLIN (2004) discutiram a questão da fidelidade de modelos em detalhes. Seu trabalho investiga fatores cruciais na decisão da estrutura de modelo a ser utilizada em sistemas de otimização em tempo real (*Real Time Optimization – RTO*), uma vez que sua performance depende da acurácia do modelo do processo utilizado e, novamente, a utilização de modelos rigorosos baseados em fundamentos é recomendada. No seu trabalho, SALAU *et al.* (2009) sugerem que a escolha do modelo mais apropriado para um determinado processo depende de questões acerca da observabilidade do sistema e da sintonia do estimador de estados. Uma modelagem que requeira o menor número de medidas para garantir a observabilidade do sistema e que tenha um estimador de estados facilmente sintonizável será mais atraente.

Também é possível a aplicação dos estimadores de estados em procedimentos de reconciliação dinâmica de dados com o objetivo de detectar a ocorrência e magnitude de erros grosseiros, técnica capaz de reduzir consideravelmente a inacurácia de dados de processo devido a erros de medida (ABU-EL-ZEET *et al*., 2002).

Muitos trabalhos encontrados na literatura na área de estimação de estados baseiam-se em estimadores fundamentados no Filtro de Kalman (KALMAN, 1960). SALAU (2009) afirma que a escolha por estes estimadores é motivada pelo fato de que

a utilização dos mesmos já está consolidada devido à sua extensa pesquisa e aplicação, baixa demanda computacional e simplicidade.

O Filtro de Kalman é composto por uma série de equações matemáticas que proporciona uma solução (recursiva) computacional eficiente do método dos mínimos quadrados. O filtro é muito poderoso em vários aspectos: ele suporta estimativas de estados do passado, do presente e do futuro, o que pode ser feito mesmo quando a natureza precisa do sistema modelado não é conhecida (WELCH e BISHOP, 2000).

O Filtro de Kalman foi inicialmente desenvolvido para estimação de estados de sistemas lineares sem restrições, sujeitos a ruídos de medidas normalmente distribuídos. Porém, muitos sistemas físicos exibem dinâmica não linear e possuem estados sujeitos a restrições, como frações mássicas e molares e pressões não negativas. Como resultado, vários tipos de estimadores de estados não lineares têm sido propostos (SALAU *et al.,* 2006; SIMON, 2006). SOROUSH (1998) apresentou uma revisão de muitos destes estimadores.

Além do clássico uso no ajuste de modelos a dados experimentais, a estimação de parâmetros possui aplicações no monitoramento de processos e no controle adaptativo, juntamente com a estimação adaptativa para atualização de modelos em tempo real. Como exemplo pode-se citar parâmetros como o coeficiente global troca térmica ou a atividade do catalisador de um reator. A informação precisa acerca destes parâmetros garante a operação mais eficiente e segura desses processos.

Controle adaptativo é utilizado em processos não lineares e com mudança de ganho, podendo-se citar reatores batelada e semi-batelada multi-produtos, reatores catalíticos com desativação do catalisador ou reatores com jaquetas com coeficiente global de transferência de calor sujeito à incrustações (*fouling*) (SCHENELLE e RICHARDS, 1986). O controle efetivo desses processos deve ser capaz de lidar e compensar essas variações no tempo (SOROUSH, 1998).

#### 2.1.2. SIMULAÇÃO DINÂMICA

Um ponto importante a ser destacado diz respeito à diferença entre modelos de inferência estáticos e dinâmicos. A Figura 2.2 mostra o comportamento dinâmico da temperatura da carga de uma coluna de destilação (unidade de tempo em minutos), situada em uma unidade de processamento de gás natural, onde a utilização de estimadores estáticos poderia levar a inferências pobres. Sendo assim, é desejável o desenvolvimento de ferramentas para inferência de propriedades de processos que utilizem modelos dinâmicos, de forma a melhor representar os processos em questão.

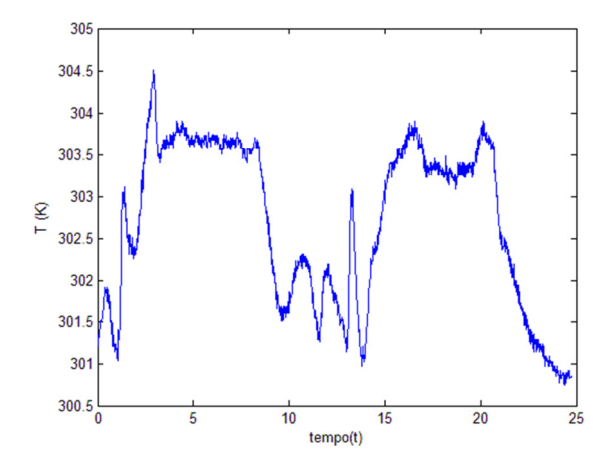

**Figura 2.2. Comportamento dinâmico da temperatura de uma corrente de uma unidade de processamento de gás natural.** 

A Figura 2.3 ilustra a diferença entre estimativas utilizando modelos de processo em estado estacionário e em estado transiente, associado ao exemplo ilustrado pela Figura 2.2. Nesta figura, a seta vertical indica a discrepância entre a inferência obtida utilizando modelo dinâmico do processo, aqui representado como *y*v ("verdadeiro"), e a inferência obtida ao utilizar modelo estático ( $y_{EE}$ ), ambas calculadas para  $t = 40$ minutos.

No caso de sistemas em estado estacionário, os modelos matemáticos são compostos apenas por equações algébricas (2.1).

$$
\begin{cases}\nf(x,u) = 0 \\
y = g(x,u)\n\end{cases} \tag{2.1}
$$

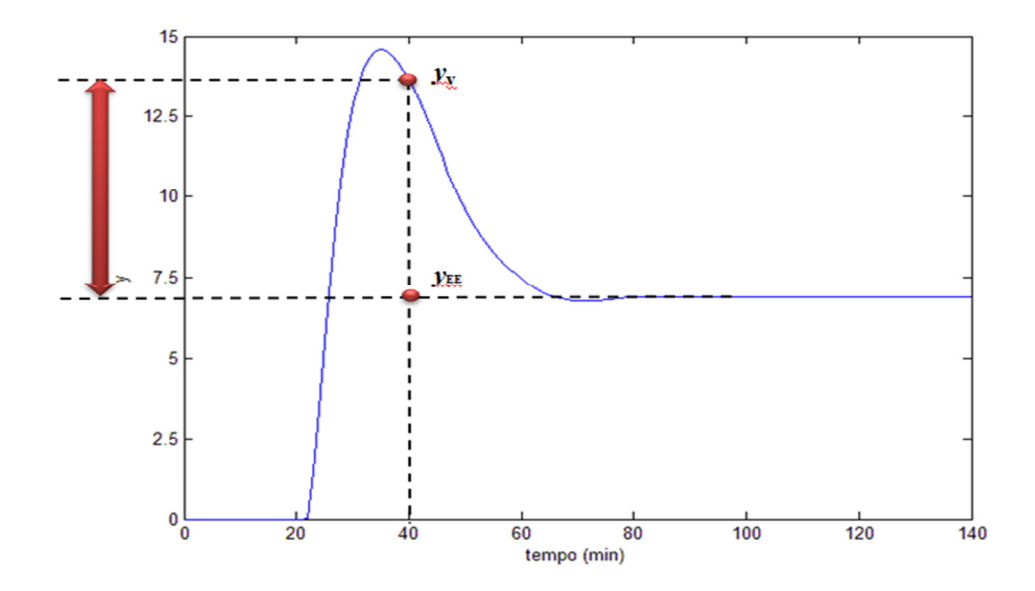

**Figura 2.3. Discrepância (seta vertical) entre inferências obtidas ao utilizar modelo**  dinâmico do processo (*y* verdadeiro) e modelo em estado estacionário ( $y_{EF}$ ) para t = **40 min.**

Enquanto isso, sistemas em estado transiente são descritos por equações algébrico-diferenciais (2.2).

$$
\begin{cases}\n\frac{dx}{dt} = f(x, u) \\
y = g(x, u) \\
x(0) = x_0\n\end{cases}
$$
\n(2.2)

A utilização de modelos em estado estacionário é universalmente aceita em todas as fases de projeto e operação de UPGNs. Já a simulação dinâmica tem sido utilizada apenas recentemente, e muitos trabalhos baseiam-se em modelagem simplificada/não-rigorosa. Na prática, muitos trabalhos de engenharia lançam mão de modelos baseados em funções de transferência, incapazes de representar nãolinearidades em sistemas e descontinuidades no caso de paradas e partidas das unidades. Somente a partir da década de 1990 a simulação dinâmica se tornou uma ferramenta mais utilizada por engenheiros de processos e de controle. Sua maior restrição de uso diz respeito ao tempo de implementação do modelo dinâmico, bastante superior à de modelos em estado estacionário (MOKHATAB *et al.*, 2006).

As principais aplicações da simulação dinâmica se devem à possibilidade de analisar processos, projetar estruturas de controle, reduzir modelos, verificar controlabilidade e operabilidade, sintonizar controladores, otimizar dinamicamente, projetar processos, estimar parâmetros, prever o comportamento em partidas, paradas e transições, atuar como analisadores virtuais em tempo real com a planta, acompanhamento de processos, etc.

Segundo GOMES (2007), ainda se encontra em fase embrionária a utilização de simulação dinâmica em sistemas de otimização de processos industriais. Há uma quantidade limitada de trabalhos reportados na literatura acerca do assunto, apesar de serem claros os benefícios trazidos por esta tecnologia, uma vez que o modelo dinâmico elimina fontes de erros e dificuldades gerados nas considerações de que os processos devem estar em estado estacionário para que seja aplicada a técnica de otimização em tempo real. Sendo assim, ao lançar mão da ferramenta de simulação dinâmica torna-se possível a resolução simultânea de problemas de otimização econômica e controle avançado. Contudo, também são conhecidos os desafios trazidos pela abordagem dinâmica: o aumento do tempo necessário para construção do modelo do processo e da complexidade do problema de otimização.

É ainda mais restrito o número de obras na literatura que tratam de simulação dinâmica de unidades de tratamento e processamento de gás natural. A pesquisa na Base Scopus realizada em maio de 2011 simultaneamente para os termos "*dynamic simulation*" e "*natural gas*" retornou apenas 198 resultados, sendo o mais citado o de CRUZ *et al.* (2003), que modelou o processo de adsorção de contaminantes do gás natural para fins de projeto, análise e otimização. O trabalho mais antigo, resultante desta pesquisa, foi publicado por STANLEY e BOHANNAN (1977), sobre a simulação dinâmica de compressores centrífugos, amplamente utilizados em UPGNs.

Uma pesquisa bibliográfica realizada para publicações na última década acerca do assunto obteve como resultados os seguintes trabalhos: FINN *et al*. (2000), OMORI *et al*. (2001), OKASINSKI e SCHENK (2007), SINGH e HOVD (2007) e SHIN e LEE (2009) utilizaram a modelagem dinâmica para representar o processo de liquefação de gás natural em unidades de processamento *offshore*, com o objetivo de determinar quais as melhores maneiras de desengargalar este processo*;* YOUNG *et al*. (2001) investigaram através da simulação dinâmica a substituição do Processo Clauss para
recuperação de enxofre a partir do gás natural; PIRES NETO (2002) aplicou a simulação dinâmica na detecção em tempo real de vazamentos em sistemas contendo gás natural; HENDERSON *et al*. (2004) mostraram utilidade da simulação dinâmica em diversas etapas do ciclo de vida de uma planta de gás natural liquefeito, ou seja, durante os projetos conceitual e básico, comissionamento, partida, treinamento e operação; GONZALEZ-BUSTAMANTE *et al.* (2007) utilizaram a simulação dinâmica com o objetivo de observar o comportamento transiente do suprimento de gás natural para uma consumo em uma unidade de produção de energia elétrica; LIN *et al*. (2009) aplicaram a simulação dinâmica para representar computacionalmente a produção de dimetil-éter a partir do gás natural; ARAÚJO JUNIOR (2009) desenvolveu um modelo dinâmico em ambiente Hysys/Unisim com vistas à aplicação de controle preditivo em uma Unidade de Recuperação de líquido de gás natural (URL); em seu trabalho, FERNANDES (2009) implementou, em ambiente EMSO, o modelo dinâmico do ciclo de refrigeração a propano de uma UPGN e OKASINSKI e LIU (2010) avaliaram alternativas para o sistema de compressão do ciclo de propano de unidades de liquefação de gás natural, através da utilização de um modelo dinâmico rigoroso do processo.

#### 2.1.2.1. SIMULAÇÃO DINÂMICA NO EMSO

Os modelos disponíveis nos principais simuladores comerciais são geralmente inacessíveis ao usuário, não sendo possível realizar adaptações, aprimoramentos ou até mesmo simplificações nos modelos, caso julgue necessário. No caso em que não são fechados, os modelos disponíveis são construídos em linguagens de programação de difícil compreensão, limitando seu manuseio (STAUDT, 2007).

Atualmente, quase todas as ferramentas computacionais utilizadas para modelagem e simulação de processos são baseadas na arquitetura sequencial modular. Embora esta categoria de ferramenta esteja bem difundida na indústria, está se verificando uma tendência de migração para *softwares* com arquitetura de modelos baseados em equações. Isto se deve ao fato de um mesmo modelo poder ser utilizado para uma gama maior de aplicações (simulação estacionária ou dinâmica, otimização, estimação de parâmetros, síntese de processos, etc.) e à maior facilidade de incorporação de informações específicas a um modelo já existente. Um dos motivos

para a falta de sucesso comercial de ferramentas baseadas em equações pode ser atribuído ao fato de que as mesmas não dispõem de um conjunto de modelos para uso imediato dos usuários, dificultando a sua utilização inicial (STAUDT, 2007).

O projeto ALSOC (**A**mbiente **L**ivre para **S**imulação, **O**timização e **C**ontrole de Processos) surgiu na década de 2000 em um trabalho conjunto (COPPE/UFRJ, UFRGS e USP) como um esforço de aproximação universidade–indústria através da padronização e distribuição sem custo de especificações e ferramentas de software entre universidades e empresas consorciadas, entre as quais se encontra a PETROBRAS. Deste projeto nasceu o EMSO ("*Environment for Modeling, Simulation, and Optimization*"), uma ferramenta modular orientada por equações (EO) e modelos escritos em linguagem de modelagem orientada a objetos, reunidos na EML, uma biblioteca de modelos aberta, ou seja, distribuída livremente e escrita na linguagem do EMSO (SOARES, 2003).

As principais vantagens das EO e consequentemente do EMSO são devidas aos modelos de processo serem implementados em uma linguagem de modelagem simples, em arquitetura modular, podendo ser visualizados e refinados livremente pelo usuário, além de poderem ser utilizados como fonte de várias tarefas como simulação, otimização, estimação de parâmetros, reconciliação de dados, etc., proporcionando um ambiente integrado. Algumas das limitações atuais são a falta de assistência para o desenvolvimento de modelos e a dificuldade na correção de modelos mal postos (SOARES e SECCHI, 2003; SECCHI e LEMOS, 2008).

Os simuladores dinâmicos rigorosos, como é o caso do EMSO, tem se mostrado uma ferramenta promissora, pois fornecem informações muito próximas da realidade acerca da trajetória das variáveis presentes no processo modelado em regime transiente. Estes aspectos são interessantes para fins de monitoramento e controle, permitindo que o processo seja otimizado, planejado, controlado, identificado, etc., reduzindo a necessidade da realização de experimentos no processo verdadeiro, consequentemente reduzindo custos e tempo.

Diversos trabalhos desenvolvidos utilizando o EMSO foram publicados recentemente. STRAATMANN e SECCHI (2008) implementaram no simulador o modelo do processo de destilação em batelada; VALLERIOTE *et al*. (2008) apresentaram a modelagem da produção de dimetil-éter no EMSO; SARTOR (2009) estudou, em sua dissertação de mestrado, a modelagem, simulação e otimização da extração de óleos essenciais por arraste a vapor; CANABARRO e SECCHI (2010) e ITO (2010) publicaram resultados obtidos utilizando o EMSO para a inferência dinâmica de propriedades de correntes da torre desbutanizadora de uma UPGN; FONSECA *et al*. (2010) se dedicaram à modelagem, também no simulador, de um processo de fermentação; MULLER *et al*. (2010) realizaram a simulação da estação de tratamento de efluentes de uma refinaria; e RIBEIRO (2011) desenvolveu, também em sua dissertação de mestrado, uma nova técnica de redução de modelos, aplicando o EMSO.

#### 2.1.3. VALIDAÇÃO DE MODELOS PARA INFERÊNCIA DE

#### **PROPRIEDADES**

Um dos maiores desafios do profissional que analisa um modelo matemático é determinar se o mesmo representa com acurácia o sistema de interesse, ou seja, se o modelo é válido.

O trabalho de LAW e KELTON (1991) apresenta uma discussão das práticas mais comuns de validação de modelos de processos, baseadas não somente em artigos e livros, mas também na troca de experiências com outros profissionais da área. Trabalhos importantes acerca de técnicas de validação de modelos encontram-se em BALCI (1987), BANKS e CARSON (1984) e CARSON (1986). Uma revisão bibliográfica mais completa sobre o assunto pode ser encontrada em BALCI e SARGENT (1984).

Termos como verificação, validação, credibilidade e manutenção inserem-se neste contexto e, por isso, necessitam ser definidos:

- **Verificação** é a determinação de que o programa computacional no qual está inserido o modelo matemático do processo está funcionando apropriadamente. Assim, a verificação consiste em traduzir dados acerca de um dado processo, encontrados em fluxogramas e planilhas de projeto e dados de processo, em um programa computacional funcional.
- **Validação** consiste em determinar se o modelo matemático (agora não se referindo mais ao programa computacional) representa fielmente o sistema em

estudo. Se um modelo é "válido", então as decisões tomadas a partir de informações dadas pelas saídas da simulação devem ser as mesmas que aquelas que seriam tomadas se fossem realizados experimentos físicos na planta em questão, caso isso fosse possível.

- **Calibração** supondo que ainda haja discrepâncias significativas entre as saídas do modelo e o comportamento do sistema real, é comum que sejam feitas alterações no modelo de modo que suas respostas fiquem mais próximas àquelas esperadas (como é o caso da inclusão de "fatores de ajuste", por exemplo), sendo este processo realizado até que sejam obtidos resultados satisfatórios. Desta forma, o desenvolvimento e a calibração do modelo do processo caminham em paralelo à validação do mesmo.
- **Credibilidade** ocorre quando um modelo e seus resultados são aceitos pelo cliente como sendo válidos, além de serem utilizados na tomada de decisões (CARSON, 1986).
- **Manutenção**  diz respeito à conservação da fidelidade do modelo frente a eventuais mudanças no sistema ao longo do tempo, sendo também uma etapa crítica para o desenvolvedor/usuário.

Um objetivo idealista na validação de modelos matemáticos é assegurar que o modelo utilizado para simular o processo seja bom o suficiente para que decisões tomadas a partir de resultados da simulação sejam similares àquelas que seriam tomadas caso os experimentos reais estivessem disponíveis e fossem realizados de maneira confiável.

A facilidade ou dificuldade de validar um modelo depende da complexidade do sistema a ser representado e se o mesmo já existe na realidade. Assim sendo, o modelo de um sistema complexo pode ser apenas uma simplificação do mesmo, desde que gere resultados compatíveis com os esperados. Porém, perseguir a perfeição pode levar muito tempo e ter um custo muito alto. Logo, um modelo de processo deve ser construído para apenas uma gama de finalidades, o que significa que este mesmo modelo pode não ser satisfatório para a inferência do comportamento de outras variáveis do processo, fora desta gama (LAW e KELTON, 1991).

Uma das ferramentas mais úteis durante a validação de modelos matemáticos é a análise de sensibilidade. Ela pode ser utilizada para determinar se as saídas da

simulação se alteram significativamente quando o valor de uma das entradas da simulação é perturbado. As respostas podem ser comparadas às esperadas (de processo) e então se pode julgar se estão apresentando comportamento adequado frente às perturbações às quais foram expostas.

Para LAW e KELTON (1991), o teste mais significativo para a validação de um modelo matemático de processo é a demonstração de que os dados de saída da simulação se assemelhem aos do sistema verdadeiro, caso estas informações existam e estejam disponíveis. Se os dois conjuntos de dados são favoravelmente comparáveis, então o modelo do sistema pode ser considerado como válido. Quanto maior for a semelhança entre os resultados da simulação e os dados do processo, maior será a confiança depositada na inferência obtida. Porém, a acurácia requerida aos resultados dependerá da finalidade para a qual a inferência foi desenvolvida.

Diversos testes estatísticos foram sugeridos na literatura acerca da validação de modelos de processo, com o objetivo de quantificar a qualidade dos resultados da comparação entre os resultados da simulação e os dados de processo real correspondente. Como exemplo, SHANNON (1975) utiliza alguns destes testes em seu trabalho. Porém, o profissional responsável pela modelagem matemática e simulação de um sistema deve atentar ao fato de que os sistemas reais são, em sua maioria, não estacionários, o que restringe a utilização de testes estatísticos clássicos<sup>7</sup> na comparação entre duas séries de dados.

Por este motivo, um grande número de autores prefere avaliar os resíduos entre os dados simulados e os dados do processo real. Os resíduos de um dado modelo corresponde às diferenças entre as respostas observadas do processo e os valores correspondentes preditos por este modelo. Matematicamente, a definição do resíduo *e*<sup>i</sup> para um i-ésimo ponto em um determinado conjunto de dados é dada pela Equação 2.3, na qual y<sub>i</sub> corresponde à variável medida e  $\hat{y}_i$  é a variável estimada pelo simulador, ambas no i-ésimo instante de tempo.

$$
e_i = y_i - \hat{y}_i \tag{2.3}
$$

 $\overline{a}$ 

<sup>7</sup> Testes estatísticos clássicos baseiam-se em conjuntos de dados independentes e identicamente distribuídos.

Se o modelo do processo estiver "correto", os resíduos se aproximarão dos erros aleatórios inerentes às variáveis medidas do processo real, apresentando consequentemente uma trajetória aleatória ao longo dos conjuntos de dados avaliados. Esta avaliação pode ser feita visualizando o gráfico dos resíduos contra o tempo.

Uma forma de avaliar a capacidade preditiva de modelos, inclusive permitindo a comparação entre dois modelos, pode ser feita através da soma do quadrado dos resíduos (SQR), conforme a Equação 2.4, onde *NE* é o número de medidas realizadas.

$$
SQR = \frac{1}{NE} \sum_{i=1}^{NE} (y_i - \hat{y}_i)^2
$$
 (2.4)

Esta métrica será utilizada no Capítulo 5 na determinação do melhor modelo, dentre os avaliados, para representar a trajetória dinâmica das propriedades das correntes da Unidade de Processamento de Gás Natural em estudo.

# 3. ESTUDO DE CASO

#### 3.1. DESCRIÇÃO DA UNIDADE DE PROCESSAMENTO DE GÁS

#### NATURAL EM ESTUDO

A Unidade de Processamento de Gás Natural (UPGN) escolhida para este estudo de caso pertence à Petrobras e o pólo onde se encontra deve ser omitido pois se trata de informação sigilosa. Um fluxograma simplificado da unidade encontra-se na Figura 3.1. A seguir encontra-se uma breve descrição acerca das operações realizadas na UPGN em questão.

De acordo com CANABARRO *et al*. (2010), o gás natural recebido na UPGN passa por um processo de desidratação por peneiras moleculares e, em seguida, é resfriado e parcialmente condensado em um permutador do tipo caixa-fria, trocando calor com diversas correntes do processo.

A fase vapor proveniente da carga é dividida em duas partes. Uma delas é condensada após troca térmica adicional na caixa-fria e, em seguida, enviada ao topo da coluna desmetanizadora, atuando como pseudo-refluxo da mesma. A segunda corrente vapor passa por um turbo-expansor, sendo resfriada e gerando a força motriz para o compressor à jusante. Em seguida, é alimentada à torre desmetanizadora em estágio intermediário. A fase líquida (fração mais pesada) proveniente da carga é alimentada à torre em estágio inferior.

Na coluna desmetanizadora a carga é fracionada em gás residual (contendo aproximadamente 91% de metano e chamado na unidade de gás de venda) e no produto de fundo que é enviado à coluna desetanizadora.

Na torre desetanizadora o produto de topo é a corrente de gás combustível, contendo aproximadamente 82% de etano. Esta corrente de gás combustível troca calor com a carga da unidade, aquecendo-a. Além disso, é consumida como combustível nos fornos da UPGN e das demais unidades do pólo, sendo esta uma das funções essenciais desta UPGN.

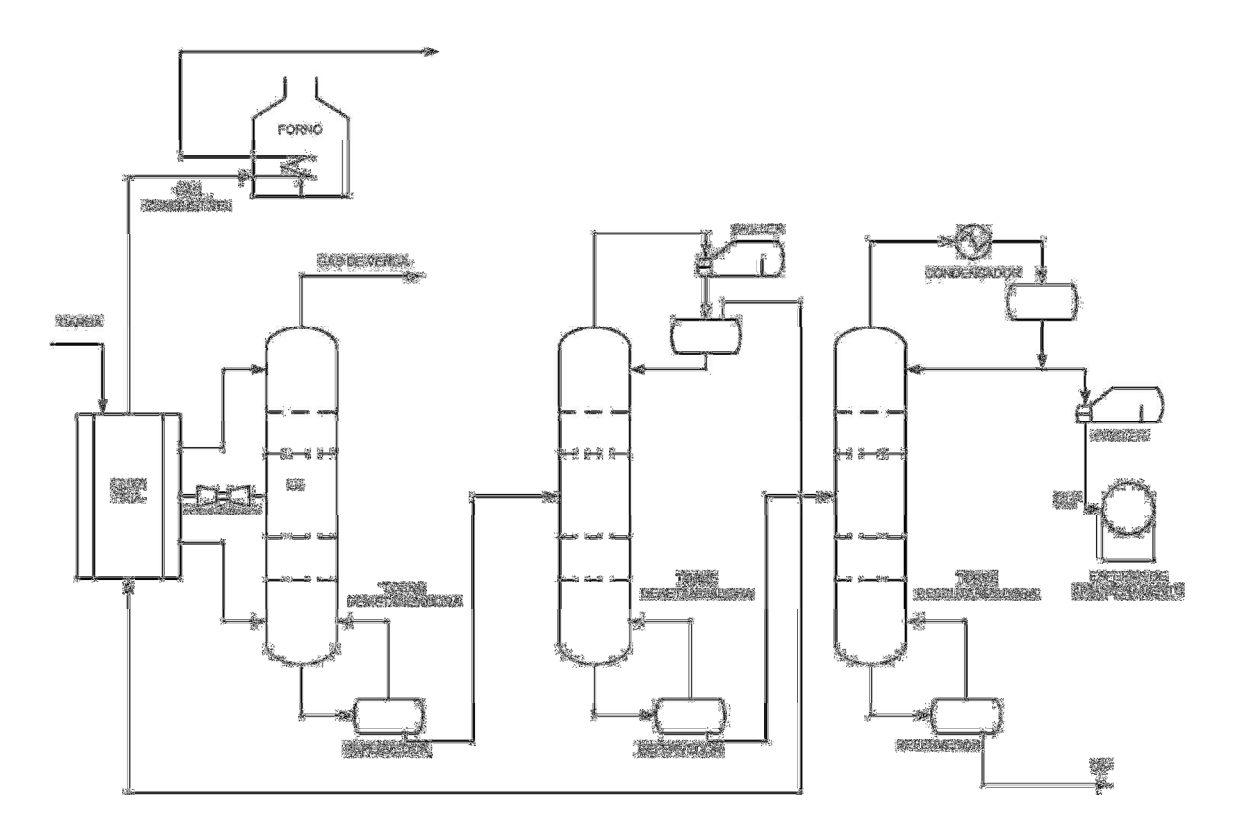

**Figura 3.1. Fluxograma simplificado da UPGN em estudo.** 

**Fonte: CANABARRO** *et al***., 2010.**

A UPGN em questão faz uso de três utilidades. A energia elétrica é utilizada no acionamento de motores, dos quais os principais são os compressores de gás residual e de propano. O propano refrigerante é utilizado como corrente fria no condensador de topo da coluna desetanizadora e no resfriamento do GLP oriundo da coluna desbutanizadora e que segue para estocagem em esferas. O gás combustível alimenta o forno, onde é aquecido o óleo térmico utilizado como fonte de calor no sistema de desidratação e nos refervedores das colunas desetanizadora e desbutanizadora.

#### 3.1.1. A TORRE DESETANIZADORA

A primeira parte do problema estudado compreende na coluna desetanizadora pertencente à UPGN acima descrita. Esta coluna possui 32 pratos valvulados e processa uma mistura contendo 12 componentes  $(CO<sub>2</sub> e série homólogo de metano a n-nonano).$ O condensador do tipo *chiller* da torre é parcial e não há retirada de líquido como

produto, apenas vapor (corrente de gás combustível (GC) contendo etano principalmente). O produto de fundo da torre, chamado neste trabalho de  $C_3^+$ , é uma corrente líquida proveniente do refervedor e é carga da torre desbutanizadora a jusante.

Nesse sistema há cinco malhas de controle, a saber: controle de nível, temperatura e pressão no vaso de acúmulo no topo da torre, manipulando a vazão de refluxo, o nível de propano no *chiller* e a saída de vapor (GC), respectivamente; controle de nível e temperatura no fundo da coluna de destilação, manipulando respectivamente a vazão de  $C_3^+$  e de óleo térmico para o refervedor.

Uma ilustração da torre desetanizadora estudada, incluindo suas malhas de controle, encontra-se na Figura 3.2.

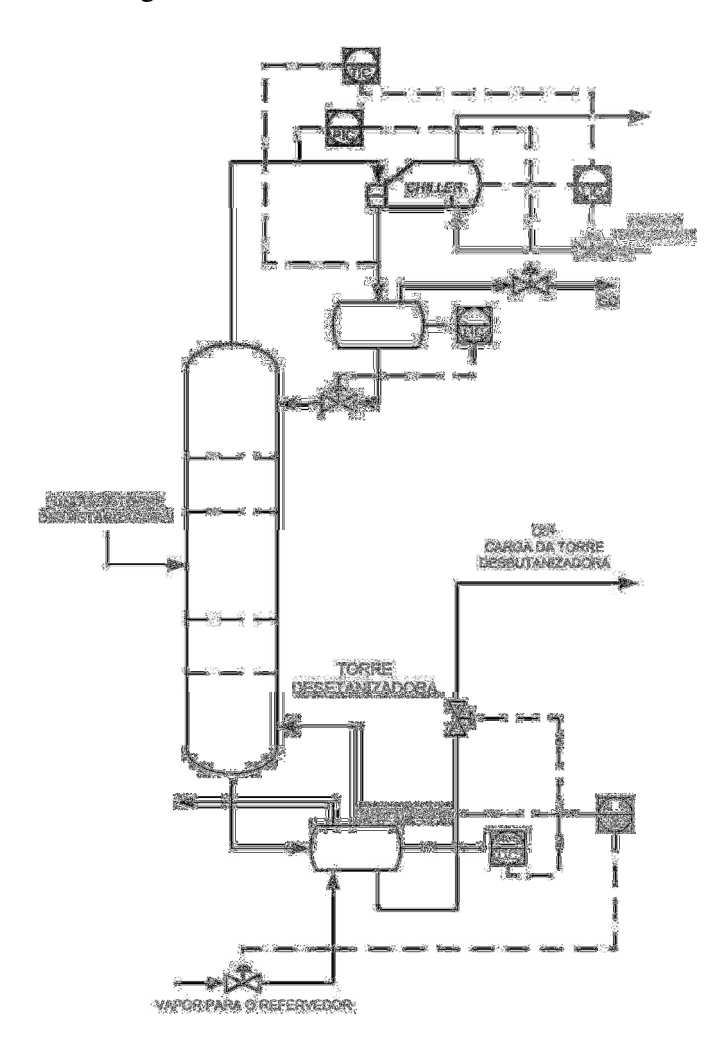

**Figura 3.2. Ilustração da torre desetanizadora e suas malhas de controle.**

As principais variáveis a serem inferidas nessa parte do problema são: a quantidade de propano na corrente de gás combustível, que expressa as perdas desse componente e que não serão aproveitadas na corrente de GLP; a quantidade de etano na corrente de C3+, que impacta diretamente a quantidade deste componente no GLP (quantidade esta que se deseja ser a maior possível até um certo limite de especificação, definido pela ANP como sendo de no máximo 12%, com o objetivo de aumentar a produção do GLP sem prejudicar sua qualidade).

### 3.1.2. A TORRE DESBUTANIZADORA

A segunda parte do problema estudado compreende a coluna desbutanizadora pertencente à UPGN acima descrita. Esta coluna possui 30 pratos valvulados e processa uma mistura contendo 12 componentes  $(CO<sub>2</sub> e s$ érie homóloga de metano a n-nonano), sendo sua carga proveniente do produto de fundo da torre desetanizadora.

O condensador do tipo *air cooler* da torre é parcial e, nesse caso, não há retirada de vapor como produto, apenas líquido (corrente de GLP, contendo propano e butanos principalmente). O GLP obtido passa por um sistema de resfriamento dotado de um *chiller* de propano e segue para as esferas de armazenamento.

O produto de fundo da torre, a gasolina natural, é uma corrente líquida proveniente do refervedor e contém majoritariamente componentes com cinco ou mais átomos de carbono. Seu destino é o *pool* de gasolina, onde será misturada a outras correntes provenientes das demais unidades de processamento.

As malhas de controle envolvidas nessa parte do processo são: controle de nível, pressão mínima e temperatura no fundo, manipulando respectivamente vazão de C5+, vazão de GLP e vazão de óleo térmico para o refervedor; controle de nível e pressão máxima no topo, manipulando respectivamente a vazão de refluxo e de descarte de vapor para o *flare* (o que ocorre apenas ocasionalmente)*.*

Uma ilustração da torre desbutanizadora estudada, incluindo suas malhas de controle, encontra-se na Figura 3.3.

As principais variáveis a serem inferidas nessa parte do problema são: a quantidade de etano na corrente de GLP, que se deseja ser próxima a 12%, conforme discutido anteriormente. Além do etano, também se deseja inferir a porcentagem de  $C_5^+$ no GLP, no sentido de conhecer a quantidade de condensáveis não reaproveitados na

utilização deste produto<sup>8</sup>. Também se faz interessante a inferência da composição da corrente de C<sub>5</sub><sup>+</sup>, produto de fundo da torre desbutanizadora uma vez que esta corrente não é monitorada pelos cromatógrafos instalados na UPGN estudada e fará parte da composição da gasolina a ser ainda processada ou vendida diretamente para o mercado consumidor.

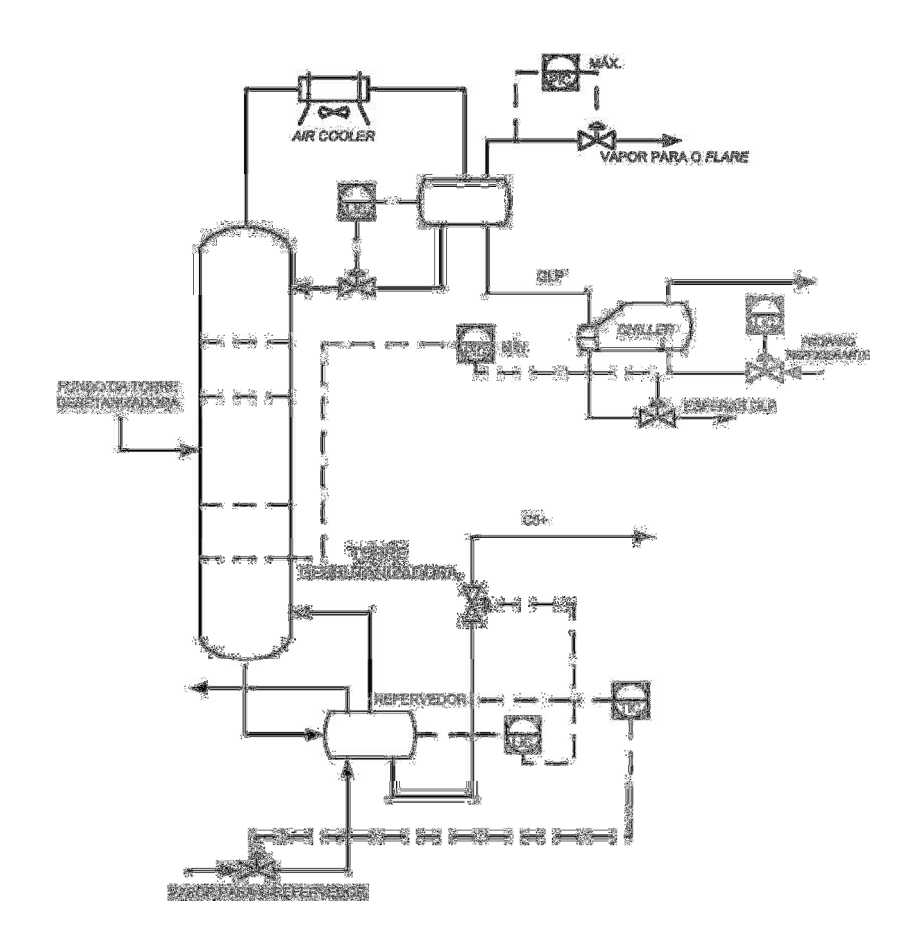

**Figura 3.3. Ilustração da torre desbutanizadora e suas malhas de controle.**

l

<sup>8</sup> A principal restrição de qualidade para a produção do GLP é a análise de intemperismo, que é a temperatura onde 95% de uma amostra de 100 mL do produto estão evaporados. Esta análise reflete a quantidade de componentes químicos pesados (compostos por cinco ou mais átomos de carbono) que compõem o produto. Na especificação da ANP (2004), pelo Método de Ensaio para Volatilidade de Gases Liquefeitos de Petróleo ASTM D1837, o intemperismo do GLP deve ser, no máximo, de 2,2ºC.

# 4. METODOLOGIA

De acordo com as informações apresentadas nos capítulos anteriores, o principal objetivo deste trabalho é realizar inferências de propriedades de correntes de uma UPGN via simulação dinâmica, a partir de dados reais de processo. Porém, para que fosse possível lidar com este tipo de dados, algumas etapas prévias à simulação foram necessárias.

A Figura 4.1 ilustra as etapas abordadas neste trabalho. O elemento "Controle Avançado", apesar de ser citado e participar do fluxo de informações da unidade em questão, não foi explorado neste texto.

Ainda na Figura 4.1 pode-se notar a inferência de propriedades via redes neuronais artificiais (RNAs). Este item foi incluído na dissertação pois estes foram os sensores virtuais utilizados durante a implementação do Projeto de Controle Avançado na Unidade de Processamento de Gás Natural estudada. Por estarem disponíveis previamente, serão comparados a algumas das inferências obtidas via simulação dinâmica em ambiente EMSO. Maiores detalhes acerca da obtenção e treinamento das RNAs encontram-se no Apêndice A.2.

Este capítulo detalha os procedimentos adotados durante o desenvolvimento e/ou execução das atividades realizadas neste trabalho. A Seção 4.1 trata da obtenção e tratamento dos dados reais de processo e a Seção 4.2 introduz a necessidade de conversão de dados de vazões em base volumétrica, obtidos no item anterior, para base mássica, o que viabilizará as etapas subsequentes do trabalho; as Seções 4.3 e 4.4 discorrem respectivamente sobre os procedimentos adotados para detecção de estados estacionários e reconciliação de dados, necessários à garantia de fornecimento de dados de qualidade ao simulador; a Seção 4.5 apresenta o modelo do processo, bem como o ajuste de seus parâmetros; finalmente, as Seções 4.7 e 4.8 dizem respeito, respectivamente, à validação e à verificação da capacidade de predição do modelo dinâmico rigoroso, comparando-o às RNAs.

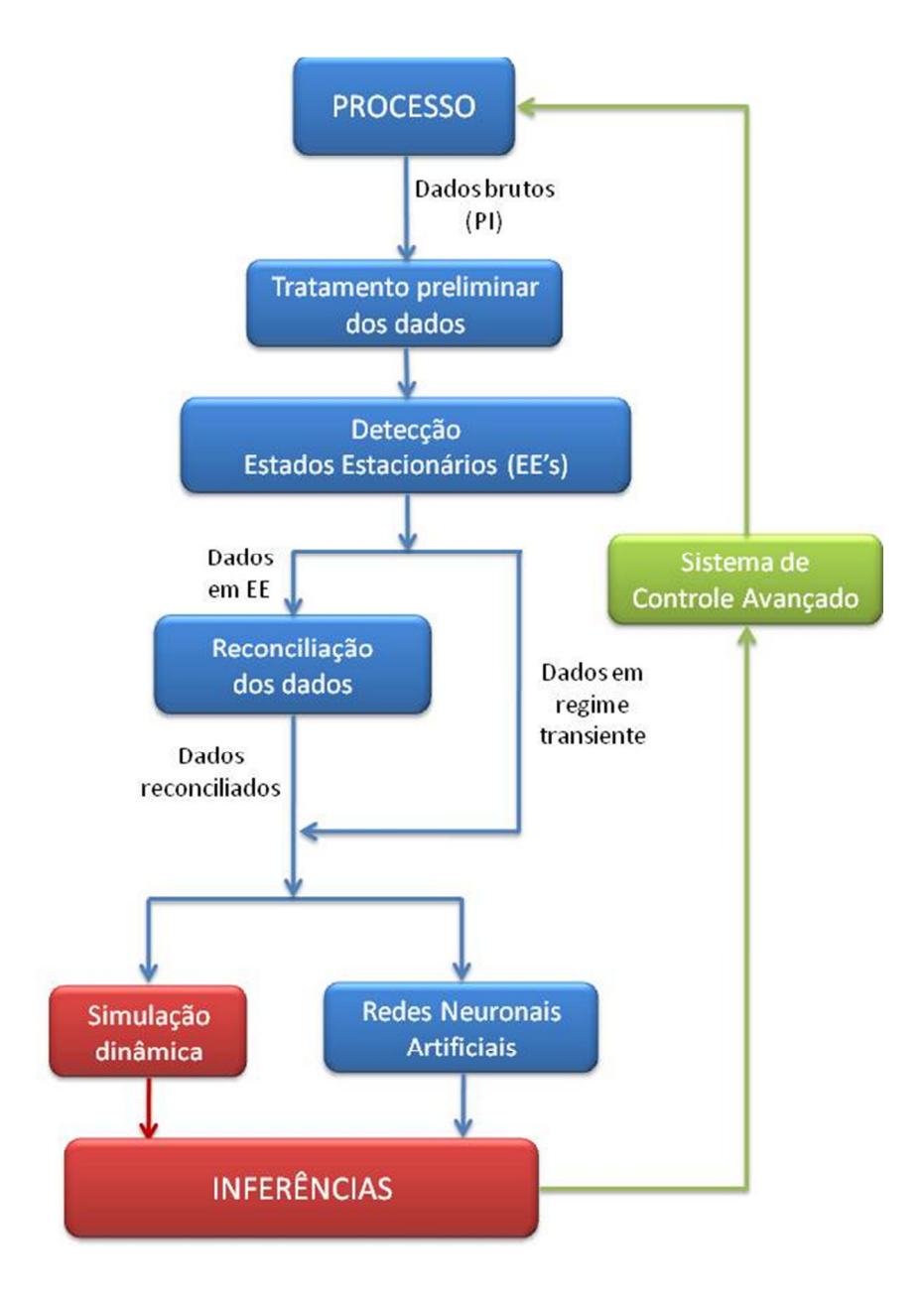

 **Figura 4.1. Atividades relacionadas à alimentação dos dados reais de processo à simulação dinâmica.** 

# 4.1. OBTENÇÃO E TRATAMENTO PRELIMINAR DOS DADOS DE

#### PROCESSO

Os dados utilizados neste trabalho foram obtidos através do Sistema *PI* implementado na UPGN estudada. O *PI*, ou *Plant Information System*, é uma ferramenta que permite acompanhamento *on-line* e armazenamento de dados de processos industriais.

Os dados de vazões, temperaturas, pressões, diferencial de pressão nas torres de destilação e composições foram coletados, de minuto em minuto, em diversos períodos (*datasets*) entre maio de 2008 e outubro de 2009, durante a execução do projeto de implementação de Sistema de Controle Avançado na Unidade de Processamento de Gás Natural. Estes mesmos dados foram igualmente úteis em atividades desenvolvidas paralelamente a este trabalho, como a identificação dos modelos do processo utilizados no Controlador Preditivo Multivariável (CPM) e a validação das redes neuronais obtidas para inferir propriedades nesta UPGN.

Os dados obtidos diretamente do *PI* são chamados neste trabalho de "dados brutos". O motivo para isto é a presença de valores espúrios nesta massa de dados, seja por problemas de calibração dos instrumentos de medição, ou por dificuldades diversas na transmissão do sinal emitido pelos mesmos, em determinados instantes do período no qual os dados foram obtidos.

No caso de problemas de calibração se faz necessária a "correção" dos dados de processo através de métodos de reconciliação de dados. Este assunto será tratado com maiores detalhes na Seção 4.4.

Quando os dados espúrios foram originados por problemas relacionados à comunicação entre os instrumentos de medida e o sistema supervisório da unidade, os mesmos foram substituídos pelos últimos dados válidos. Este fato ocorreu com certa frequência para sinais oriundos dos cromatógrafos da unidade, o que corrobora com a necessidade de desenvolver sensores virtuais para a mesma.

Ainda falando a respeito das composições das correntes de processo, foi bastante recorrente a necessidade de normalização destes dados, uma vez que a soma dos sinais transmitidos pelos cromatógrafos não necessariamente se igualava a um.

Outro problema encontrado nas informações obtidas no *PI* diz respeito a sinais ruidosos, como foi o caso da vazão da carga da torre desetanizadora (T02). Antes de ser alimentada ao modelo do processo, a vazão da carga foi submetida a um filtro tipo média móvel de dez pontos (média entre os 5 pontos anteriores e o 5 pontos posteriores)<sup>9</sup> com o objetivo de eliminar o ruído desta medida.

 $\overline{a}$ 

<sup>9</sup> Um aperfeiçoamento seria avaliar a quantidade ideal de pontos para cálculo da média móvel, de forma a atender o compromisso entre reduzir o ruído da variável sem mascarar a trajetória dinâmica do processo.

Com o objetivo de ilustrar todo o procedimento de obtenção e tratamento de dados, detecção de estados estacionários, reconciliação de dados e inferência via simulação dinâmica e redes neuronais artificiais, foi escolhido o *dataset* entre a meia noite do dia 16/07/2009 e a meia noite do dia 20/07/2009, totalizando 345.600 segundos de dados (amostrados de 60 em 60 segundos). Para facilitar a visualização dos resultados (principalmente a trajetória dinâmica das variáveis de processo), as informações apresentadas na Seção 5.6.2 contemplam apenas 15 horas deste conjunto de dados, escolhidas por conter um considerável número de mudanças ao longo da trajetória dinâmica do sistema.

# 4.2. CONVERSÃO DE VAZÕES EM BASE VOLUMÉTRICA PARA BASE MOLAR OU MÁSSICA

Uma dificuldade inicialmente encontrada nos dados obtidos do *PI* era o fato de que todas as vazões eram medidas na forma volumétrica e em condições padrão (1 atm e 20°C). Com o intuito de viabilizar a verificação do balanço material da unidade, se fez necessária a obtenção de vazões em base mássica ou molar a partir daquelas fornecidas, em base volumétrica.

Para isto, um simples modelo de corrente (inserido no modelo *Stream* existente no EMSO) foi implementado em ambiente EMSO para converter as vazões volumétricas em condição padrão para as vazões volumétricas nas condições do processo, ou ainda, para as vazões molares ou mássicas de processo. As variáveis envolvidas neste cálculo são dadas pela Equação 4.1, e são válidas para correntes de alimentação de torres de destilação.

$$
x = func\tilde{a}o(T, P, z, T^{STD}, P^{STD})
$$
\n(4.1)

A modelagem utilizada para conversão de vazões no ambiente de simulação encontra-se no Anexo A.1. Para simplificação de cálculos de simulação, muitas das vezes esse modelo foi utilizado separadamente do modelo da coluna de destilação a fim de se procurar trabalhar com vazões molares, principalmente para o caso dos modelos de reconciliação de dados.

#### 4.3. DETECÇÃO DE ESTADOS ESTACIONÁRIOS

A identificação do Estado Estacionário (EE) é uma etapa importante para a otimização e monitoramento satisfatório de um processo. Os modelos em EE são amplamente utilizados em áreas como otimização, detecção de falhas e reconciliação de dados. Uma vez que o comportamento de muitos dos processos reais são inerentemente não estacionários, o ajuste de parâmetros de modelos estacionários que representam estes processos deve ser avaliado constantemente de modo a garantir sua proximidade com a trajetória das variáveis reais (CAO e RHINEHART, 1995).

Como será visto na Seção 4.4, a Reconciliação de Dados realizada neste trabalho utilizou modelos em estado estacionário para garantir o atendimento ao balanço material global e por componente nas torres de destilação presentes na UPGN em estudo. Desta forma, para que a Reconciliação de Dados pudesse ser feita de maneira satisfatória, os dados de processo por ela tratados deveriam estar em EE.

Com o objetivo de identificar em quais períodos os dados encontravam-se em regime estacionário, o procedimento sugerido por JIANG *et al*. (2003) e CAUMO (2006) foi implementado em Matlab® e aplicado aos dados da UPGN. O Apêndice A.4 apresenta a metodologia utilizada. Os resultados obtidos nesta etapa do trabalho podem ser vistos na Seção 5.1.

#### 4.4. RECONCILIAÇÃO DE DADOS

Segundo PRATA (2005), para que os dados medidos resultem em informações precisas e que retratem o processo de forma fidedigna, é desejável que os mesmos sejam reconciliados. A Reconciliação de Dados é um procedimento de ajuste dos valores medidos de forma que o conjunto reconciliado obedeça às leis de conservação e demais restrições físicas impostas ao sistema, reduzindo a influência de erros aleatórios nos dados.

Em seu trabalho, KUEHN e DAVIDSON (1961) reportaram pela primeira vez a resolução do problema de Reconciliação de Dados (RD) em estado estacionário. Estes autores formularam a RD como um problema de otimização sujeito a restrições

(balanços material e de energia), buscando a minimização de uma função objetivo de mínimos quadrados ponderados (Equação 4.2).

$$
F_{Obj} = \sum_{i=1}^{NE} \sum_{j=1}^{NY} \frac{\left(y_{ij}^e - y_{ij}^m\right)^2}{\sigma_{ij}^2}
$$
\n(4.2)

Na Equação 4.2, *NE* é o número de medidas, *NY* o número de variáveis,  $y_{ij}^e$  a variável estimada pelo modelo (reconciliada),  $y_{ij}^m$  a variável medida e  $\sigma_{ij}$  o desvio padrão da variável medida.

A função de mínimos quadrados ponderados possui um resultado estatístico preciso, sendo uma métrica natural no caso de erros experimentais distribuídos normalmente e não correlacionados. Além disso, este tipo de função objetivo permite lidar com diversos conjuntos de dados, desde que os erros de medidas sejam conhecidos (ou pelo menos possam ser estimados). Neste caso, a variância do erro experimental (dada pelo quadrado do desvio padrão de cada medida) é o fator de normalização das variáveis envolvidas no problema (SCHWAAB e PINTO, 2007).

Neste trabalho, também será considerada a Reconciliação de Dados estacionária minimizando a função dos mínimos quadrados ponderados. No caso deste estudo, a função objetivo é dada pela Equação 4.3.

$$
F_{Obj} = \left(\frac{\left(F_{Carga} - F_{Carga, \; median}\right)^2}{\sigma_{F,carga}^2}\right) + \left(\frac{\left(F_{Topo} - F_{Topo, \; median}\right)^2}{\sigma_{F,Topo}^2}\right)
$$
  
+ 
$$
\left(\frac{\left(F_{Fundo} - F_{Fundo, \; median}\right)^2}{\sigma_{F,Fundo}^2}\right) + \sum_{i}^{c} \left(\frac{\left(z_i - z_{i, \; median}\right)^2}{\sigma_{zi}^2}\right) (4.3)
$$
  
+ 
$$
\sum_{i}^{c} \left(\frac{\left(y_i - y_{i, \; median}\right)^2}{\sigma_{yi}^2}\right) + \sum_{i}^{c} \left(\frac{\left(x_i - x_{i, \; median}\right)^2}{\sigma_{xi}^2}\right)
$$

onde *z<sup>i</sup>* é a composição da carga, *y<sup>i</sup>* a composição da corrente de topo, *x<sup>i</sup>* a composição da corrente de fundo e *Fk* a vazão molar da corrente *k*.

O problema de otimização, conforme descrito acima, encontra-se implementado em ambiente EMSO através da função *Reconciliation*. O método do ponto interior,

através do *solver* IPOPT, foi utilizado com tolerâncias absoluta e relativa de 10<sup>-10</sup> e 10<sup>-9</sup>, respectivamente. O Apêndice A.1.2 apresenta o código utilizado para a RD estacionária no EMSO.

O usuário do simulador deve fornecer um conjunto de medidas estacionárias das variáveis do processo (chamadas de *Experiments*), incluindo a variância de cada variável, além de informar quais variáveis se deseja reconciliar e quais se deseja definir como livres. Os valores das variâncias utilizadas neste trabalho encontram-se na Seção 5.2. No caso das vazões, utilizou-se como variância o quadrado do desvio padrão das variáveis medidas. Para as composições, a variância foi estimada como sendo 1% do valor da medida. Ao executar o módulo de RD, o EMSO busca por um conjunto de valores que garanta o melhor ajuste das variáveis reconciliadas, atendendo às restrições do modelo (no caso, balanços de massa global e por componente).

Durante o procedimento de reconciliação de dados da UPGN, foram escolhidas quatro regiões do *dataset* que apresentavam comportamento estacionário, de acordo com os resultados obtidos através do procedimento apresentado na Seção 4.3. Dados das vazões e composições de carga, topo e fundo da torre desetanizadora, referentes a estas regiões, foram informados na seção *Experiments* do módulo de Reconciliação do EMSO.

Após realizada a Reconciliação de Dados no EMSO, as variáveis reconciliadas foram comparadas aos dados "brutos" de processo nas regiões definidas como em regime estacionário, com o intuito de verificar a existência de erros sistemáticos nas medidas feitas na unidade industrial. Caso se confirme a presença desta classe de erros, os *deltas* (*bias*) obtidos da diferença entre os valores reconciliados e "brutos" seriam somados aos valores "brutos" de todo o *dataset* (inclusive nos momentos em que a planta encontrava-se em regime dinâmico) tornando-os "corrigidos". Os resultados desta análise se encontram na Seção 5.2.

O modelo dinâmico da torre desetanizadora, apresentado na Seção 4.5, foi então alimentado de duas formas: primeiro com dados "brutos" e em seguida, com dados "corrigidos", conforme será descrito na Seção 4.7.2. Os resultados foram comparados a fim de avaliar os benefícios obtidos com a reconciliação dos dados de processo e apresentados na Seção 5.6.

#### 4.5. MODELAGEM MATEMÁTICA

A modelagem mais comum de colunas de destilação é aquela que aborda o comportamento do equilíbrio termodinâmico prato a prato (ou por estágio teórico, no caso de torres recheadas). São chamados modelos rigorosos de colunas de destilação aqueles modelos matemáticos que realizam o cálculo de composições, temperaturas e pressões a cada estágio, baseados nas leis de conservação, relações de equilíbrio ou transferência de massa e propriedades físicas dos componentes.

Os modelos dinâmicos descrevem os fenômenos observados através de um conjunto acoplado de equações algébrico-diferenciais (EADs). Como exemplo de equações algébricas temos as relações de equilíbrio líquido-vapor, restrições como o somatório de composições igual à unidade (Equação 4.4, para a fase líquida, também válida para a fase vapor), cálculo de propriedades físicas, etc. Já as equações que representam os balanços de massa (Equação 4.5) e energia (Equação 4.6), que levam em consideração os termos de acúmulo no tempo, são classificadas como equações diferenciais.

$$
\sum_{i} x_i = 1 \tag{4.4}
$$

$$
\frac{dM_i}{dt} = F_{in} \cdot z_{in,i} + F_{in}^L \cdot x_{in,i} + F_{in}^V \cdot y_{in,i} - F_{out}^L \cdot x_{out,i} - F_{out}^V \cdot y_{out,i}
$$
\n(4.5)

$$
\frac{dE}{dt} = F_{in}.h_{in} + F_{in}^L.h_{in}^L + F_{in}^V.h_{in}^V - F_{out}^L.h_{out}^L - F_{out}^V.h_{out}^V + Q
$$
\n(4.6)

Nas Equações acima,  $F^L$  e  $F^V$  são as vazões molares de líquido e vapor, respectivamente. Os subscritos *in* e *out* indicam as correntes de entrada e saída, respectivamente. *z* representa a composição da carga, *x* e *y*, as composições das fases líquida e vapor das correntes que entram e saem de cada estágio para o *i*-ésimo componente, *h* a entalpia das correntes e Q é a taxa de calor fornecido ao estágio por fonte externa.

A massa, *M*, acumulada em cada estágio para o componente *i* é definida na Equação 4.7:

$$
M_i = M^L \cdot x_{out,i} + M^V \cdot y_{out,i} \tag{4.7}
$$

Na Equação 4.6, *E* representa a energia acumulada em cada estágio, podendo ser calculada através da Equação 4.8, na qual  $h^L e h^V$  representam as entalpias específicas das fases líquida e vapor, respectivamente, *Pout* a pressão no estágio e *V<sup>t</sup>* o volume total do prato.

$$
E = ML \cdot hL_{out} + MV \cdot hV_{out} - PL_{out} \cdot V_t
$$
\n(4.8)

 Na modelagem implementada em ambiente EMSO, STAUDT (2007) também inclui, além das restrições citadas anteriormente, a restrição geométrica (Equação 4.9) e o cálculo do nível de líquido no prato (Equação 4.10). Nestas equações, *A*p é a área útil do prato,  $l$  é o nível de líquido no prato,  $v^L$  é o volume molar da fase líquida e  $v^V$  é o volume molar da fase vapor. O significado destas variáveis ficará mais claro na Seção 4.5.4, que apresenta os parâmetros geométricos das torres de destilação e a forma como os mesmos são obtidos a partir de dados de projeto destes equipamentos.

$$
V_t = M^L \cdot v^L + M^V \cdot v^V \tag{4.9}
$$

$$
l = \frac{M^L \cdot v^L}{A_p} \tag{4.10}
$$

As seções a seguir apresentam maiores detalhes acerca da modelagem em ambiente EMSO do problema de simulação dinâmica das colunas de destilação da Unidade de Processamento de Gás Natural.

#### 4.5.1. EQUILÍBRIO TERMODINÂMICO

Neste trabalho foi considerada a presença de alguns componentes presentes no Gás Natural, coincidindo com aqueles monitorados durante a operação da UPGN através de cromatógrafos. A mistura que configura como carga contém as seguintes substâncias: dióxido de carbono, metano, etano, propano, i-butano, n-butano, i-pentano, n-pentano, n-hexano, n-heptano, n-octano e n-nonano.

A modelagem dinâmica e rigorosa do problema apresentado no Capítulo 3 foi implementada no Simulador EMSO usando o modelo termodinâmico  $SRK^{10}$  (Soave – Redlich – Kwong), para as fases líquida e vapor, por se tratar de hidrocarbonetos leves a pressões elevadas. Este tipo de modelo termodinâmico, baseado em equações de estado cúbicas, se mostrou adequado para o cálculo termodinâmico de diversos sistemas envolvendo misturas de Gás Natural (CHVIDCHENKO, 2008).

As condições a serem satisfeitas para atendimento do equilíbrio termodinâmico encontram-se nas Equações 4.11 a 4.13 (referentes ao equilíbrio químico, térmico e mecânico, respectivamente), nas quais  $\hat{\phi}_i$  é o coeficiente de fugacidade do componente *i* em solução;  $x_i$  é a composição do componente *i* na fase líquida; o sobrescrito *L* é utilizado para representar o líquido e *V* para o vapor*; T* e *P* são temperatura e pressão, respectivamente e *y*eq,i é a composição de equilíbrio do componente *i* na fase vapor.

$$
\widehat{\Phi}_{i}^{L}.x_{i} = \widehat{\Phi}_{i}^{V}.y_{eq,i} \qquad (i = 1,2,...,component e)
$$
\n(4.11)

$$
T^L = T^V \tag{4.12}
$$

$$
P^L = P^V \tag{4.13}
$$

Segundo ELGUE *et al*. (2004), costuma-se, na modelagem de colunas de destilação, introduzir nos cálculos termodinâmicos a ponderação pela Eficiência de Murphree (*EMV*), definida na Equação 4.14. Trata-se da relação entre o comportamento de um prato real com o equilíbrio termodinâmico, que é hipotético. Dessa forma, quanto pior for o contato entre as fases do sistema, pior será a transferência de massa entre as mesmas e mais expressivas serão as não-idealidades inerentes ao processo, levando a menores valores de *EMV*.

$$
E_{MV,i} = \frac{y_{out,i} - y_{in,i}}{y_{eq,i} - y_{in,i}}
$$
(4.14)

 $\overline{a}$ 

 $10$  Os cálculos termodinâmicos de substâncias puras e misturas, necessários às simulações em ambiente EMSO, são executados pelo software VRTherm.

 A Equação 4.14 para a Eficiência de Murphree é baseada na comparação da composição da fase vapor que efetivamente deixa o prato *i* ( $y_{out,i}$ ) com a composição que o vapor teria se estivesse em equilíbrio com o líquido que deixa o prato  $i$  ( $y_{eq,i}$ ).

A seção seguinte explicita alguns aspectos da modelagem do comportamento dos fluidos no modelo dinâmico no EMSO.

#### 4.5.2. COMPORTAMENTO HIDRÁULICO EM CADA ESTÁGIO

O modelo básico de colunas de destilação foi construído originalmente no trabalho de STAUDT (2007), contendo as equações correspondentes aos balanços de massa e energia e às relações de equilíbrio. O modelo complementar contém as equações da hidrodinâmica que calculam as vazões de líquido e de vapor que deixam cada prato da coluna.

O cálculo da vazão de vapor que deixa os pratos  $(F<sup>V</sup>)$  é dado pela Equação 4.15, na qual *A*h é a área total dos furos do prato, α é o coeficiente de queda de pressão no prato seco,  $v^V$  é o volume molar da fase vapor,  $\rho^V$  a massa específica da fase vapor,  ${P_{\text{in}}}^V$ e  $P_{\text{out}}^{\text{V}}$  as pressões das correntes de entrada e saída do prato, respectivamente.

$$
F^V = \frac{A_h}{v^V} \sqrt{\frac{(P_{in}^V - P_{out}^V)}{\rho^V \cdot \alpha}}
$$
(4.15)

A vazão de líquido que deixa cada prato (*F* L ) é dada pela Equação de Francis (Equação 4.16), na qual υ M é o volume molar da fase líquida, *l*w é o comprimento do vertedouro, *l* é o nível de líquido no prato, *h*w é a altura do vertedouro β é o coeficiente de aeração (correlacionada à fração de vapor na fase líquida) e  $\gamma = 1.84 \text{ s}^{-1}$ .

$$
F^{L} = \gamma \frac{l_{w}}{v^{L}} \left(\frac{l - \beta h_{w}}{\beta}\right)^{2}
$$
\n(4.16)

A eficiência do prato, o coeficiente de queda de pressão do prato seco e o coeficiente de aeração foram considerados parâmetros de ajuste para cada seção da coluna (retificação e esgotamento). Além destas, outras considerações foram feitas acerca do comportamento dos fluidos através dos pratos, a saber:

- Fases líquida e vapor idealmente misturadas;
- Pressão, temperatura e composições das fases uniformes em cada prato $11$ ;
- Arraste e gotejamento de líquido desprezíveis.

As considerações acima evitam o aumento aparentemente desnecessário da complexidade do problema. Aspectos como custo computacional, quantidade de parâmetros (e incertezas dos modelos), assim como a da quantidade de informações necessárias para a resolução do sistema de equações algébrico-diferenciais devem ser levados em consideração. Segundo KLINGBERG (2000), um item muito importante no exercício da modelagem de processos é manter o compromisso entre a simplicidade e a precisão, evitando problemas numéricos e garantindo uma solução computacionalmente viável, o que é ainda mais crucial quando se trata de aplicações para inferências em tempo real.

#### 4.5.3. DIMENSÃO DO PROBLEMA

O modelo final utilizado no simulador dinâmico possui um número grande de variáveis e equações, o que significa um desafio para o problema de estimação de estados, principalmente para aplicação em tempo real. As Tabelas 4.1 e 4.2 explicitam alguns detalhes sobre a dimensão do problema em estudo.

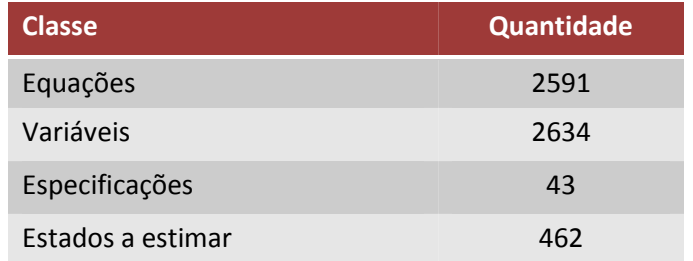

#### **Tabela 4.1. Dimensão do problema de simulação dinâmica da torre desetanizadora**

 $\overline{a}$ 

 $11$  Modelos de mistura considerariam gradientes de concentração nas fases, o que aumentaria a complexidade do problema devido à utilização de equações diferenciais parciais.

## **Tabela 4.2. Dimensão do problema de simulação dinâmica da torre desbutanizadora**

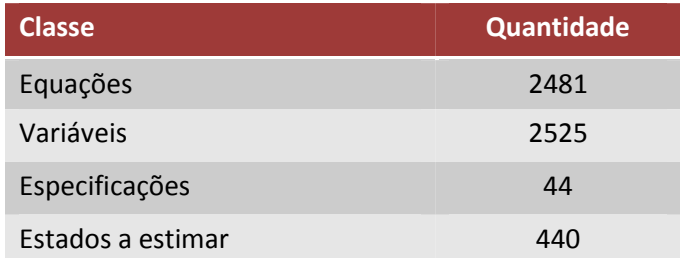

## 4.5.4. CÁLCULO DAS DIMENSÕES DAS TORRES PARA

#### ALIMENTAR O MODELO DINÂMICO

A transferência de massa em um prato de uma coluna de destilação ocorre através das gotas e bolhas formadas pela passagem do vapor dentro da fase líquida, através da chamada "área ativa" do prato. Este contato (borbulhamento) é iniciado quando o líquido chega ao prato via *downcomer* de entrada, espécie de chapa ou tubo junto ao costado da torre, responsável pelo transporte por gravidade do líquido do prato superior ao inferior.

Ao chegar ao prato, o líquido encontra-se com o vapor. Este, por sua vez, atravessa os dispositivos de contato gás-líquido (furos, válvulas ou borbulhadores) existentes na bandeja, formando assim uma espuma. Esta espuma, em condições normais de operação, percorre o prato, vertendo no lado oposto à entrada de líquido, através do *downcomer* de saída, onde a espuma é desfeita e somente o líquido desaerado é transferido ao prato inferior.

Além disso, um prato convencional possui uma região sob a entrada do líquido e sobre a retirada do mesmo, nas quais líquido e vapor não podem se misturar. Esta região é chamada de "área inativa" do prato. As regiões definidas acima como "área ativa" e "inativa", bem como os *downcomers* são ilustrados na Figura 4.2.

Na região acima da bandeja (no chamado "espaçamento entre pratos") a espuma coalesce em gotas, e o vapor, praticamente sem líquido, segue para o prato superior.

Neste sistema, o nível de líquido nos pratos é geralmente mantido por dispositivos chamados vertedores.

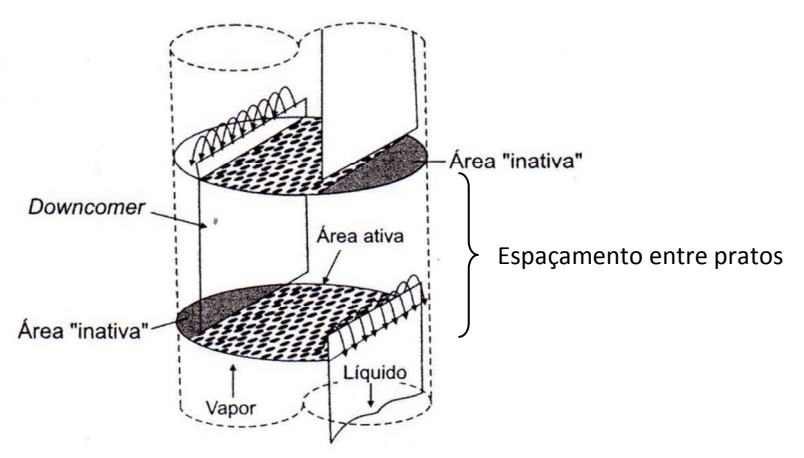

**Figura 4.2. Regiões típicas de um prato (fonte: CALDAS** *et al***., 2007).** 

O projeto dos internos da torre, principalmente dos pratos ou recheios, é um dos grandes responsáveis pela habilidade adequada de misturar e, subsequentemente, separar as fases líquida e vapor (CALDAS *et al.*, 2007).

Os cálculos necessários para a obtenção dos parâmetros geométricos (*downcomers*, vertedores, área ativa, etc.) dos internos e equipamentos correlatos às torres desetanizadora e desbutanizadora são detalhados a seguir $^{12}$ .

a) Seções de topo e fundo das colunas

l

A Figura 4.3 apresenta a configuração das áreas de *downcomer*, ativa e inativa dos pratos de uma coluna de destilação, além da disposição dos dispositivos de contato entre líquido e vapor.

<sup>&</sup>lt;sup>12</sup> Por se tratar de informações classificadas como confidencias pela Petrobras, os dados geométricos das torres serão omitidos e somente os valores dos parâmetros necessários ao modelo dinâmico serão informados.

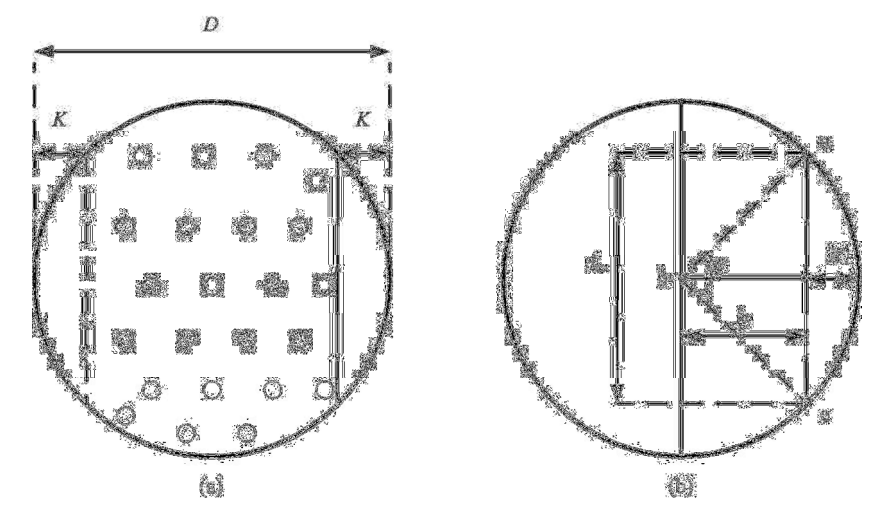

**Figura 4.3. Configuração dos pratos da coluna de destilação (a) vista superficial dos pratos perfurados; (b) esquema dos comprimentos geométricos do prato.** 

A seção de topo da torre desetanizadora (T02) compreende os pratos de números 1 a 16 e para a desbutanizadora (T03), de 1 a 15, sendo, para ambas, o prato de número 1 correspondente ao prato de topo. Enquanto a T02 possui um total de 32 pratos, a T03 possui 30. Consideraram-se, para cada uma das colunas, dimensões iguais para os pratos da seção de topo, diferenciando-os da seção de fundo.

Os dados disponíveis de projeto da UPGN são: diâmetro da seção da torre (*D*), comprimento do vertedouro (*lw*), altura do vertedouro (*hw*), comprimento da corda obtida entre o vertedor e o costado (*K –* vide Figura 4.3) e espaçamento entre pratos (*G*). A partir destes dados disponibilizados, foram obtidos os parâmetros geométricos dos modelos das colunas T02 e T03 implementados em ambiente EMSO (volume total do prato (*V*t), área útil de líquido no prato (*A*p), e área total dos furos no prato (*A*h)). Para tal, foram utilizadas as Equações 4.17 a 4.24, a seguir.

$$
A_t = \frac{\pi D^2}{4} \tag{4.17}
$$

$$
V_t = A_t \times G \tag{4.18}
$$

$$
A_{tri\hat{\mathbf{a}}ngulo\;abc} = \frac{l_w \times k}{2} = \frac{l_w \times (\frac{D}{2} - K)}{2}
$$
\n
$$
(4.19)
$$

$$
\text{Area}_{\text{Seq\ddot{o}}\text{ circular abc}} = \frac{\left(2 \times \text{seno}^{-1} \left(\frac{l_w/2}{D/2}\right)\right) \times D^2}{8} \tag{4.20}
$$

$$
A_d = A_{tri\text{ângulo abc}} - \text{Área}_{\text{Seção circular abc}} \tag{4.21}
$$

$$
A_p = A_t - A_d \tag{4.22}
$$

Para o cálculo das áreas dos furos dos pratos com dispositivos do tipo válvulas, que é o caso da UPGN estudada, considera-se uma aproximação de 8 a 15% da área ativa (*Aa*) do prato (CALDAS *et al.*, 2007). Foi utilizado o valor de 15% da área ativa para o cálculo das áreas perfuradas (*A*h), levando à obtenção de uma área perfurada maior (gerando pequena perda de carga, como é verificado na prática para as torres T02 e T03).

$$
A_a = A_t - 2 \times A_d \tag{4.23}
$$

$$
A_h = 0.15 \times A_a \tag{4.24}
$$

#### b) Condensador e refervedor

O condensador foi modelado como sendo vaso de acúmulo de topo e trocador de calor fisicamente no mesmo local. No caso do refervedor, o vaso de acúmulo é, na realidade um volume considerável existente no fundo da torre. A modelagem do refervedor também considerou a troca térmica ocorrendo no mesmo local do vaso de acúmulo. Os dados disponíveis de projeto para este equipamento são o diâmetro e o comprimento dos vasos (no caso do refervedor, a altura da região de acúmulo no fundo da torre), possibilitando o cálculo da área transversal e do volume dos mesmos.

#### 4.5.5. AJUSTE DOS PARÂMETROS DO MODELO DINÂMICO

O modelo matemático de colunas de destilação implementado em ambiente EMSO é composto por alguns parâmetros cujos valores devem ser determinados de forma a assegurar a boa performance das inferências frente ao comportamento real do

processo. A Tabela 4.3 apresenta quais são os parâmetros envolvidos e de que forma atuam no problema de inferências de propriedades nas colunas de destilação estudadas.

| Parâmetro           | <b>Definição</b>                                                                                       |
|---------------------|----------------------------------------------------------------------------------------------------|
| $\alpha$            | Coeficiente de $\Delta P$ no prato seco: escolhido para obtenção de $\Delta P$ da T02 da ordem         |
|                     | de 0,1 atm e $\Delta P$ na T03 de 0,58 atm, conforme dados de processo ( <i>PDI</i> 1 e <i>PDI</i> 2). |
| β                   | Fator de aeração: relacionado com a quantidade de bolhas de vapor na fase                              |
|                     | líquida (quanto mais próximo de um, menor a aeração), afetando o nível de                              |
|                     | líquido no prato                                                                                       |
| $E_{MV}$            | Eficiência de Murphree: obtenção de composição adequada dos produtos de                                |
|                     | topo e fundo das torres                                                                                |
| $P1 \in P3$         | Pressão da carga das torres: ajuste das vazões volumétricas das correntes de topo                      |
|                     | e fundo inferidas                                                                                      |
| Sintonia das malhas | Responsável pelo comportamento dinâmico adequado das variáveis inferidas                               |
| de controle         | pelo modelo                                                                                            |

**Tabela 4.3. Parâmetros do modelo de colunas de destilação** 

#### 4.5.5.1. SINTONIA DAS MALHAS DE CONTROLE

Além do modelo da coluna de destilação, também foi utilizado um modelo de controlador PID para representar as cinco malhas de controle existentes na operação das torres desetanizadora e desbutanizadora em estudo. Conforme exposto na Seção 3.1, a Tabela 4.4 apresenta as configurações dos sistemas de controle regulatório implementados nas torres desetanizadora e desbutanizadora, detalhando, para cada malha, quais são as variáveis controladas e manipuladas.

Os parâmetros do modelo para a sintonia dos controladores supracitados foram concebidos de forma a reproduzir a dinâmica do sistema real. Os valores de *setpoints* de cada um dos controladores presentes no modelo são idênticos aos reais.

O ajuste dos parâmetros das malhas de controle envolvidas no problema possibilitou a estabilização do modelo, permitindo que, a partir destas regiões, fossem simuladas perturbações idênticas àquelas sofridas no processo real. Com isto, o modelo

pode ser validado tanto em regime dinâmico quanto estacionário, conforme descrito nas Seções 4.7 e 4.8 deste trabalho.

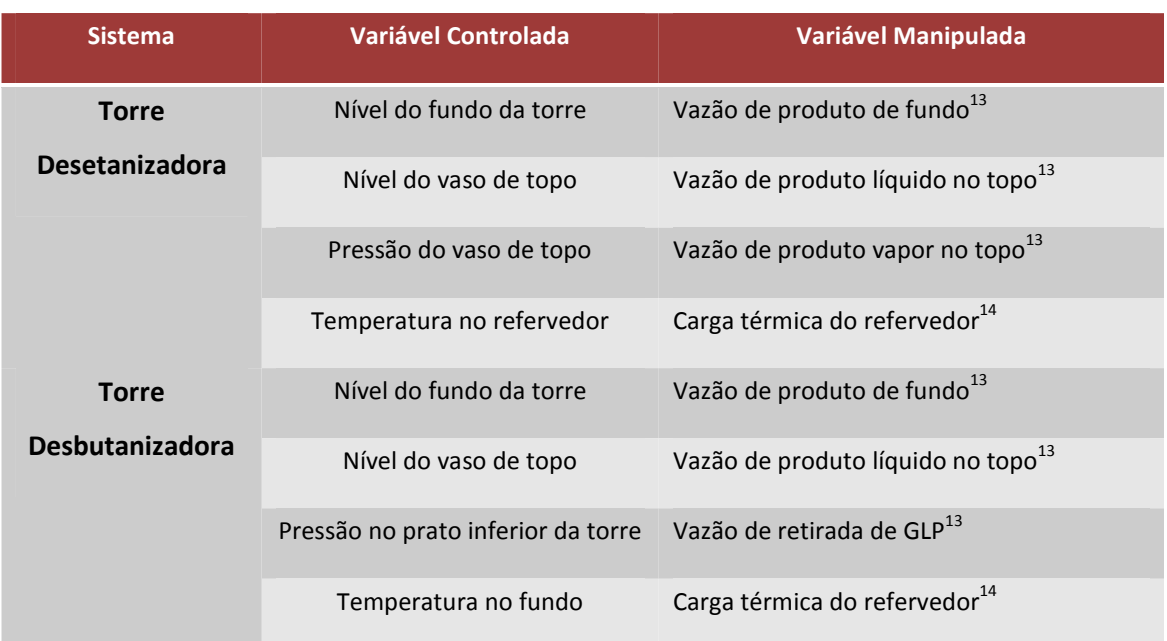

#### **Tabela 4.4. Malhas de controle dos sistemas em estudo**

#### 4.6. ANÁLISE DE SENSIBILIDADE

A análise de sensibilidade é responsável por verificar quais são os parâmetros importantes para a predição das variáveis de interesse do problema. Nesta etapa foram realizadas simulações em estado estacionário nas quais se variou, em incrementos de mesma magnitude, positiva e negativamente, o valor de determinados parâmetros do modelo. Os resultados encontrados para variáveis inferidas foram então comparados ao caso base.

 $\overline{a}$ 

<sup>&</sup>lt;sup>13</sup> Trata-se de uma simplificação do modelo uma vez que a variável manipulada de fato é a abertura da válvula situada na tubulação do referido produto;

<sup>&</sup>lt;sup>14</sup> Assim como a nota anterior, refere-se a uma simplificação: a variável manipulada na planta real é a abertura da válvula da tubulação que admite fluido quente para o refervedor da torre e não simplesmente a carga térmica do mesmo.

Os parâmetros cuja influência foi analisada, assim como a magnitude das variações aplicadas, encontram-se na Tabela 4.5, que se refere tanto ao modelo da torre desetanizadora quanto da torre desbutanizadora.

| Parâmetros                                                          | Variações      |
|---------------------------------------------------------------------|----------------|
| $\alpha, \beta$                                                     | $+10\%; +30\%$ |
| $F_1$ , $F_3$ (vazão volumétrica da carga das torres T02 e T03)     | $+10\%; +20\%$ |
| $T_2$ , $T_4$ , $T_5$ , $T_7$ (temperaturas da carga e temperaturas | $+3\%; +5\%$   |
| controladas no fundo das torres T02 e T03)                          |                |

**Tabela 4.5. Parâmetros envolvidos na análise de sensibilidade** 

 Esta etapa do trabalho fornece subsídios preliminares para eventuais implementações de estimadores recursivos de estados e parâmetros do modelo, para o processo estudado.

#### 4.7. VALIDAÇÃO DO MODELO

A validação do modelo de colunas de destilação implementado no EMSO e previamente adaptado para lidar com os dados reais de processo da UPGN foi realizada através da alimentação no modelo do EMSO dos dados obtidos no *PI* previamente reconciliados, conforme a Seção 4.4*.* 

No caso da validação em estado estacionário, por questões de simplicidade, o modo dinâmico do EMSO também foi utilizado. Porém, para esta etapa do trabalho (Seção 4.7.1) os modelos das colunas de destilação não sofreram nenhuma perturbação durante os 400.000 segundos simulados, representando assim o regime estacionário das variáveis do modelo. Isto se fez possível uma vez que este intervalo de tempo é muito maior que o tempo estimado para alcance do EE desta unidade de processamento (por volta de 2 horas) se a mesma não sofresse perturbações em suas variáveis.

Para o regime dinâmico, as inferências de algumas variáveis obtidas pelo EMSO (*X*2,4, *X*3,3 e *X*4,3) foram comparadas com as redes neuronais artificiais, obtidas durante a implementação do Projeto de Controle Avançado da UPGN. O procedimento de treinamento das RNAs encontra-se descrito no Anexo A.2.

#### 4.7.1. VALIDAÇÃO EM ESTADO ESTACIONÁRIO

Tendo realizado, para os dados reais da Unidade de Processamento de Gás Natural, a etapa de detecção de estados estacionários (conforme Seção 4.3), foram selecionados pontos nos quais a planta encontrava-se em regime estacionário. Aos dados de processo correspondentes a estes pontos foram comparadas algumas das variáveis inferidas pelo EMSO através dos modelos das torres desetanizadora (T02) e desbutanizadora (T03).

A Tabela 4.6 apresenta os pontos estacionários avaliados para a T02 e a T03.

| <b>Torre</b>    | <b>Ponto</b> | <b>Data</b>      |
|-----------------|--------------|------------------|
|                 | $SS$ 1,1     | 16/07/2009 16:37 |
| T <sub>02</sub> | $SS_1, 2$    | 17/07/2009 22:34 |
|                 | $SS$ 1,3     | 19/09/2009 19:37 |
|                 | $SS_2,1$     | 17/07/2009 22:34 |
| T <sub>03</sub> | SS 2,2       | 19/09/2009 03:43 |
|                 | $SS_2,3$     | 19/09/2009 19:37 |

**Tabela 4.6. Pontos estacionários utilizados na validação do modelo EMSO** 

#### 4.7.2. VALIDAÇÃO EM REGIME DINÂMICO

Tendo sido realizada a etapa de ajuste dos parâmetros do modelo dinâmico implementado no Simulador EMSO, incluindo a sintonia das malhas de controle presentes, e de validação em estado estacionário (Seções 4.5.5 e 4.7.1), obteve-se um modelo dinâmico robusto, preparado para receber dados de processo da UPGN. A partir destes dados foi possível inferir diversas variáveis desejadas, permitindo visualizar a trajetória das mesmas no tempo.

 Esta etapa do trabalho foi realizada lançando mão de interfaces entre os *softwares* Microsoft Excel® 2007, Matlab® R2008a/Simulink® 7.1 e EMSO 0.9.60 em modo dinâmico, preparadas originalmente para atender a aplicações *on-line*. O sistema utilizado encontra-se ilustrado na Figura 4.4.

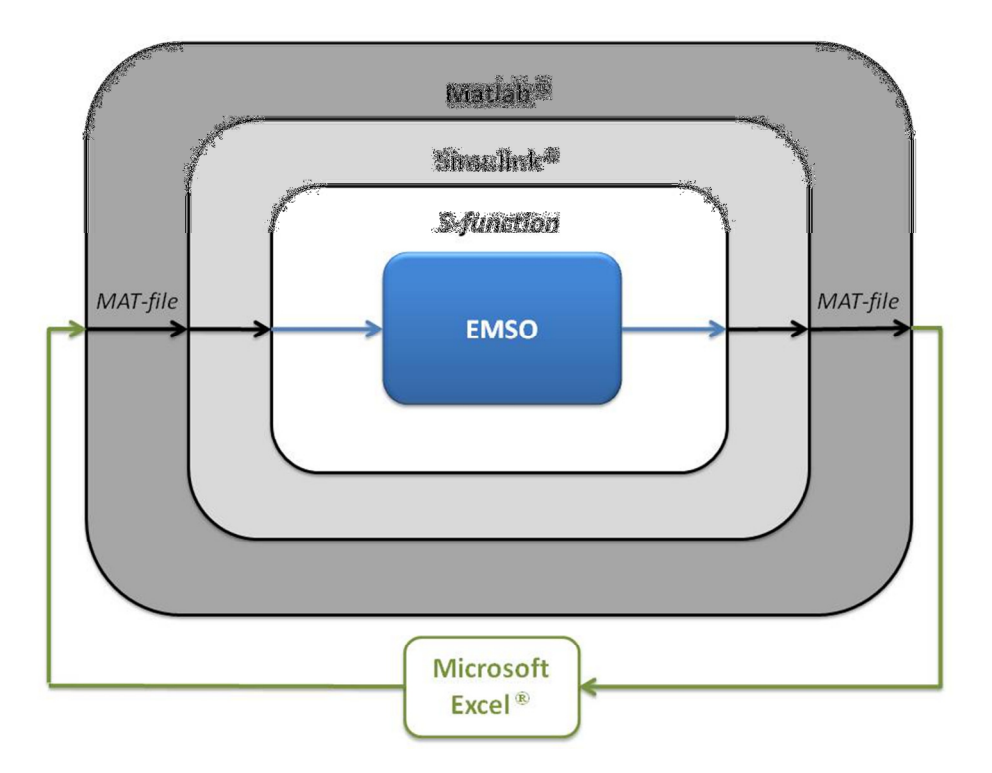

**Figura 4.4. Sistema de interfaces utilizadas na validação dos modelos dinâmicos.** 

Neste sistema, uma tabela em Microsoft Excel<sup>®</sup> contendo os dados de processo, com intervalos de um minuto cada, previamente tratados (conforme previamente descrito na Seção 4.1), é exportada para ambiente Matlab® e transformada em arquivo tipo *MAT-file*. Este arquivo é lido pelo Simulink® e as informações nele contidas alimentam a *S-Function* na qual se encontra a interface com o EMSO.

A configuração desta integração é feita por uma interface gráfica de usuário (GUI – *Graphical User Interface*) onde se define um arquivo de texto (com a extensão .ems) a ser lido pelo bloco Simulink no início da simulação, contendo as informações sobre o fluxograma do processo e as variáveis de entrada e de saída (SOARES, 2007).

O simulador de processos então realiza a inferência em modo dinâmico para cada um dos dados recebidos, envia as variáveis inferidas para o Simulink® e este, finalmente para o *workspace* do Matlab® , que registra as respostas da simulação em um novo *MAT-file*, posteriormente exportadas para Excel® , onde podem ser comparadas graficamente com os dados de processo "verdadeiros" (oriundos do *PI*). Este é o caso de dados de cromatógrafos que analisam as correntes de produtos de topo e fundo das torres desetanizadora e desbutanizadora.

A Tabela 4.7 apresenta quais foram as variáveis de entrada dos modelos das torres desetanizadora e desbutanizadora, bem como as variáveis inferidas pelo EMSO.

| <b>Torre</b> | Variáveis de entrada                             | Variáveis inferidas                         |
|--------------|--------------------------------------------------|---------------------------------------------|
| <b>T02</b>   | Temperatura da carga                             |                                             |
|              | Vazão volumétrica da carga                       | Temperatura do prato de topo <sup>15</sup>  |
|              | Composição da carga (cromatógrafos)              | Composição do produto de topo               |
|              | Setpoint do controlador de pressão de topo       | Composição do produto de fundo              |
|              | Setpoint do controlador de temperatura de fundo  |                                             |
| T03          | Temperatura da carga                             |                                             |
|              | Vazão volumétrica da carga                       |                                             |
|              | Composição da carga (cromatógrafos ou composição | Temperatura do prato de topo15              |
|              | inferida do produto de fundo da T02)             | Composição do produto de topo <sup>16</sup> |
|              | Setpoint do controlador de pressão de fundo      |                                             |
|              | Setpoint do controlador de temperatura de fundo  |                                             |

**Tabela 4.7. Variáveis envolvidas nas simulações em modo dinâmico** 

A seguir encontra-se a descrição de dois testes realizados nesta etapa do trabalho. O primeiro teste refere-se à qualidade dos dados de entrada dos modelos em ambiente EMSO das torres desetanizadora e desbutanizadora. O segundo diz respeito à origem dos dados de entrada do modelo da torre desbutanizadora.

a) Qualidade dos dados de entrada dos modelos

 $\overline{a}$ 

Foi avaliado o impacto nas inferências realizadas pelo EMSO utilizando como dados de entrada dos modelos das torres T02 e T03: (i) dados não reconciliados; (ii) dados reconciliados de vazão e composição das cargas de cada uma das torres, de acordo com a metodologia apresentada na Seção 4.4. A Seção 5.6.2 traz os resultados obtidos neste teste para as inferências dos produtos de topo e fundo da torre desetanizadora.

<sup>&</sup>lt;sup>15</sup> Variável inferida e lida do PI a cada minuto, com o objetivo de checar o desempenho da trajetória prevista pelo modelo dinâmico.

<sup>&</sup>lt;sup>16</sup> Para a torre desbutanizadora (T03) a composição do produto de fundo não aparece na lista das variáveis inferidas uma vez que este dado de processo não se encontra disponível no conjunto de variáveis do PI.

b) Origem e frequência dos dados de entrada do modelo da torre desbutanizadora

Como ainda se pode verificar nas informações contidas na Tabela 4.7, foram também utilizadas como entradas da T03 inferências da composição do produto de fundo da T02 com o intuito de realizar com maior frequência o fornecimento de dados para este modelo, possivelmente favorecendo a qualidade da inferência do produto de topo da torre desbutanizadora. Com isto, na Seção 5.6.2 são comparados os resultados obtidos para as inferências do produto de topo da T03, partindo da composição da carga desta mesma torre, tanto informada pelo *PI* quanto pela inferência do produto de fundo da T02.

Os resultados obtidos em ambiente EMSO foram comparados às variáveis também inferidas por redes neuronais artificiais (cuja metodologia de obtenção encontra-se no Anexo A.2). São elas:

- Propano no produto de topo da T02;
- Etano no produto de fundo da T02;
- Etano no produto de topo da T03.

#### 4.8. CAPACIDADE DE PREDIÇÃO DO MODELO DINÂMICO

Durante a execução do projeto de implementação do Controle Avançado (CAv) na UPGN estudada foram realizados testes que permitiram a identificação em malha fechada de modelos lineares do processo (maiores detalhes acerca do assunto encontram-se no Anexo A.3). Nestes testes de identificação foram utilizadas perturbações do tipo degrau nas variáveis que figurariam como manipuladas no CAv.

O objetivo desta etapa do trabalho é justamente comparar a resposta das variáveis inferidas no EMSO aos testes degrau realizados na prática àquelas obtidas através dos modelos identificados em malha fechada, de forma a verificar a capacidade de predição do modelo dinâmico. A ideia é perturbar as entradas da simulação dinâmica da mesma forma que a planta foi perturbada (com mesma magnitude e duração) e em seguida, comparar as saídas sob a forma de variáveis-desvio.

 A Tabela 4.8 apresenta os testes realizados e a lista de variáveis perturbadas e as respectivas respostas observadas. Os resultados desta etapa poderão ser visualizados na Seção 5.7.

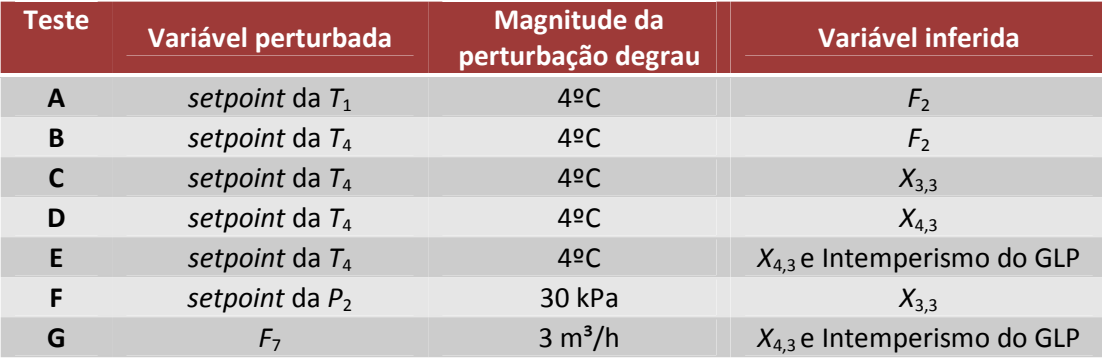

## **Tabela 4.8. Lista de variáveis para a etapa de verificação da capacidade de predição do modelo dinâmico**

# 5. RESULTADOS

## 5.1. DETECÇÃO DE ESTADOS ESTACIONÁRIOS

Um exemplo dos resultados obtidos a partir do procedimento de Detecção de Estados Estacionários, descrito na Seção 4.3 e no Apêndice A.4, para algumas das variáveis da T02 podem ser visualizados nas Figuras 5.1 a 5.6, nas quais: o diagrama superior mostra a variável antes de passar por filtro; o diagrama intermediário mostra a variável filtrada e, finalmente, o diagrama inferior representa os valores do Índice de Estado Estacionário, *Bi*(*t*), na batelada de dados avaliada.

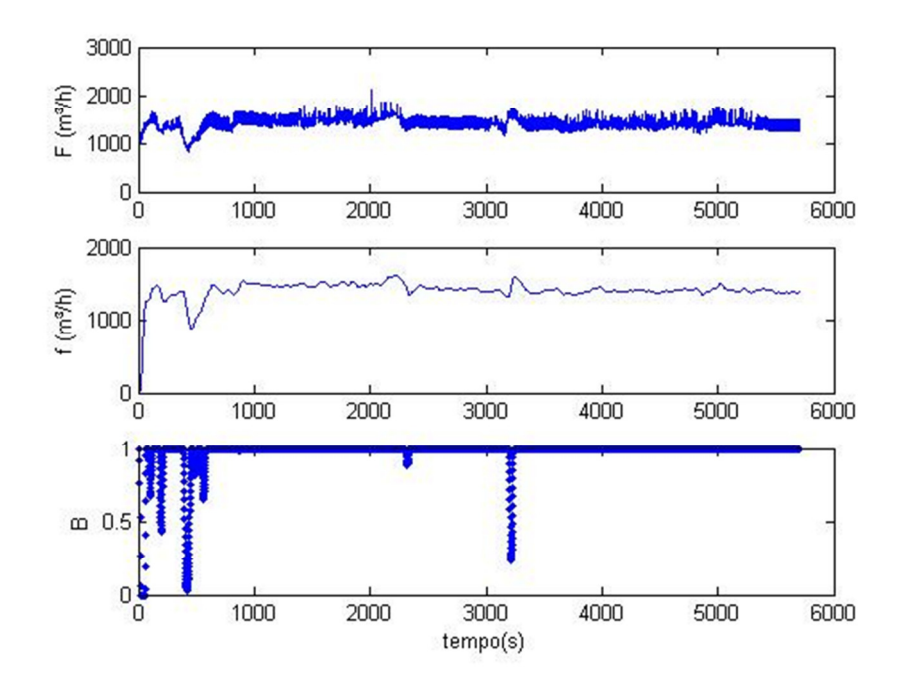

**Figura 5.1. Diagramas para detecção de EE da vazão de carga da torre desetanizadora.**
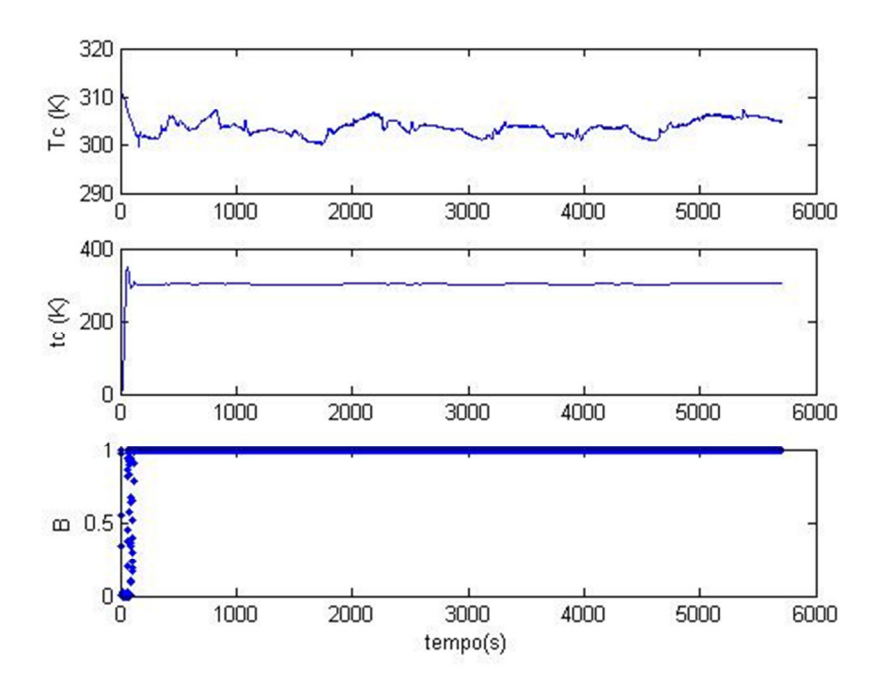

**Figura 5.2. Diagramas para detecção de EE da temperatura de carga da torre desetanizadora.** 

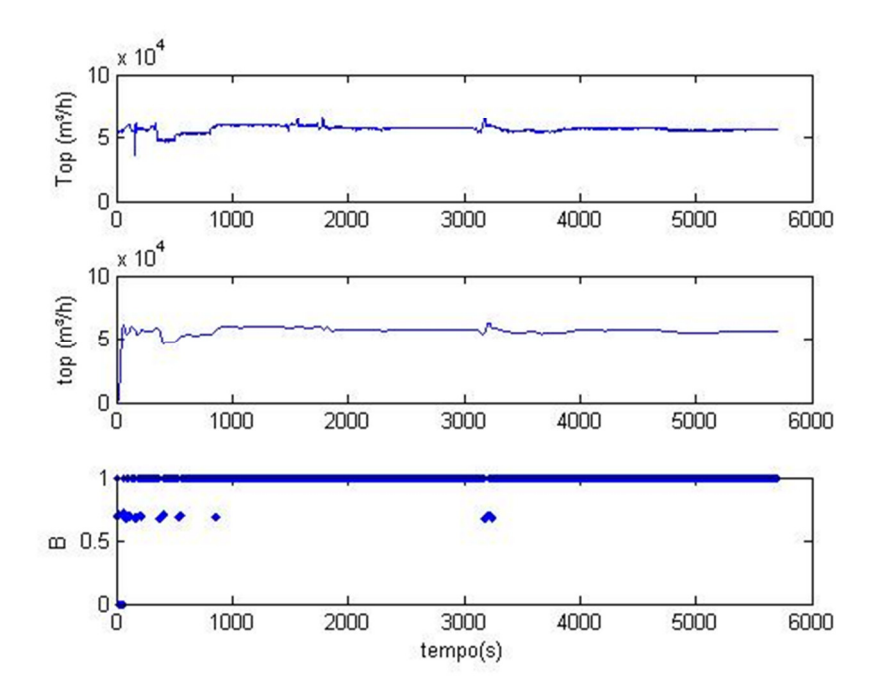

**Figura 5.3. Diagramas para detecção de EE da vazão de topo da torre desetanizadora.** 

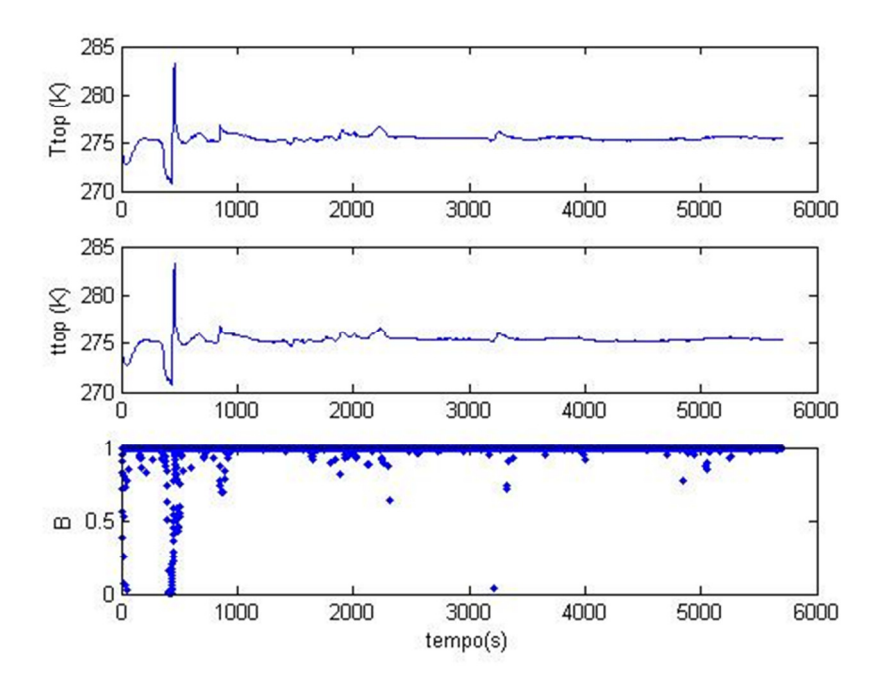

**Figura 5.4.Diagramas para detecção de EE da temperatura de topo da torre desetanizadora.** 

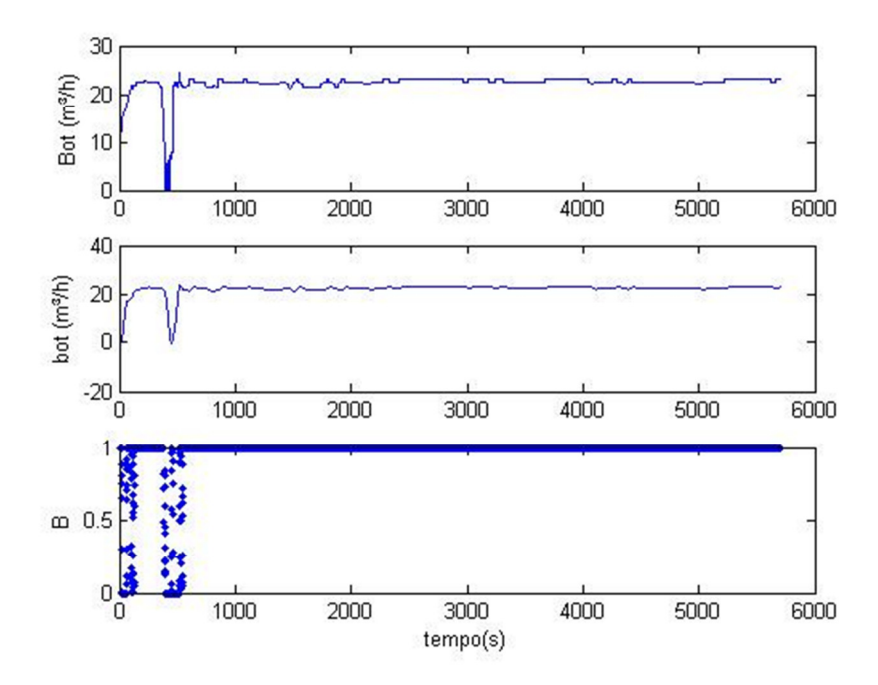

**Figura 5.5.Diagramas para detecção de EE da vazão de fundo da torre desetanizadora.** 

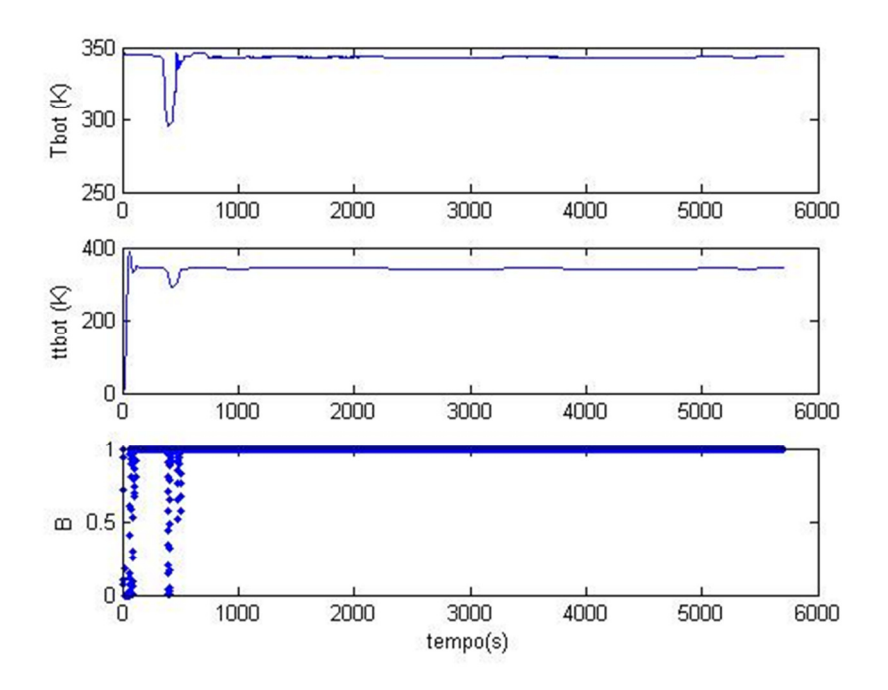

**Figura 5.6.Diagramas para detecção de EE para a temperatura de fundo da torre desetanizadora.** 

A Figura 5.7 apresenta os valores obtidos para o Índice de Estado Estacionário da torre desetanizadora, *Bm*(*t*), para o intervalo de dados avaliado. A partir desta Figura pode-se considerar que a torre se encontra em EE em grande parte do tempo  $(B_m(t) = 1)$ .

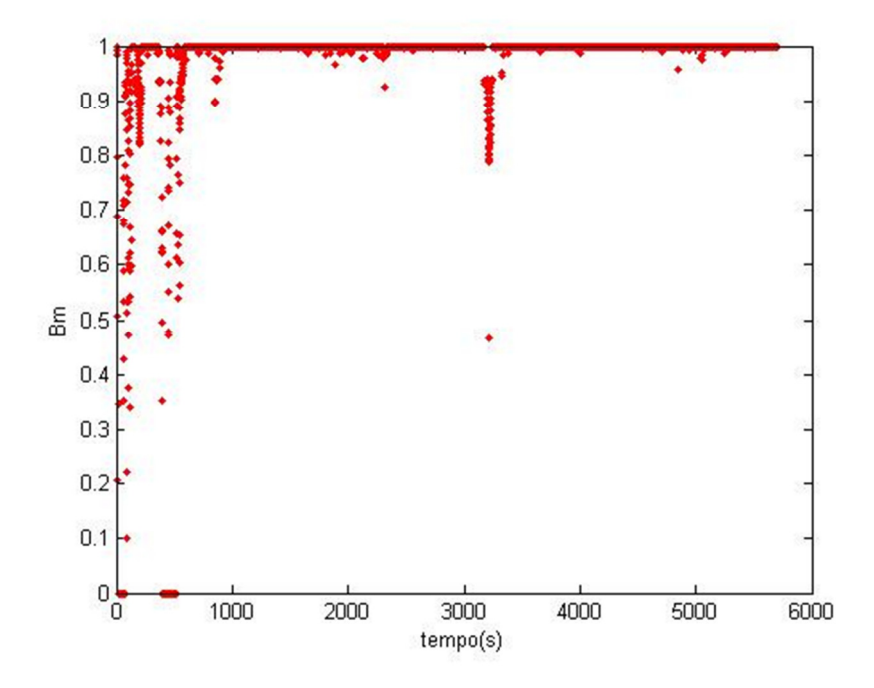

**Figura 5.7. Diagrama de detecção de Estados Estacionários para a torre desetanizadora.** 

De posse dos resultados acima, foi aplicada a técnica de Reconciliação de Dados em alguns dos períodos nos quais a unidade esteve em regime estacionário.

### 5.2. RECONCILIAÇÃO DE DADOS

A Tabela 5.1 apresenta as variâncias utilizadas na reconciliação dos dados da torre desetanizadora. Estas variâncias foram calculadas como sendo o quadrado do desvio padrão das medidas obtidas pelo *PI*. No caso das composições, as variâncias informadas na seção *Experiments* do EMSO foram iguais a 1% do valor medido<sup>17</sup>.

**Tabela 5.1. Variâncias (em kmol²/h²) referentes às vazões utilizadas na reconciliação dos dados da torre desetanizadora** 

| <b>Variável</b> | Carga <sup>1</sup> | Topo   | Fundo  |
|-----------------|--------------------|--------|--------|
| Variância       | 515.03             | 681.31 | 233.54 |

As Tabelas 5.2 e 5.3 apresentam a diferença (*deltas*) entre as variáveis reconciliadas e as variáveis "brutas", obtidas através do *PI*. Estes *deltas* foram considerados como erros sistemáticos ("*bias*"), sendo então somados aos dados "brutos" e assim alimentados ao simulador, conforme foi visto na Seção 4.7.

**Tabela 5.2.** *Deltas* **entre as vazões reconciliadas e as vazões "brutas"**

|                  |          | Regiões em EE | Média das 4 regiões |          |          |
|------------------|----------|---------------|---------------------|----------|----------|
| <b>Variáveis</b> |          | າ             | 3                   |          | (kmol/h) |
| carga            | 39.48    | 39.56         | 38.92               | 37.91    | 38.97    |
| Vazões<br>topo   | $-45.32$ | $-45.41$      | $-44.67$            | $-43.52$ | $-44.73$ |
| fundo            | $-26.62$ | $-26.68$      | $-26.25$            | $-25.57$ | $-26.28$ |

O procedimento acima foi aplicado à vazão da carga da torre desetanizadora e às composições dos componentes desta corrente, excetuando-se o dióxido de carbono e o metano, que, conforme pode ser visto na Tabela 5.3, apresentaram *deltas* muito diferentes entre as quatro regiões de estados estacionários avaliadas. Nestes casos um

 $\overline{a}$ 

<sup>&</sup>lt;sup>17</sup> Alternativamente, poderiam ter sido utilizados intervalos de confiança para o cálculo das variâncias das vazões e composições.

*bias* nulo foi adicionado ao valor "bruto" destas variáveis uma vez que não foi possível identificar um erro sistemático na medição das mesmas.

| <b>Variáveis</b> |                 |              | Regiões em EE  |           | Média das 4 regiões |          |
|------------------|-----------------|--------------|----------------|-----------|---------------------|----------|
|                  |                 | $\mathbf{1}$ | $\overline{2}$ | 3         | 4                   | (kmol/h) |
|                  | CO <sub>2</sub> | $-0.0124$    | $-0.2669$      | 0.0024    | 0.0109              | 18       |
|                  | $C_1$           | $-0.0300$    | $-0.5146$      | $-0.2295$ | 0.0735              | 18       |
|                  | C <sub>2</sub>  | 6.8587       | 7.8942         | 6.5388    | 7.4362              | 7.1820   |
| $\mathcal{E}$    | $C_3$           | 17.7195      | 17.7280        | 16.9026   | 16.2814             | 17.1579  |
| carga            | iC <sub>4</sub> | 3.8237       | 3.6733         | 3.5738    | 3.3954              | 3.6166   |
| eb<br>O          | nC <sub>4</sub> | 5.9569       | 5.6464         | 5.9351    | 5.3692              | 5.7269   |
|                  | iC <sub>5</sub> | 1.7434       | 1.7419         | 2.1448    | 1.7485              | 1.8447   |
| Composição       | nC <sub>5</sub> | 1.3181       | 1.4184         | 1.6954    | 1.3809              | 1.4532   |
|                  | nC <sub>6</sub> | 1.2884       | 1.5030         | 1.5912    | 1.4076              | 1.4476   |
|                  | nC <sub>7</sub> | 0.5595       | 0.5262         | 0.5118    | 0.5150              | 0.5281   |
|                  | $nC_8$          | 0.2973       | 0.2350         | 0.2529    | 0.2945              | 0.2699   |
|                  | nC <sub>9</sub> | $-0.0155$    | 0.0128         | 0.0326    | 0.0305              | 0.0151   |

**Tabela 5.3.** *Deltas* **entre as composições reconciliadas e as composições "brutas" (carga da torre desetanizadora)** 

Os resultados presentes na Figura 5.8 e na Tabela 5.4 mostram o principal benefício atingido através da Reconciliação de Dados: a proximidade ao atendimento do balanço de massa pelos dados de processo. Em ambos estão explícitos o erro, em mol/s, entre a vazão de entrada da torre e a soma das vazões de saída. Antes da aplicação da reconciliação aos dados, a média do erro no balanço de massa chegava a aproximadamente 30 mol/s (108 kmol/h), enquanto que, após a aplicação da técnica no EMSO, o erro caiu consideravelmente, aproximando-se de zero.

**Tabela 5.4. Média no erro no balanço de massa** 

| Situação em relação à RD | Média no erro do BM (kmol/h) |
|--------------------------|------------------------------|
| <b>Antes</b>             | $-107.57$                    |
| Após                     | 2.42                         |

 $\overline{\phantom{a}}$ 

<sup>18</sup> *Deltas* diferiram consideravelmente entre as 4 regiões em estado estacionário avaliadas, não fazendo sentido o cálculo da média nestes casos.

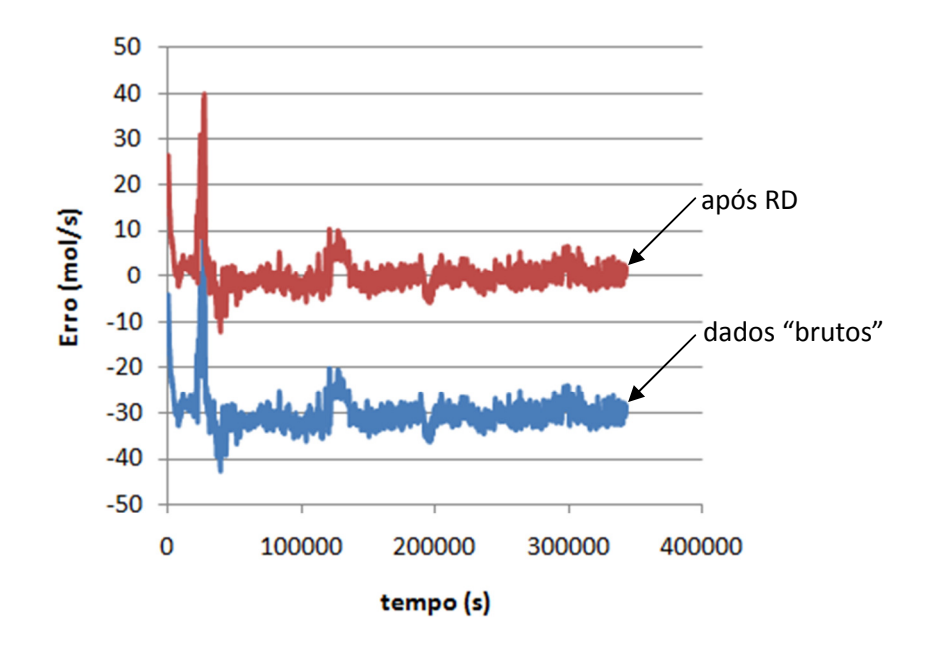

**Figura 5.8. Erro no balanço de massa.** 

## 5.3. PARÂMETROS GEOMÉTRICOS PARA O MODELO DINÂMICO

A aplicação da metodologia apresentada na Seção 4.5.4 conduziu ao levantamento dos parâmetros geométricos requeridos pelo modelo das colunas de destilação implementado em ambiente EMSO. As Tabelas 5.5 e 5.6 mostram, respectivamente, os parâmetros geométricos obtidos para os modelos das torres desetanizadora e desbutanizadora.

| <b>T02</b>                           | <b>PRATOS</b> | <b>PRATOS</b>  |                |  |  |
|--------------------------------------|---------------|----------------|----------------|--|--|
|                                      | $1 - 16$      | 17-32          |                |  |  |
| V                                    | 0.4002        | 0.9018         | m <sup>3</sup> |  |  |
| $h_{w}$                              | 0.0400        | 0.0450         | m              |  |  |
| $A_h$                                | 0.0705        | 0.0872         | m <sup>2</sup> |  |  |
| $I_{w}$                              | 0.7558        | 1.2471         | m              |  |  |
| $A_p$                                | 0.5879        | 0.7263         | m <sup>2</sup> |  |  |
| REBOILER - ACÚMULO                   |               |                |                |  |  |
| $\boldsymbol{A}$                     | 1.4784        | m <sup>2</sup> |                |  |  |
| V                                    | 6.7564        | m <sup>3</sup> |                |  |  |
| <b>CONDENSADOR - VASO DE ACÚMULO</b> |               |                |                |  |  |
| $\boldsymbol{A}$                     | 1.8242        | m <sup>2</sup> |                |  |  |
| V                                    | 8.8964        | m <sup>3</sup> |                |  |  |

**Tabela 5.5. Parâmetros geométricos da torre desetanizadora** 

| <b>T03</b>                | <b>PRATOS</b> | <b>PRATOS</b>                        |                |
|---------------------------|---------------|--------------------------------------|----------------|
|                           | $1 - 15$      | 16-30                                |                |
| V                         | 0.7119        | 1.1127                               | m <sup>3</sup> |
| $h_{w}$                   | 0.0400        | 0.0450                               | m              |
| A <sub>h</sub>            | 0.1144        | 0.1339                               | m <sup>2</sup> |
| $I_{w}$                   | 0.9029        | 1.8242                               | m              |
| $A_{p}$                   | 0.9533        | 1.1161                               | m <sup>2</sup> |
| <b>REBOILER - ACÚMULO</b> |               |                                      |                |
| $\boldsymbol{A}$          | 1.8242        | m <sup>2</sup>                       |                |
| V                         | 3.0480        | m <sup>3</sup>                       |                |
|                           |               | <b>CONDENSADOR - VASO DE ACÚMULO</b> |                |
| A                         | 2.6274        | m <sup>2</sup>                       |                |
| V                         | 16.0137       | $\mathsf{m}^3$                       |                |

**Tabela 5.6. Parâmetros geométricos da torre desbutanizadora** 

#### 5.4. ESCOLHA DOS PARÂMETROS DO MODELO DINÂMICO

A Tabela 5.7 apresenta os valores escolhidos para os parâmetros das colunas desetanizadora (T02) e desbutanizadora (T03).

Conforme descrito na Seção 4.5.5 (Tabela 4.3), os valores de α foram escolhidos de forma a garantir ∆P nas torres T02 e T03 aproximadamente iguais a 0,1 atm e 0,58 atm, respectivamente. Estes são valores médios observados nos dados de processo coletados no *PI*.

No caso do fator de aeração β, o valor igual à unidade foi escolhido por simplificação. Como será visto no tópico de Análise de Sensibilidade, este parâmetro não é capaz de afetar o valor inferido das variáveis em estado estacionário (apenas o faz em regime dinâmico pois só neste regime interfere no nível de líquido no prato e consequentemente nas vazões de líquido no interior da torre (refluxo interno), no tempo de residência dentro da mesma e, portanto, no equilíbrio líquido-vapor).

Para a eficiência de Murphree,  $E_{MV}$ , que traduz o afastamento ao equilíbrio termodinâmico, foram escolhidos 0,9 para a T02 e 1 para a T03, uma vez que estes valores mostraram bons resultados ao comparar a inferência da composição dos produtos da torre com os dados de processo.

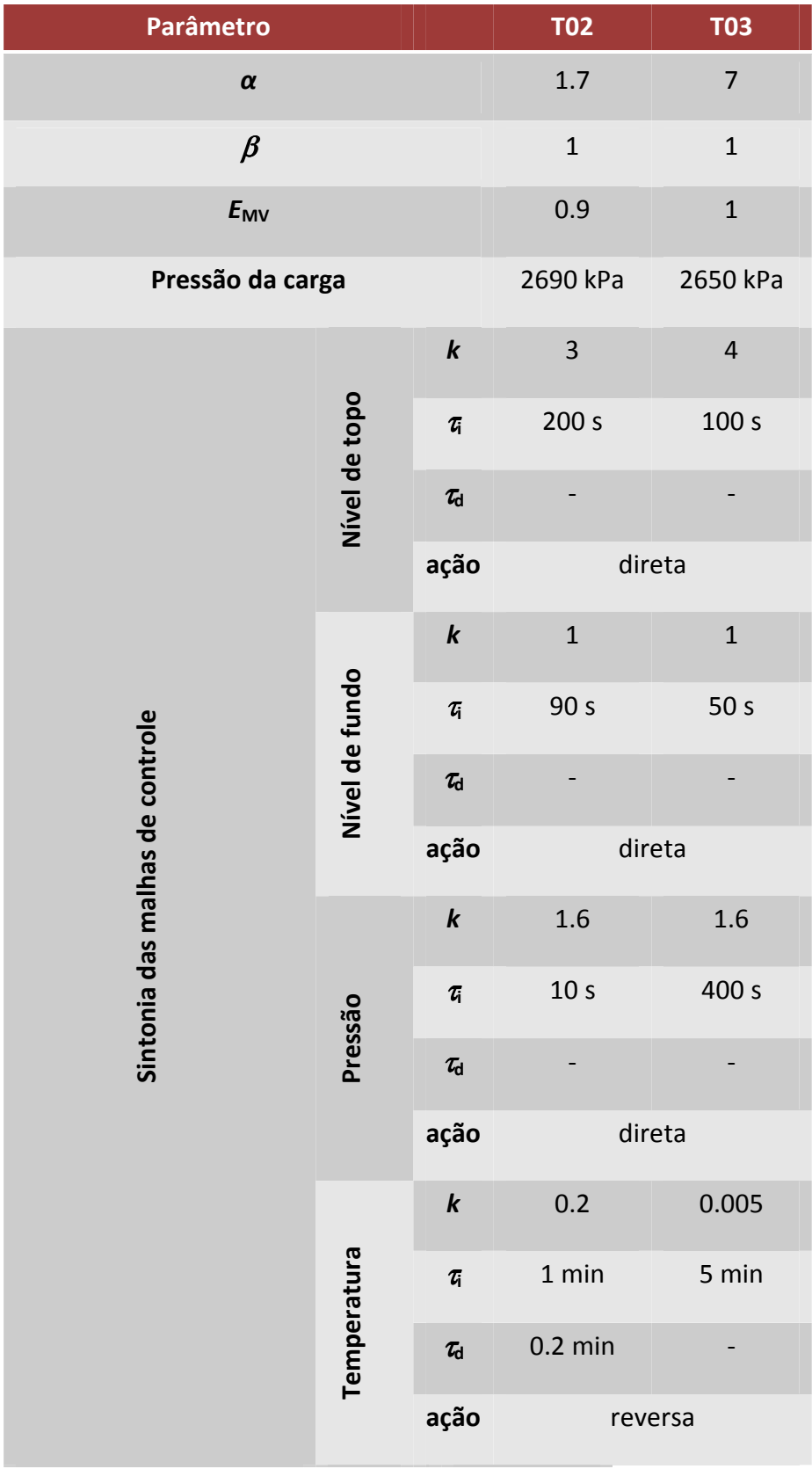

## **Tabela 5.7. Parâmetros ajustados para os modelos dinâmicos**

Os valores escolhidos para as pressões *P*1 e *P*3 foram responsáveis por obter valores inferidos de vazões de topo e fundo coerentes àqueles lidos no *PI*, de acordo com o que pode ser verificado nos dados das Tabelas 5.10 a 5.15.

Finalmente, acerca dos parâmetros de sintonia das malhas de controle: apesar de terem sido definidos pelo método de "tentativa e erro" (um aperfeiçoamento poderia ser a implementação do algoritmo *PID* efetivamente utilizado na planta real), resultaram em um desempenho bastante desejável durante os testes de validação dinâmica dos modelos das colunas de destilação estudadas, cujos resultados poderão ser visualizados na Seção 5.6.2.

## 5.5. ANÁLISE DE SENSIBILIDADE

Os resultados obtidos na etapa de análise de sensibilidade encontram-se nas Tabelas 5.8 e 5.9, nas quais somente estão incluídas as respostas (sob a forma de variáveis desvio) aos parâmetros que provocaram mudanças no valor das variáveis de saída da simulação estacionária. Não foram registradas alterações nas variáveis observadas para perturbações em β.

A Tabela 5.8 mostra que o diferencial de pressão da torre desetanizadora é fortemente influenciado pelo parâmetro  $\alpha$  e pelas temperaturas da carga e de fundo da torre. Já a temperatura do prato de topo da T02 somente é sensível a variações no *setpoint* do controlador da temperatura de fundo da torre. Da mesma forma, esta temperatura influencia a quantidade de metano e etano no produto de topo, bem como o propano no produto de fundo da T02 e, em destaque, o etano nesta mesma corrente.

A Tabela 5.9 mostra que o coeficiente de ∆P no prato seco, α, influencia de maneira linear (respostas de mesma magnitude para perturbações positivas e negativas) o diferencial de pressão na torre desbutanizadora, assim como a temperatura no prato de topo. Também influenciam estas duas variáveis a vazão e a temperatura da carga (esta também de maneira linear) e o *setpoint* da temperatura de fundo da T03. No caso da vazão da carga da torre, também ocorre pequena influência na quantidade de pentanos no produto de fundo da desbutanizadora. Nota-se ainda influência da temperatura do fundo da torre em diversas composições (etano, propano, butanos e pentano no GLP e butanos e pentanos na "gasolina natural").

Os resultados mostram ainda que tanto os butanos no GLP quanto os pentanos no produto de fundo da torre (ambos componentes chaves neste serviço) são fortemente influenciados pela temperatura de fundo da torre.

Os resultados obtidos na etapa de Análise de Sensibilidade podem ser utilizados futuramente, caso se deseje implementar a estimação de parâmetros e estados recursiva para o processo estudado.

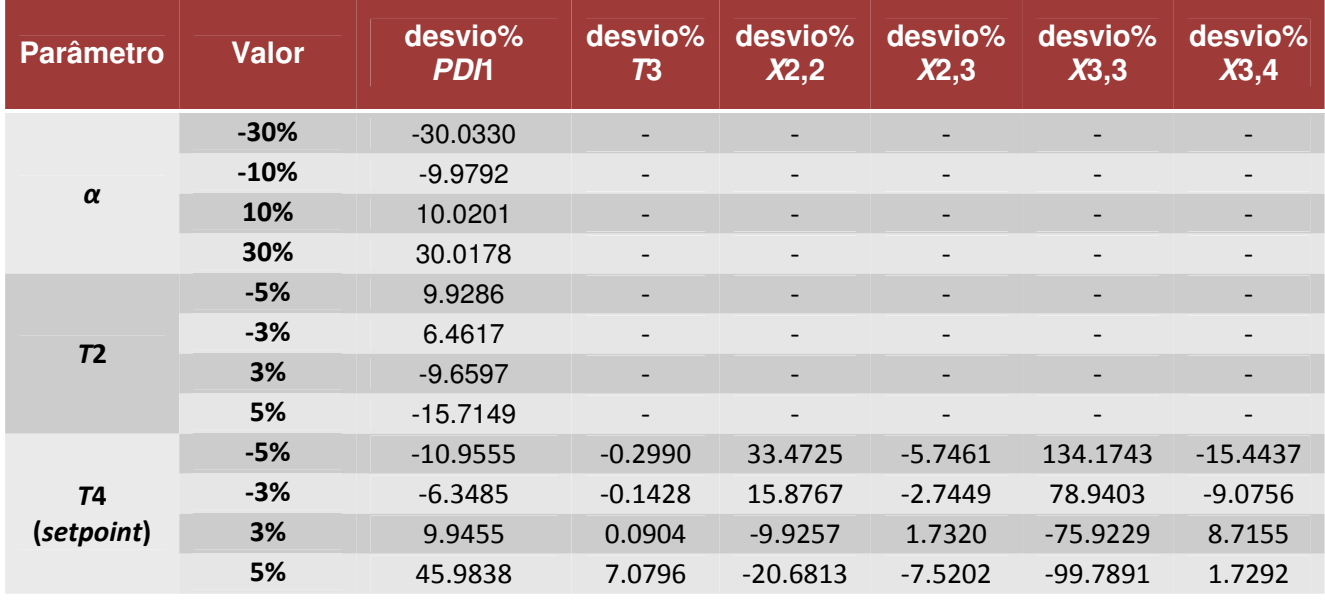

#### **Tabela 5.8. Análise de sensibilidade aos parâmetros do modelo da T02**

| <b>Parâmetro</b> | <b>Valor</b> | desvio%<br>PD <sub>12</sub> | desvio%<br><b>T6</b> | desvio%<br>X4,3          | desvio%<br>X4,4          | desvio%<br>$X4,5+X4,6$   | desvio%<br>$X4,7+X4,8$   | desvio%<br>$X5,5+X5,6$    | desvio%<br>$X5,7+X5,8$   |
|------------------|--------------|-----------------------------|----------------------|--------------------------|--------------------------|--------------------------|--------------------------|---------------------------|--------------------------|
|                  | $-30%$       | $-29.9689$                  | 0.0715               |                          | $\overline{\phantom{0}}$ |                          | $\overline{\phantom{a}}$ | $\overline{\phantom{a}}$  |                          |
|                  | $-10%$       | $-9.9869$                   | 0.0238               |                          |                          |                          |                          |                           |                          |
| $\alpha$         | 10%          | 9.9838                      | $-0.0238$            | $\overline{\phantom{a}}$ | $\overline{\phantom{0}}$ |                          |                          | $\overline{\phantom{0}}$  |                          |
|                  | 30%          | 29.9437                     | $-0.0718$            |                          |                          |                          |                          |                           |                          |
|                  | $-20%$       | 1.8806                      | $-0.0084$            | $\overline{\phantom{a}}$ | $\overline{\phantom{0}}$ |                          |                          |                           | 0.0354                   |
| F <sub>3</sub>   | $-10%$       | 0.8950                      | $-0.0044$            | $\overline{\phantom{0}}$ |                          |                          |                          |                           | 0.0193                   |
|                  | 10%          | $-0.7345$                   | 0.0046               | $\overline{\phantom{a}}$ | $\overline{\phantom{0}}$ |                          |                          |                           | $-0.0235$                |
|                  | 20%          | $-1.4397$                   | 0.0096               | $\overline{\phantom{a}}$ |                          |                          | -                        |                           | $-0.0526$                |
|                  | $-5%$        | 8.3252                      | $-0.0212$            | $\overline{\phantom{a}}$ | $\overline{\phantom{a}}$ | $\overline{\phantom{a}}$ | -                        | -                         |                          |
| $T5^{19}$        | $-3%$        | 5.0244                      | $-0.0128$            | $\overline{\phantom{a}}$ | $\overline{\phantom{0}}$ |                          | $\overline{\phantom{a}}$ | $\overline{\phantom{0}}$  |                          |
|                  | 3%           | $-5.1645$                   | 0.0134               | $\overline{\phantom{a}}$ | $\overline{\phantom{0}}$ |                          | $\overline{\phantom{a}}$ |                           | $\overline{\phantom{a}}$ |
|                  | $-5%$        | $-6.7335$                   | $-1.8300$            | 7.7595                   | 7.7588                   | $-11.6206$               | -99.8907                 | 170537.9713 <sup>20</sup> | $-15.6458$               |
| T7 (setpoint)    | $-3%$        | $-7.1043$                   | $-1.3096$            | 4.4915                   | 4.4911                   | $-3.7629$                | -99.8389                 | 85922.9492 <sup>20</sup>  | $-3.2378$                |
|                  | 3%           | $-3.5594$                   | 1.9366               | $-4.3439$                | $-4.3440$                | $-4.3392$                | 209.6762                 | $-68.1047$                | $-33.6526$               |
|                  | 5%           | $-5.0935$                   | 2.6784               | $-6.0026$                | $-6.0032$                | $-5.9982$                | 289.7816                 | $-81.9573$                | $-57.0302$               |

**Tabela 5.9. Análise de sensibilidade aos parâmetros do modelo da T03** 

<sup>19</sup> Não estão inseridos na tabela os resultados para a variação de 5% na temperatura da carga da torre desbutanizadora (variável *T*5) uma vez que a simulação estacionária em ambiente EMSO para esta perturbação não convergiu. Esta variação na temperatura dificilmente ocorreria sem uma mudança associada de composição, sendo esta a possível causa do problema de não-convergência.

<sup>&</sup>lt;sup>20</sup> Alterações no setpoint da temperatura de fundo da T03 levaram a alterações tão significativas nos butanos do produto de fundo desta mesma torre, pois seu valor base era muito próximo a zero.

#### 5.6. VALIDAÇÃO DO MODELO DO PROCESSO

A etapa de validação do modelo matemático do processo foi determinante para o trabalho, com vistas à obtenção de inferências de qualidade, que representassem de maneira adequada o comportamento das variáveis envolvidas. Por este motivo, a validação e o desenvolvimento do modelo como um todo estiveram desde o início alinhados.

A validação do modelo da torre desetanizadora, assim como para a torre desbutanizadora, implementados no simulador EMSO, foi realizada para operação em estado estacionário e em regime transiente. Os resultados obtidos na avaliação da qualidade das inferências encontram-se a seguir.

### 5.6.1. VALIDAÇÃO EM ESTADO ESTACIONÁRIO

As Tabelas 5.10 a 5.12 apresentam os dados de entrada, obtidos no *PI* nos três momentos em que a planta se encontrava em estado estacionário (conforme Tabela 4.6), e os dados de saída do modelo em modo estacionário da torre desetanizadora (T02). Aos dados de saída foram comparados os dados de processo extraídos do *PI*, nestes mesmos momentos  $(SS_1, 1, SS_1, 2 e SS_1, 3)^{21}$ .

Puderam então ser calculados os desvios absolutos e relativos das variáveis inferidas em relação às variáveis reais (reconciliadas). O desvio absoluto foi obtido subtraindo-se o valor de referência da variável extraído do *PI* daquele inferido pelo EMSO. Já o desvio relativo foi calculado conforme a Equação 5.1:

Desvio relativo = 
$$
\left| \frac{\text{(Valor referência} - \text{Valor inferido)} \times 100}{\text{Valor referência}} \right| \tag{5.1}
$$

 $\overline{a}$ 

<sup>&</sup>lt;sup>21</sup> O leitor, ao visualizar as tabelas deste capítulo, pode sentir falta de algumas variáveis que poderiam ser inferidas pelo EMSO nesta etapa do trabalho, como é o caso da fração molar de dióxido de carbono e de metano no produto de fundo da torre desetanizadora. As mesmas foram omitidas uma vez que seus valores eram muito pequenos e qualquer diferença entre a inferência e os dados do *PI* levaria a desvios enormes, prejudicando injustamente a avaliação do modelo matemático.

No caso das vazões e composições, os valores inferidos pelo simulador foram comparados aos valores reconciliados das variáveis obtidas no *PI*.

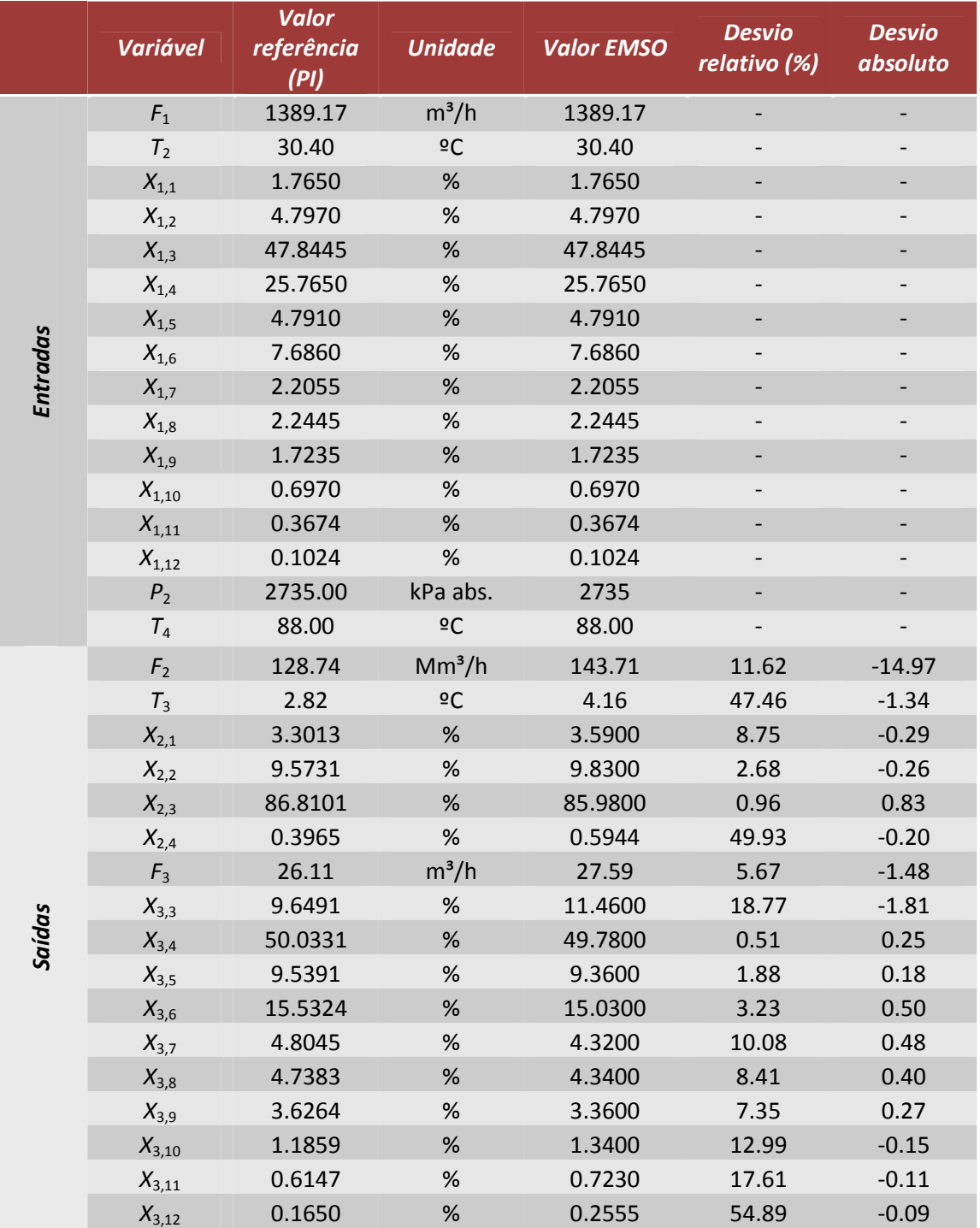

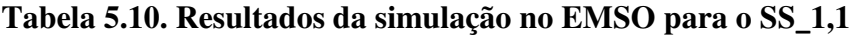

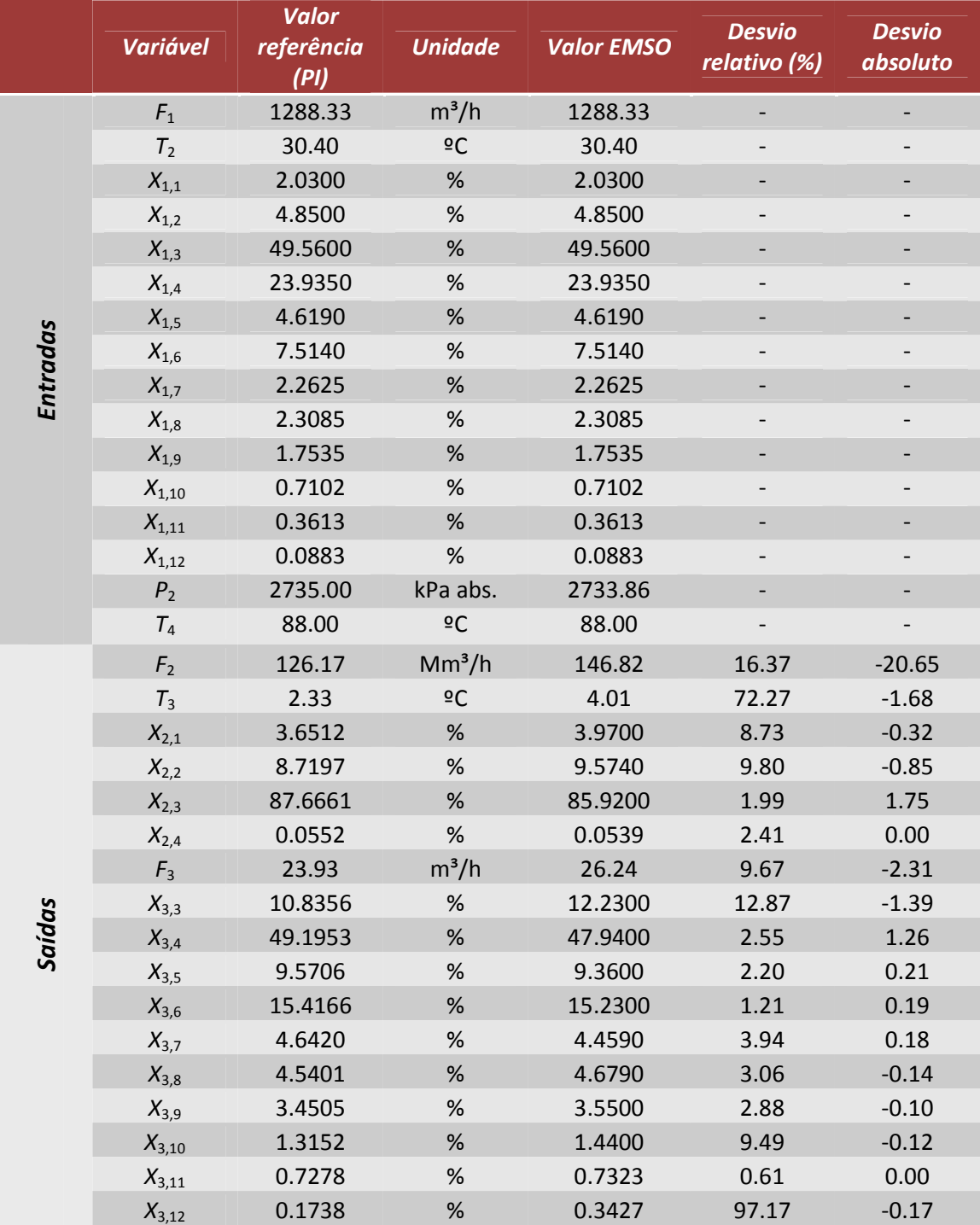

# **Tabela 5.11. Resultados da simulação no EMSO para o SS**\_**1,2**

|          | <b>Variável</b> | <b>Valor</b><br>referência<br>(PI) | <b>Unidade</b>     | <b>Valor EMSO</b> | <b>Desvio</b><br>relativo (%) | <b>Desvio</b><br>absoluto |
|----------|-----------------|------------------------------------|--------------------|-------------------|-------------------------------|---------------------------|
|          | $F_1$           | 1263.75                            | $m^3/h$            | 1263.75           | $\overline{\phantom{0}}$      | $\overline{\phantom{a}}$  |
|          | T <sub>2</sub>  | 32.75                              | 2C                 | 32.75             |                               |                           |
|          | $X_{1,1}$       | 2.2465                             | %                  | 2.2465            |                               |                           |
|          | $X_{1,2}$       | 4.3660                             | $\%$               | 4.3660            |                               |                           |
|          | $X_{1,3}$       | 49.2635                            | %                  | 49.2635           |                               |                           |
|          | $X_{1,4}$       | 24.2300                            | %                  | 24.2300           |                               |                           |
|          | $X_{1,5}$       | 4.6060                             | %                  | 4.6060            |                               |                           |
|          | $X_{1,6}$       | 7.5420                             | %                  | 7.5420            |                               |                           |
| Entradas | $X_{1,7}$       | 2.2710                             | %                  | 2.2710            | $\qquad \qquad \blacksquare$  | $\overline{\phantom{a}}$  |
|          | $X_{1,8}$       | 2.3635                             | %                  | 2.3635            |                               |                           |
|          | $X_{1,9}$       | 1.8095                             | %                  | 1.8095            |                               |                           |
|          | $X_{1,10}$      | 0.7580                             | %                  | 0.7580            | $\overline{a}$                | $\qquad \qquad -$         |
|          | $X_{1,11}$      | 0.4153                             | %                  | 0.4153            | $\overline{\phantom{0}}$      |                           |
|          | $X_{1,12}$      | 0.1170                             | %                  | 0.1170            | $\overline{\phantom{0}}$      | $\qquad \qquad -$         |
|          | P <sub>2</sub>  | 2735.00                            | kPa abs.           | 2735.00           |                               |                           |
|          | $T_4$           | 88.00                              | 2C                 | 88.00             |                               |                           |
|          | F <sub>2</sub>  | 129.52                             | Mm <sup>3</sup> /h | 122.12            | 5.71                          | 7.40                      |
|          | $T_3$           | 2.33                               | 2C                 | 3.66              | 57.22                         | $-1.33$                   |
|          | $X_{2,1}$       | 3.7687                             | %                  | 4.4650            | 18.48                         | $-0.70$                   |
|          | $X_{2,2}$       | 8.5862                             | $\%$               | 8.7500            | 1.91                          | $-0.16$                   |
|          | $X_{2,3}$       | 87.6425                            | $\%$               | 86.5000           | 1.30                          | 1.14                      |
|          | $X_{2,4}$       | 0.0937                             | $\%$               | 0.2804            | 199.25                        | $-0.19$                   |
|          | $F_3$           | 23.45                              | $m^3/h$            | 22.51             | 4.02                          | 0.94                      |
|          | $X_{3,3}$       | 11.4891                            | %                  | 12.1200           | 5.49                          | $-0.63$                   |
| Saídas   | $X_{3,4}$       | 48.5414                            | %                  | 48.1100           | 0.89                          | 0.43                      |
|          | $X_{3,5}$       | 9.3342                             | %                  | 9.2000            | 1.44                          | 0.13                      |
|          | $X_{3,6}$       | 15.1762                            | %                  | 15.0600           | 0.77                          | 0.12                      |
|          | $X_{3,7}$       | 4.6393                             | %                  | 4.5300            | 2.36                          | 0.11                      |
|          | $X_{3,8}$       | 4.5619                             | $\%$               | 4.7100            | 3.25                          | $-0.15$                   |
|          | $X_{3,9}$       | 3.6040                             | %                  | 3.6150            | 0.31                          | $-0.01$                   |
|          | $X_{3,10}$      | 1.4443                             | %                  | 1.5100            | 4.55                          | $-0.07$                   |
|          | $X_{3,11}$      | 0.8550                             | %                  | 0.8390            | 1.87                          | 0.02                      |
|          | $X_{3,12}$      | 0.2084                             | %                  | 0.2650            | 27.18                         | $-0.06$                   |

**Tabela 5.12. Resultados da simulação no EMSO para o SS**\_**1,3** 

A análise do conteúdo das tabelas acima mostra que foram obtidos bons resultados para a inferência do percentual de metano e etano no produto de topo da torre desetanizadora, o que é positivo uma vez que o etano é o componente-chave da separação que ocorre nesta torre. Com relação ao percentual de propano no produto de topo, apesar do valor inferido ter apresentado desvio relativo elevado em relação à informação fornecida pelo *PI*, nos três estados estacionários avaliados a inferência é da mesma ordem de grandeza do valor de referência, com desvio absoluto sempre menor

que 0,20%. Este valor parece ser razoável frente à sensibilidade/precisão dos cromatógrafos industriais.

 A composição da corrente proveniente do fundo da T02 foi inferida satisfatoriamente nos três pontos estacionários avaliados. Um destaque deve ser dado à porcentagem de etano nesta corrente que deve ser quantificada com a maior precisão possível pois a confiabilidade nesta variável é de grande importância para o sistema de Controle Avançado (CAv) implementado na UPGN. Quanto mais correta for a fração molar de etano informada ao Controlador Preditivo Multivariável (CPM) para a carga da torre desbutanizadora, melhor será a inferência deste componente no GLP. Desta forma, melhor poderá ser explorada a composição deste produto pelo próprio CPM, que foi configurado de modo a maximizar a produção de GLP na UPGN estudada, ou seja, de modo a maximizar a quantidade de etano no GLP sem que ultrapasse o valor especificado, que é igual a 12%.

 Os valores obtidos como resposta da simulação no que diz respeito às vazões dos produtos da torre desetanizadora também são satisfatórios (principalmente por se tratar de vazões volumétricas, nas quais estão embutidas incertezas elevadas devido à maneira como são medidas na prática<sup>22</sup>), assim como a temperatura do topo da torre  $(T_3)$ .

As Tabelas 5.13 a 5.15 apresentam os dados de entrada, obtidos no *PI* nos três momentos em que a planta se encontrava em estado estacionário (conforme Tabela 4.6), e os dados de saída do modelo em modo estacionário da torre desbutanizadora (T03). Aos dados de saída foram comparados os dados de processo extraídos do *PI*, nestes mesmos momentos (SS\_2,1, SS\_2,2 e SS\_2,3). Da mesma forma que foi feita para a T02, foram calculados os desvios absolutos e relativos entre as variáveis inferidas e aquelas informadas pelo *PI*. Conforme pode ser constatado pela observação das Tabelas 5.13 a 5.15, a etapa de validação em regime estacionário para a torre desbutanizadora da UPGN estudada foi bastante satisfatória, tanto no que diz respeito às vazões dos produtos da T03 (*F*4 e *F*5), quanto para a composição do GLP produzido, para a temperatura de topo da torre  $(T_6)$  e para o diferencial de pressão ao longo dos pratos. Como já dito anteriormente, não se encontra disponível no *PI* a composição do produto de fundo da torre desbutanizadora. Por este motivo não foram feitas comparações para as frações molares inferidas pelo EMSO nesta corrente.

l

 $22$  Para maiores detalhes, consultar MARTINS (1998).

|          | <b>Variável</b>  | <b>Valor</b><br>referência<br>(PI) | <b>Unidade</b>            | <b>Valor EMSO</b> | <b>Desvio</b><br>relativo<br>(%) | <b>Desvio</b><br>absoluto |
|----------|------------------|------------------------------------|---------------------------|-------------------|----------------------------------|---------------------------|
|          | $F_3$            | 23.93                              | $m^3/h$                   | 23.93             |                                  |                           |
|          | $T_5$            | 69.5                               | ºC                        | 69.5              |                                  |                           |
|          | $X_{3,1}$        | 0.0000                             | %                         | 0.0000            | -                                |                           |
|          | $X_{3,2}$        | 0.0117                             | $\%$                      | 0.0117            | $\qquad \qquad \blacksquare$     |                           |
| Entradas | $X_{3,3}$        | 9.7760                             | %                         | 9.7760            |                                  |                           |
|          | $X_{3,4}$        | 50.1620                            | %                         | 50.1620           |                                  |                           |
|          | $X_{3,5}$        | 9.6780                             | %                         | 9.6780            |                                  |                           |
|          | $X_{3,6}$        | 15.6580                            | %                         | 15.6580           |                                  |                           |
|          | $X_{3,7}$        | 4.6600                             | %                         | 4.6600            |                                  |                           |
|          | $X_{3,8}$        | 4.4740                             | $\%$                      | 4.4740            | $\qquad \qquad \blacksquare$     |                           |
|          | $F_4$            | 16.44                              | $m^3/h$                   | 20.85             | 26.82                            | $-4.41$                   |
|          | $T_6$            | 68.89                              | $\overline{\rm e}{\rm C}$ | 70.91             | 2.93                             | $-2.02$                   |
|          | $X_{4,3}$        | 11.3100                            | %                         | 11.0372           | 2.41                             | 0.27                      |
| Saídas   | $X_{4,4}$        | 58.2900                            | %                         | 56.6080           | 2.89                             | 1.68                      |
|          | $X_{4,5}$        | 11.1400                            | %                         | 10.9243           | 1.94                             | 0.22                      |
|          | $X_{4,6}$        | 17.8700                            | %                         | 17.6727           | 1.10                             | 0.20                      |
|          | $F_5$            | 3.89                               | $m^3/h$                   | 3.73              | 4.14                             | 0.16                      |
|          | PDI <sub>2</sub> | 0.58                               | atm                       | 0.53              | 8.99                             | 0.05                      |

**Tabela 5.13. Resultados da simulação no EMSO para o SS**\_**2,1** 

**Tabela 5.14. Resultados da simulação no EMSO para o SS**\_**2,2** 

|                 | <b>Variável</b>  | <b>Valor</b><br>referência<br>(PI) | <b>Unidade</b> | <b>Valor EMSO</b> | <b>Desvio</b><br>relativo<br>(%) | <b>Desvio</b><br>absoluto |
|-----------------|------------------|------------------------------------|----------------|-------------------|----------------------------------|---------------------------|
|                 | $F_3$            | 24.58                              | $m^3/h$        | 24.58             |                                  |                           |
|                 | $T_5$            | 69.30                              | ₫C             | 69.30             |                                  |                           |
|                 | $X_{3,1}$        | 0.0000                             | $\%$           | 0.0000            |                                  |                           |
|                 | $X_{3,2}$        | 0.0111                             | $\%$           | 0.0111            |                                  |                           |
| <b>Entradas</b> | $X_{3,3}$        | 9.6720                             | $\%$           | 9.6720            |                                  |                           |
|                 | $X_{3,4}$        | 50.5260                            | $\%$           | 50.5260           | $\qquad \qquad \blacksquare$     |                           |
|                 | $X_{3,5}$        | 9.6465                             | $\%$           | 9.6465            |                                  |                           |
|                 | $X_{3,6}$        | 15.6540                            | $\%$           | 15.6540           |                                  |                           |
|                 | $X_{3,7}$        | 4.8740                             | %              | 4.8740            |                                  |                           |
|                 | $X_{3,8}$        | 4.4940                             | $\%$           | 4.4940            |                                  |                           |
|                 | $F_4$            | 16.12                              | $m^3/h$        | 21.70             | 34.66                            | $-5.59$                   |
|                 | $T_6$            | 69.16                              | ₫C             | 72.25             | 4.47                             | $-3.09$                   |
|                 | $X_{4,3}$        | 10.8900                            | $\%$           | 10.7847           | 0.97                             | 0.11                      |
| Saídas          | $X_{4,4}$        | 58.4300                            | $\%$           | 56.3550           | 3.55                             | 2.08                      |
|                 | $X_{4,5}$        | 11.3200                            | %              | 10.7624           | 4.93                             | 0.56                      |
|                 | $X_{4,6}$        | 18.0750                            | $\%$           | 17.4538           | 3.44                             | 0.62                      |
|                 | $F_5$            | 3.55                               | $m^3/h$        | 3.53              | 0.52                             | 0.02                      |
|                 | PDI <sub>2</sub> | 0.58                               | atm            | 0.53              | 9.20                             | 0.05                      |

|          | <b>Variável</b>  | <b>Valor</b><br><i>referência</i><br>(PI) | <b>Unidade</b> | <b>Valor EMSO</b> | <b>Desvio</b><br>relativo<br>(%) | <b>Desvio</b><br>absoluto |
|----------|------------------|-------------------------------------------|----------------|-------------------|----------------------------------|---------------------------|
|          | $F_3$            | 23.38                                     | $m^3/h$        | 23.38             |                                  |                           |
|          | $T_5$            | 69.60                                     | ºC             | 69.60             |                                  |                           |
|          | $X_{3,1}$        | 0.0000                                    | %              | 0.0000            | $\overline{\phantom{a}}$         |                           |
|          | $X_{3,2}$        | 0.0179                                    | %              | 0.0179            |                                  |                           |
| Entradas | $X_{3,3}$        | 10.3340                                   | %              | 10.3340           |                                  |                           |
|          | $X_{3,4}$        | 49.6020                                   | %              | 49.6020           |                                  |                           |
|          | $X_{3,5}$        | 9.4710                                    | %              | 9.4710            |                                  |                           |
|          | $X_{3,6}$        | 15.4500                                   | %              | 15.4500           |                                  |                           |
|          | $X_{3,7}$        | 4.6580                                    | %              | 4.6580            |                                  |                           |
|          | $X_{3,8}$        | 4.4920                                    | $\%$           | 4.4920            |                                  |                           |
|          | $F_4$            | 15.60                                     | $m^3/h$        | 20.07             | 28.69                            | $-4.47$                   |
|          | $T_6$            | 341.04                                    | ºC             | 342.80            | 0.52                             | $-1.76$                   |
|          | $X_{4,3}$        | 11.2020                                   | %              | 11.8890           | 6.13                             | $-0.69$                   |
| Saídas   | $X_{4,4}$        | 58.1300                                   | %              | 56.6050           | 2.62                             | 1.53                      |
|          | $X_{4,5}$        | 11.2220                                   | %              | 10.8074           | 3.69                             | 0.41                      |
|          | $X_{4,6}$        | 18.1300                                   | %              | 17.6316           | 2.75                             | 0.50                      |
|          | $F_5$            | 4.04                                      | $m^3/h$        | 3.95              | 2.20                             | 0.09                      |
|          | PDI <sub>2</sub> | 0.59                                      | atm            | 0.53              | 9.64                             | 0.06                      |

**Tabela 5.15. Resultados da simulação no EMSO para o SS**\_**2,3** 

### 5.6.2. VALIDAÇÃO EM REGIME DINÂMICO

Observando os resultados obtidos na etapa de validação do modelo do processo em momentos em que a planta encontrava-se em regime dinâmico, pode-se dizer que os mesmos foram satisfatórios, uma vez que dizem respeito apenas à etapa de predição, ou seja, não houve nenhum tipo de correção dos estados nem tampouco estimação de parâmetros na geração dos mesmos. O modelo dinâmico foi capaz de reproduzir qualitativamente e quantitativamente o comportamento das variáveis inferidas para uma janela de doze horas, tanto para o caso da torre desetanizadora quanto para a desbutanizadora. O tempo de CPU<sup>23</sup> gasto para realização das inferências *off-line* de todo este conjunto de dados de doze horas foi de trinta e seis minutos para a torre desetanizadora e de quarenta e cinco minutos para a torre desbutanizadora, equivalente a menos de 4 segundos por inferência, o que mostra ser possível a utilização dos dois modelos para aplicações em tempo real.

l

<sup>&</sup>lt;sup>23</sup> Simulações realizadas em uma CPU Intel Core 2 Duo 2.2GHz, 4GB de memória RAM.

As figuras a seguir trazem os resultados obtidos nesta etapa do trabalho. Assim como foi feito para a validação em estado estacionário, a validação em regime dinâmico caminhou juntamente com a determinação dos parâmetros e o desenvolvimento do modelo matemático do processo.

Conforme mencionado na Seção 4.7.2, foram comparadas aos resultados da simulação dinâmica em ambiente EMSO as variáveis inferidas pelas Redes Neuronais Artificiais (RNAs), quando as mesmas se encontravam disponíveis. As Figuras 5.13, 5.15 e 5.29 apresentam esta comparação.

Abaixo se encontram os resultados dos dois testes realizados. O primeiro deles (a) refere-se à qualidade dos dados de entrada dos modelos em ambiente EMSO das torres desetanizadora e desbutanizadora, ou seja, se eram provenientes de conjuntos de dados reconciliados ou não. O segundo (b) diz respeito à origem dos dados de entrada do modelo da torre desbutanizadora: ao modelo implementado no EMSO para a T03 foram alimentados dados retirados diretamente do *PI* e também dados provenientes das saídas da simulação para a T02.

#### a) Qualidade dos dados de entrada dos modelos

 $\overline{\phantom{a}}$ 

As Figuras 5.10 a 5.24 apresentam os resultados obtidos para as inferências dos produtos da torre desetanizadora, nas quais os pontos correspondem aos dados do *PI*, e as barras verticais representam o desvio padrão dos mesmos (calculado para o todo *dataset* citado na Seção 4.1). Os dados representados pela linha tracejada dizem respeito às variáveis inferidas pelo EMSO antes de realizar a reconciliação dos dados do processo e, em linha contínua, as saídas da simulação dinâmica para entradas reconciliadas <sup>24</sup> . Destas figuras, as de número 5.10 e 5.13, apresentam variáveis relacionadas ao produto de topo da desetanizadora (corrente de gás combustível – GC). As demais correspondem ao produto de fundo/carga da T03.

<sup>&</sup>lt;sup>24</sup> O leitor pode observar que nestes gráficos a linha contínua permanece constante nas primeiras horas de inferência o que ocorreu devido a problemas de convergência do modelo com os valores reconciliados.

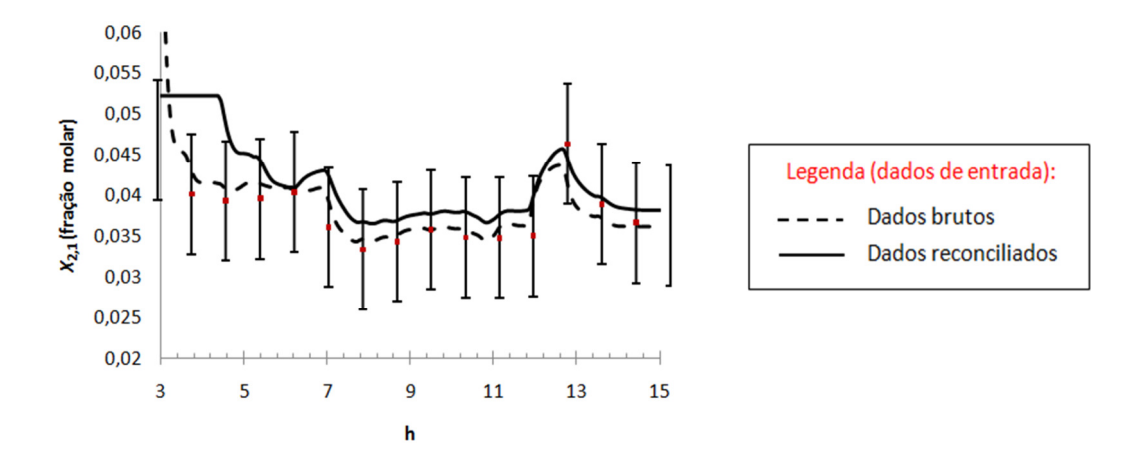

**Figura 5.9. Inferência dinâmica para o dióxido de carbono no GC.** 

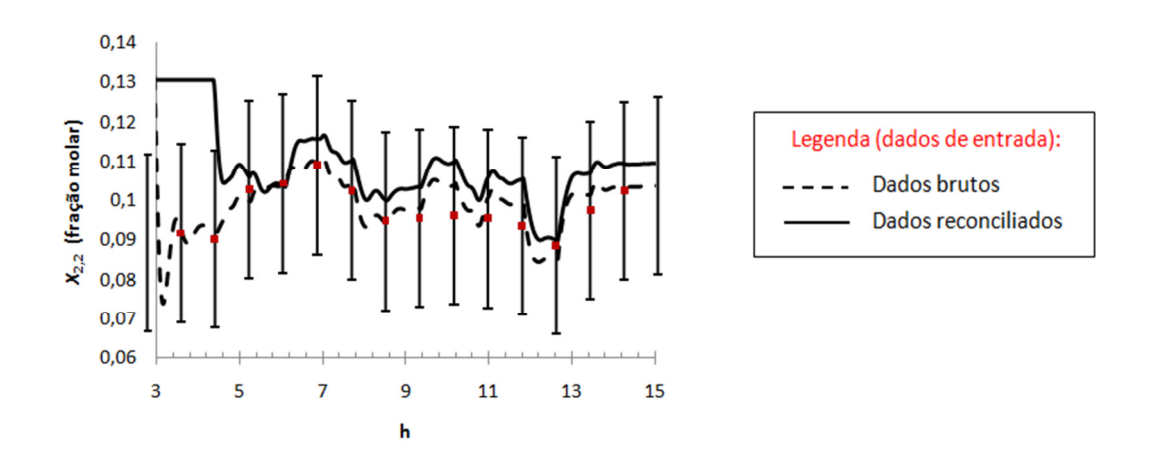

**Figura 5.10. Inferência dinâmica para o metano no GC.** 

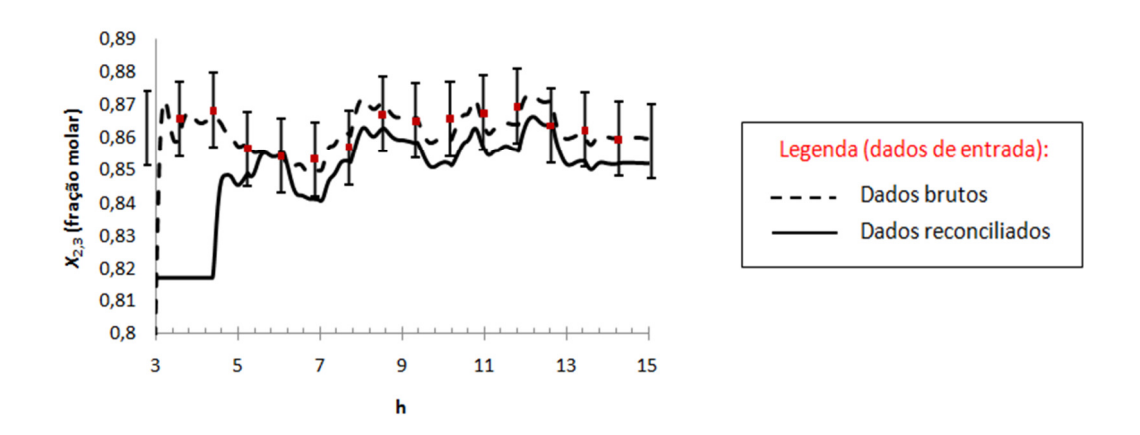

**Figura 5.11. Inferência dinâmica para o etano no GC.** 

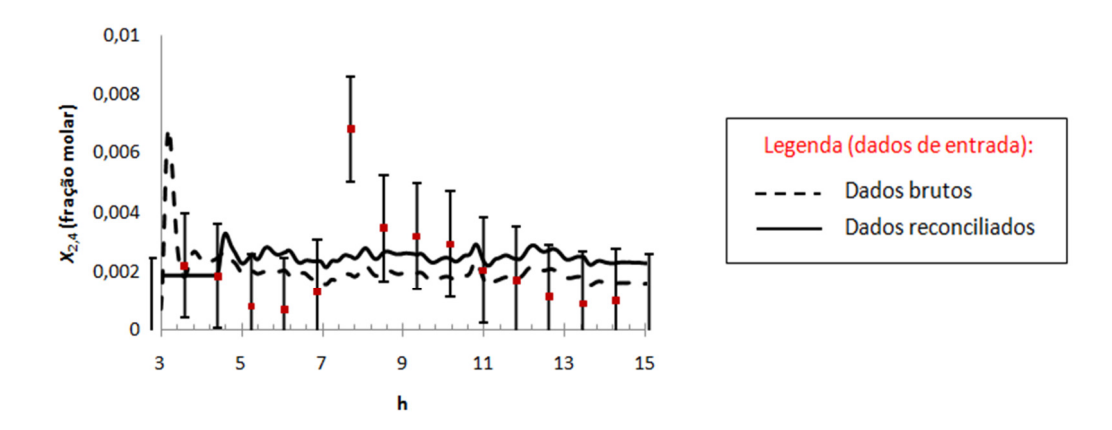

**Figura 5.12. Inferência dinâmica para o propano no GC.** 

 A análise das figuras acima mostra que a inferência via simulação dinâmica no EMSO apresentou excelentes resultados para as variáveis avaliadas, estando grande parte do tempo dentro do desvio padrão dos dados de processo. Houve pequena diferença entre os resultados obtidos a partir de dados de entrada reconciliados ou não. Na maior parte do conjunto de dados avaliados, os resultados obtidos no EMSO utilizando como entradas os dados não reconciliados apresentaram maior fidelidade quando comparados aos dados de processo (*PI*). Deve-se salientar que este resultado poderia ser diferente caso fossem escolhidos outros valores de variâncias para as reconciliação dos dados, corrigindo mais efetivamente as variáveis de entrada do modelo dinâmico. Porém, de um modo geral, ambos os resultados (com dados de entradas reconciliados ou não) apresentaram comportamento dinâmico muito semelhante entre si e àquele apresentado pelos dados do *PI*.

A Figura 5.13 também mostra a validação em regime dinâmico para o propano no topo da desetanizadora. Porém, compara a inferência obtida pela RNA treinada para este fim. Nesta figura, duas setas indicam os valores inferidos pela RNA: a seta superior indica os resultados da RNA sem ajuste, enquanto que aqueles representados pela seta inferior estão ajustados por um *bias* igual a 0,02 (em termos de fração molar).

A análise da Figura 5.13 explicita algumas diferenças entre a inferência via simulação dinâmica e via rede neuronal. A rede, após subtração do *bias*, também foi capaz de inferir a quantidade de propano no topo da desetanizadora. Porém, apresentou resposta consideravelmente ruidosa (neste caso poderia ser utilizado um filtro na saída da rede, de forma a reduzir o ruído da variável, porém os filtros costumam mascarar o

comportamento dinâmico das variáveis) e perfil discretizado, provocado por algumas de suas entradas, provenientes de dados de cromatógrafos, que também são discretizados. Estes dois efeitos não foram observados para a simulação dinâmica. Além disso, a simulação dinâmica não necessitou de posterior ajuste, como foi o caso da aplicação de *bias*/erro sistemático para as RNAs.

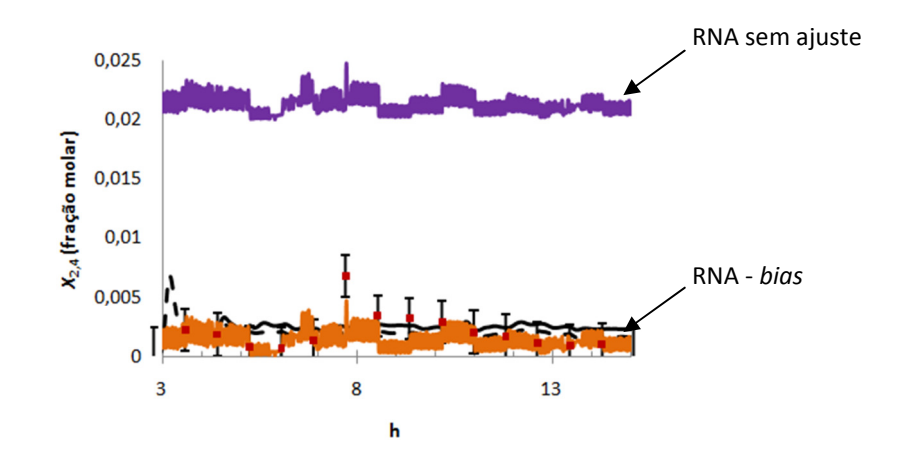

**Figura 5.13. Inferência dinâmica para o propano no GC - comparação com a RNA.** 

As Figuras 5.14 a 5.24, a seguir, apresentam os resultados obtidos na etapa de validação em regime dinâmico para as variáveis relacionadas ao produto de fundo da torre desetanizadora. As informações obtidas na saída da simulação em ambiente EMSO para o produto de fundo da T02 figuram como entradas da simulação dinâmica da torre desbutanizadora. Os resultados referentes a este teste são apresentados no final desta seção.

A Figura 5.14 mostra que, no caso do etano no produto de fundo, os resultados da simulação com dados reconciliados (linha contínua) se aproximaram mais dos dados do *PI*.

A Figura 5.15 também mostra a validação em regime dinâmico para o etano no fundo da desetanizadora. Porém, compara a inferência obtida pela RNA treinada para este fim. Nesta figura, duas setas indicam os valores inferidos pela RNA: a seta superior indica os resultados da RNA sem ajuste, enquanto que aqueles representados pela seta inferior estão ajustados por um *bias* igual a 0,17 (em termos de fração molar).

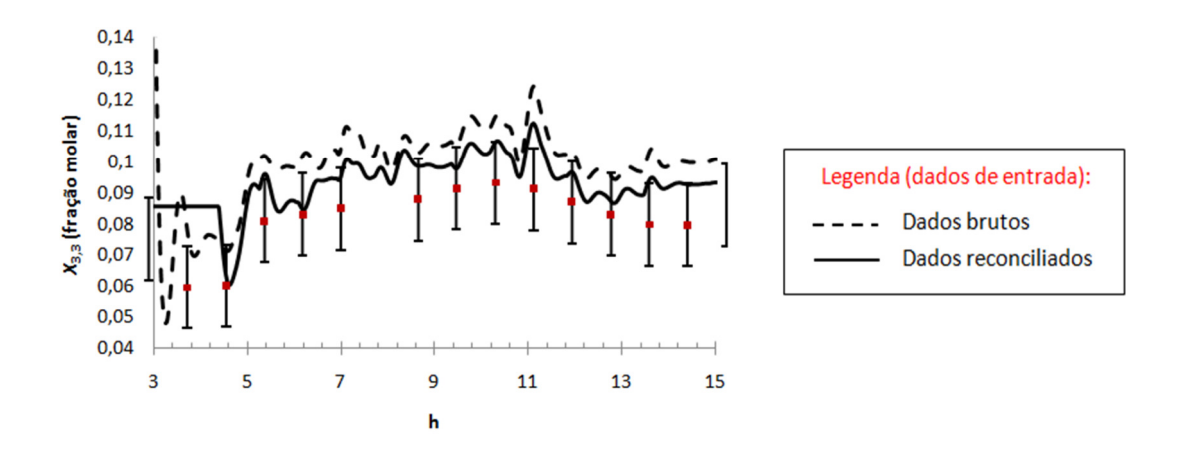

**Figura 5.14. Inferência dinâmica para o etano no produto de fundo da T02.** 

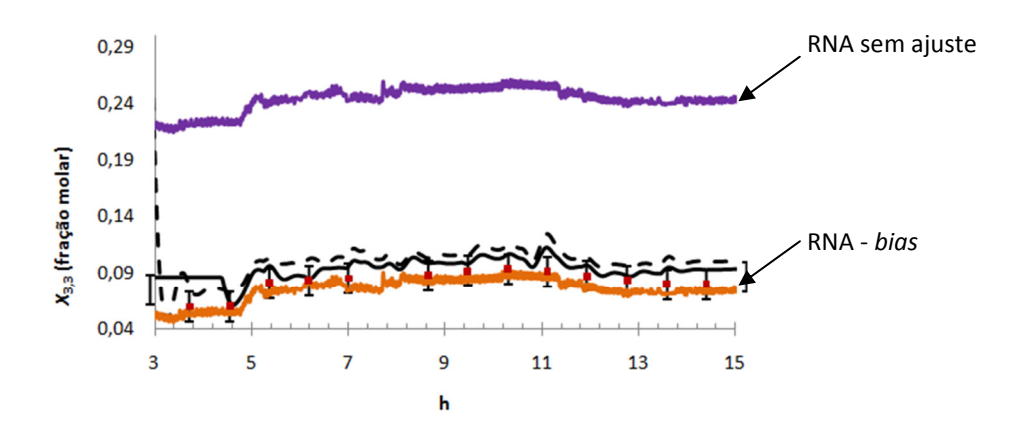

**Figura 5.15. Inferência dinâmica para o etano no produto de fundo da T02 comparação com a RNA.** 

De acordo com as informações apresentadas na Figura 5.15, pode-se afirmar que a inferência do etano no produto de fundo da torre desetanizadora via Rede Neuronal Artificial, corrigida por bias, está mais próxima aos dados de processo que os resultados da simulação dinâmica. Por outro lado, o resultado da simulação dinâmica não deixou a desejar, pois foi capaz de prever o comportamento da variável sem que fosse necessário qualquer tipo de correção.

A Figura 5.16 apresenta os resultados obtidos para o propano no produto de fundo da T02/carga da T03. Assim como ocorreu para o etano, houve maior sucesso na obtenção de inferência dinâmica utilizando dados reconciliados.

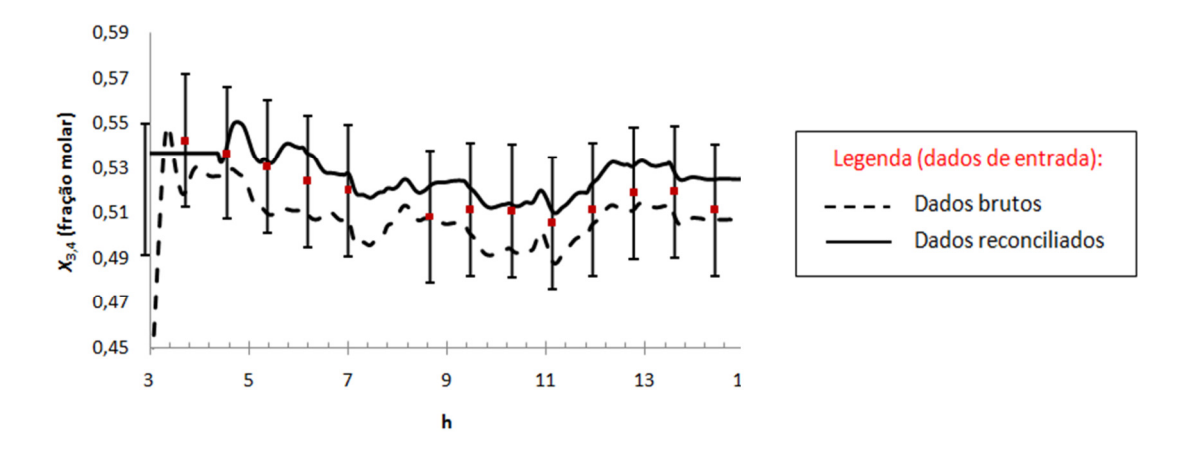

**Figura 5.16. Inferência dinâmica para o propano no produto de fundo da T02.** 

As Figuras 5.17 e 5.18 apresentam os resultados obtidos para o i-butano e para o n-butano na etapa de validação em regime dinâmico utilizando o EMSO. Já as Figuras 5.19 e 5.20 mostram os resultados da inferência dinâmica para o i-pentano e o npentano, ambos no produto de fundo da T02.

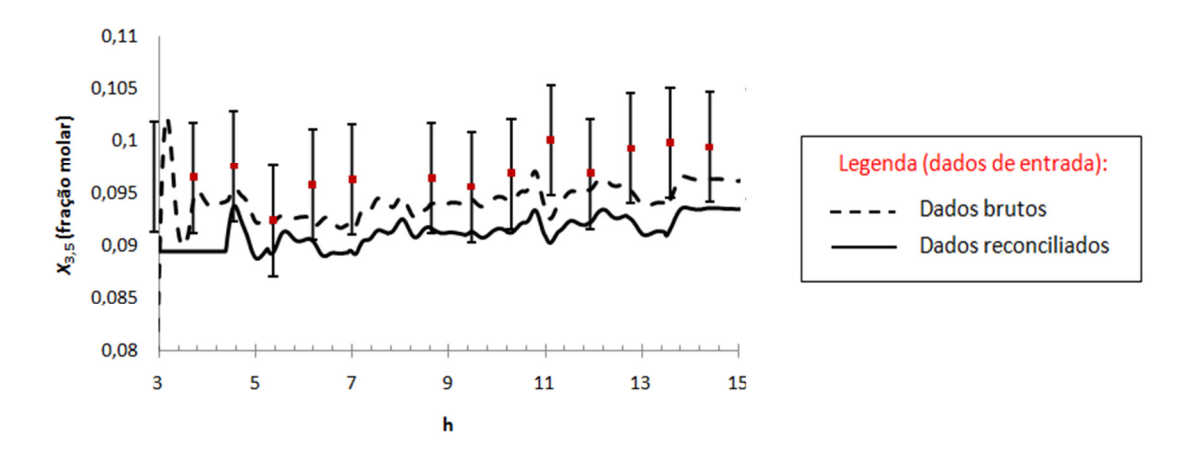

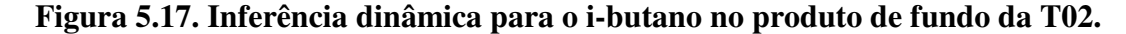

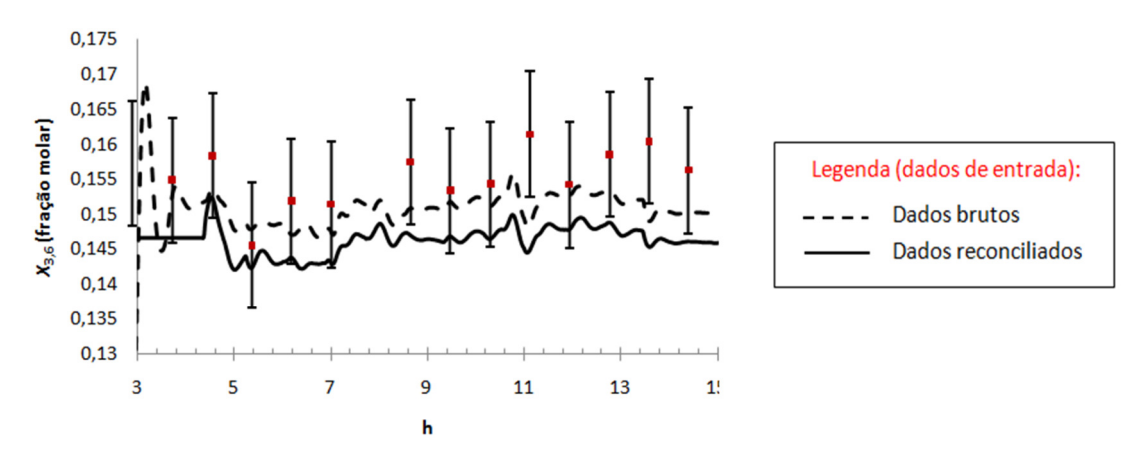

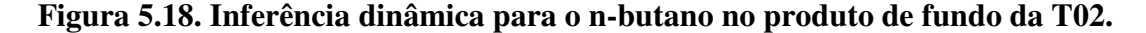

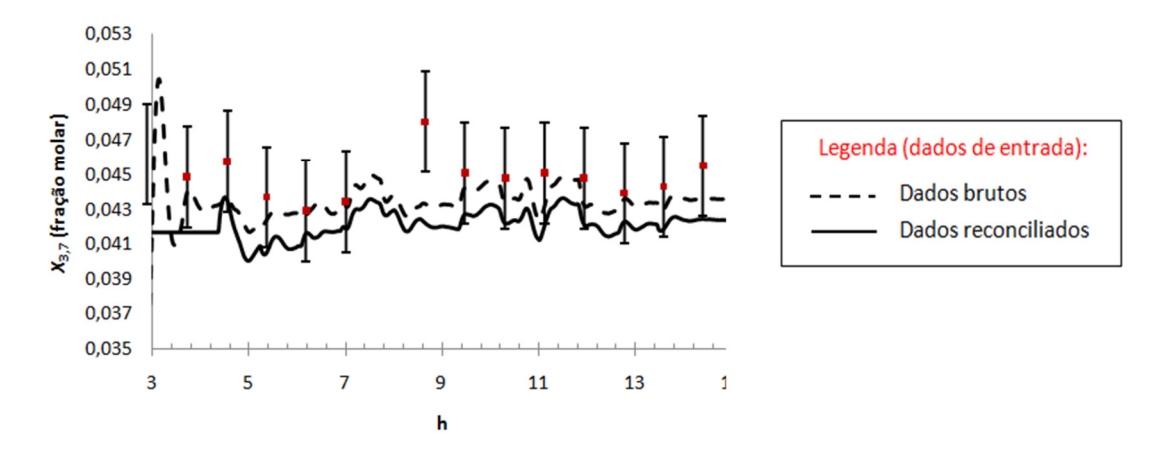

**Figura 5.19. Inferência dinâmica para o i-pentano no produto de fundo da T02.** 

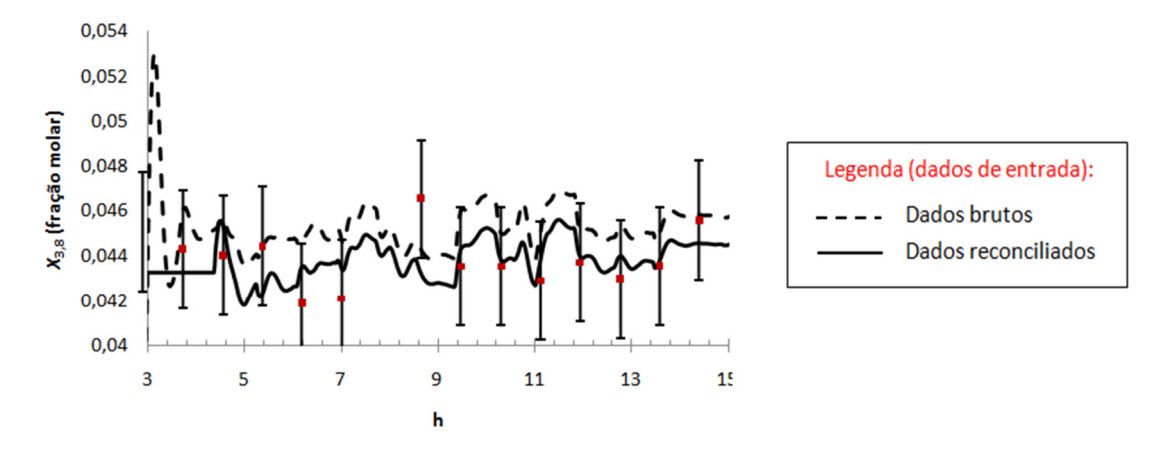

**Figura 5.20. Inferência dinâmica para o n-pentano no produto de fundo da T02.** 

Finalmente, as Figuras 5.21 a 5.24 trazem os resultados obtidos para a inferência da série homóloga entre n-hexano e n-nonano, presentes no produto de fundo da torre desetanizadora estudada.

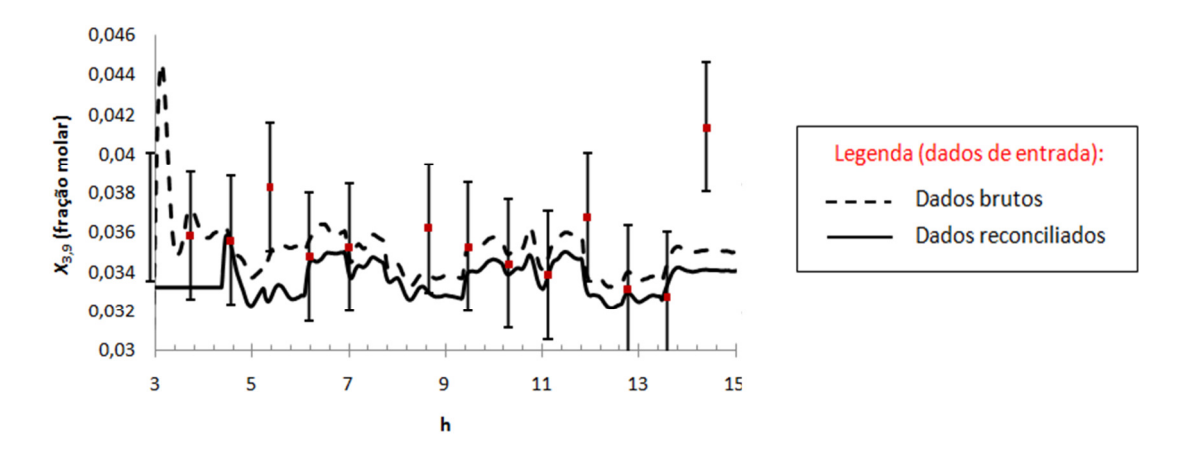

**Figura 5.21. Inferência dinâmica para o n-hexano no produto de fundo da T02.** 

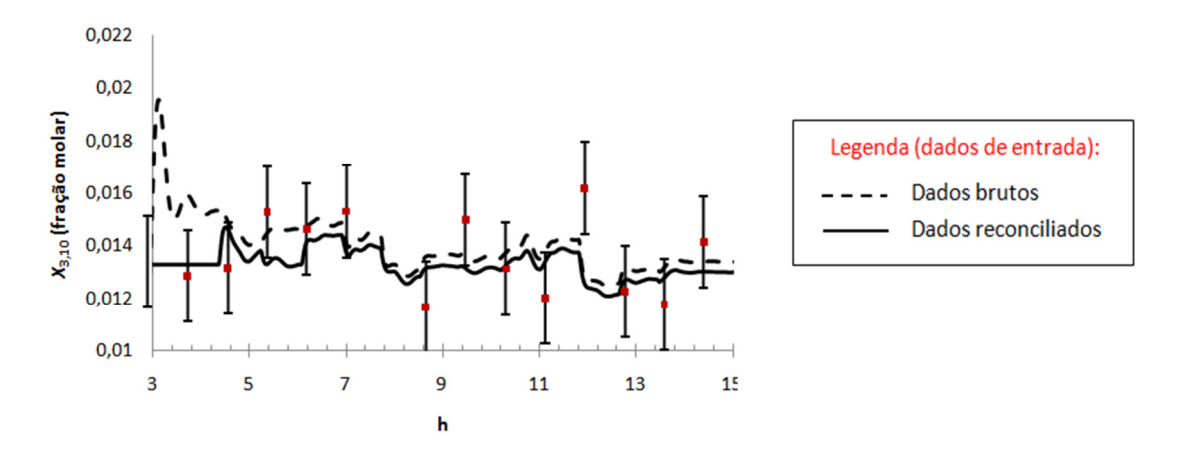

**Figura 5.22. Inferência dinâmica para o n-heptano no produto de fundo da T02.** 

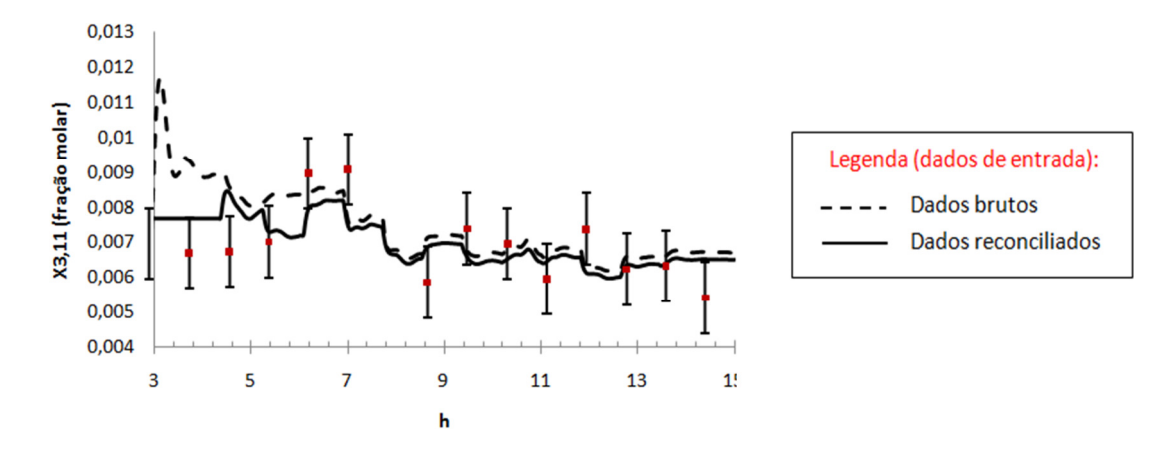

**Figura 5.23. Inferência dinâmica para o n-octano no produto de fundo da T02.** 

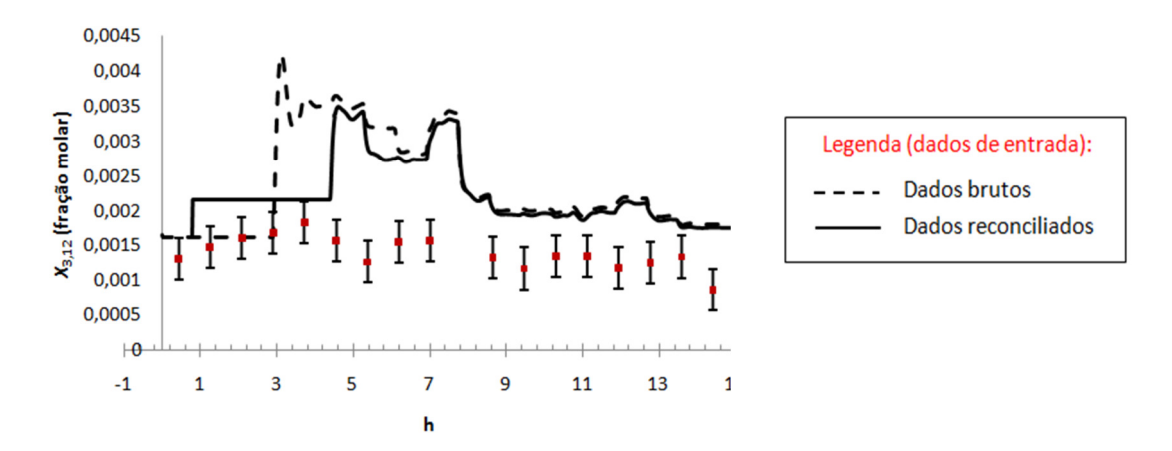

**Figura 5.24. Inferência dinâmica para o n-nonano no produto de fundo da T02.** 

 Analisando os resultados apresentados acima pode-se dizer que a inferência via simulação dinâmica obteve sucesso para todos os componentes do produto de fundo da torre desetanizadora, com exceção do n-nonano (Figura 5.24), o que condiz com os resultados verificados na etapa de validação em estado estacionário (Seção 5.6.1). Para o produto de fundo, excetuando-se o etano e o propano nesta corrente, não há diferença significativa entre os resultados obtidos a partir de dados reconciliados ou não reconciliados.

A Tabela 5.16 apresenta a soma do quadrado dos desvios entre a variável lida do *PI* e a variável inferida pelo EMSO (ou RNA, quando disponível) ao longo do período de doze horas avaliado, para a composição dos produtos de topo e fundo da T02.

| #              | <b>Variável</b> | <b>EMSO sem Reconciliação</b><br>de Dados | <b>EMSO com Reconciliação</b><br>de Dados | <b>RNA-bias</b> |
|----------------|-----------------|-------------------------------------------|-------------------------------------------|-----------------|
| $\mathbf{1}$   | $X_{2,1}$       | 0.00333                                   | 0.00843                                   |                 |
| $\overline{2}$ | $X_{2,2}$       | 0.00733                                   | 0.04188                                   |                 |
| 3              | $X_{2,3}$       | 0.01963                                   | 0.51464                                   |                 |
| 4              | $X_{2,4}$       | 0.00020                                   | 0.00005                                   | 0.00828         |
| 5              | $X_{3,3}$       | 0.17310                                   | 0.00276                                   | 0.49897         |
| 6              | $X_{3,4}$       | 0.07315                                   | 0.00207                                   |                 |
| $\overline{7}$ | $X_{3,5}$       | 0.00188                                   | 0.00062                                   |                 |
| 8              | $X_{3,6}$       | 0.00481                                   | 0.00149                                   |                 |
| 9              | $X_{3,7}$       | 0.00040                                   | 0.00016                                   |                 |
| 10             | $X_{3,8}$       | 0.00031                                   | 0.00003                                   |                 |
| 11             | $X_{3,9}$       | 0.00031                                   | 0.00015                                   |                 |
| 12             | $X_{3,10}$      | 0.00005                                   | 0.00004                                   |                 |
| 13             | $X_{3,11}$      | 0.00002                                   | 0.00002                                   |                 |
| 14             | $X_{3,12}$      | 0.00002                                   | 0.00002                                   |                 |

**Tabela 5.16. Soma do quadrado dos desvios - variáveis da T02** 

A Figura 5.25 apresenta um resumo dos resultados obtidos para a inferência dinâmica no EMSO para a torre desetanizadora, explicitados na Tabela 5.16. Para facilitar a comparação, os valores foram normalizados em relação ao maior valor de soma do quadrado dos desvios, para cada uma das variáveis. Nesta figura, o eixo das abscissas representa cada uma das variáveis inferidas, conforme a numeração que aparece na Tabela 5.16. Já o eixo das ordenadas corresponde à soma do quadrado dos desvios normalizada.

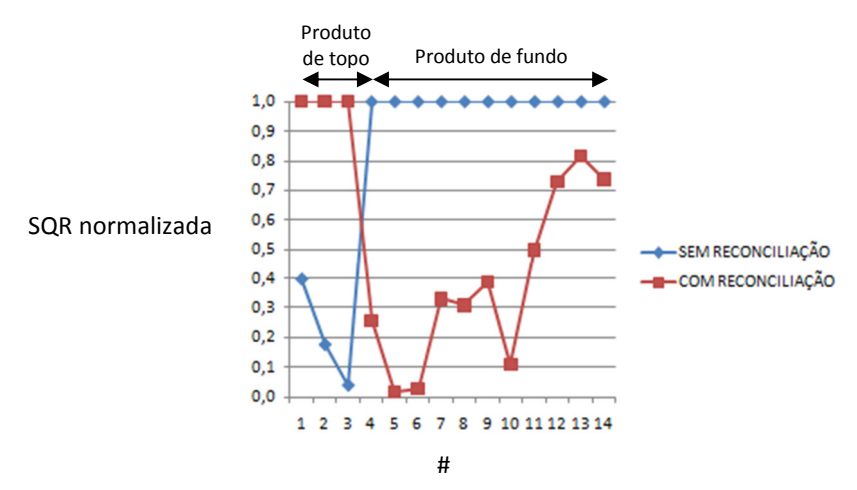

**Figura 5.25. Soma normalizada do quadrado dos desvios – variáveis da T02.** 

A análise do conteúdo apresentado na Figura 5.25 e na Tabela 5.16 corroboram os comentários realizados para os perfis em regime dinâmico das variáveis da torre desetanizadora.

b) Origem e frequência dos dados de entrada do modelo da torre desbutanizadora

 Nesta etapa do trabalho, o objetivo foi avaliar se haveria ganho se o modelo da torre desbutanizadora fosse alimentado por resultados da simulação dinâmica da torre desetanizadora. Para isto, as saídas da simulação da T03, referente às entradas provenientes da simulação dinâmica da T02 (esta por sua vez, utilizando dados reconciliados, que apresentaram melhores resultados que os dados não reconciliados, para o produto de fundo da desetanizadora) foram comparadas aos resultados da simulação da T03 utilizando como entradas os dados provenientes do *PI*. A Figura 5.26 esquematiza o teste realizado.

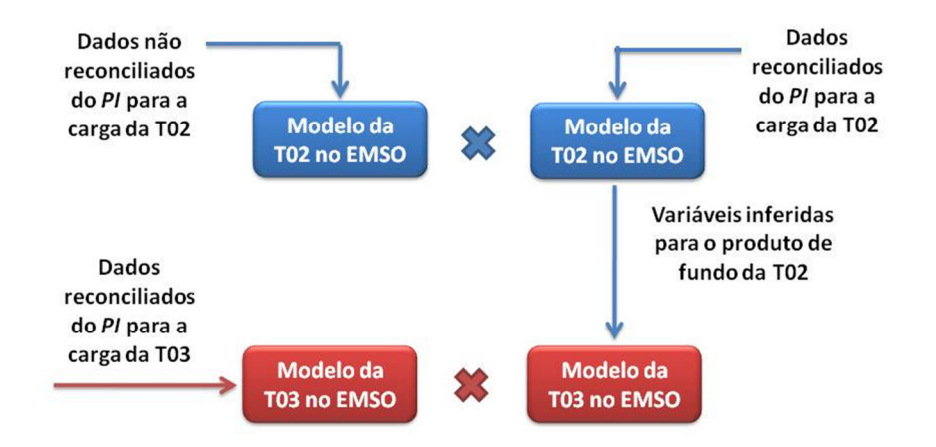

**Figura 5.26. Esquema dos testes realizados na etapa de validação dinâmica dos modelos do processo.** 

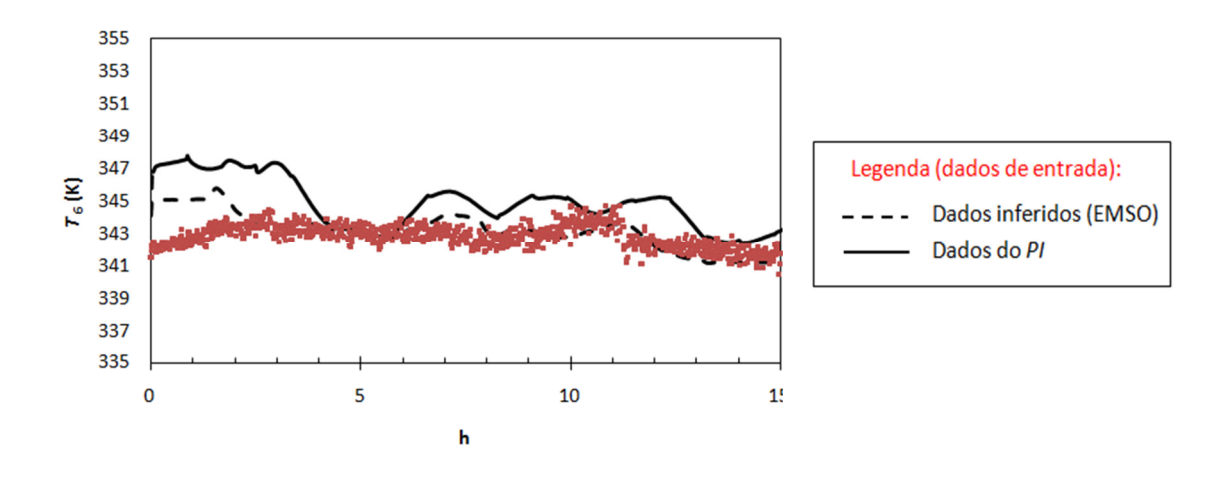

**Figura 5.27. Inferência dinâmica para a temperatura do prato de topo da T03.** 

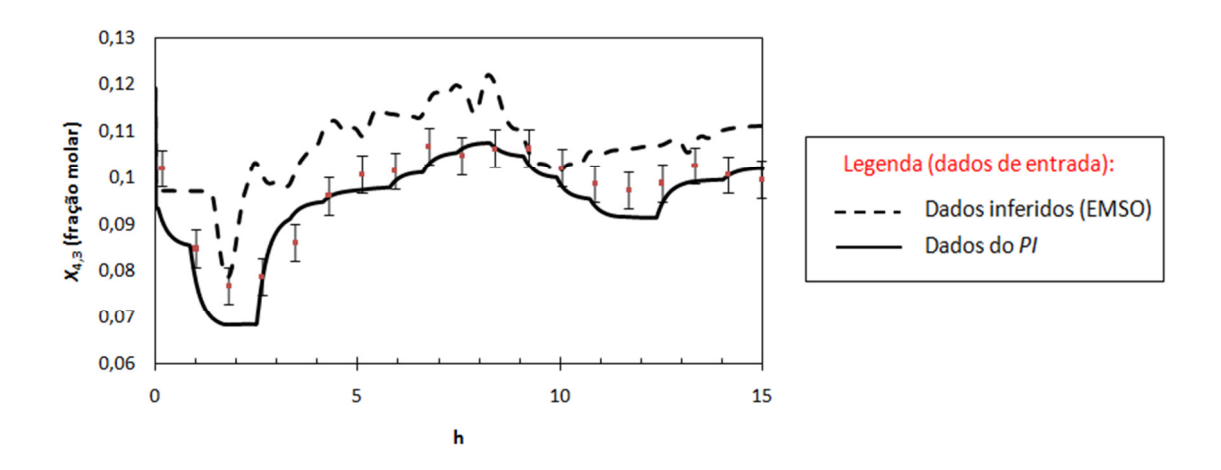

**Figura 5.28. Inferência dinâmica para o etano no GLP.** 

A Figura 5.29 também mostra a validação em regime dinâmico para o etano no GLP. Porém, compara a inferência obtida pela RNA treinada para este fim. Nesta figura, duas setas indicam os valores inferidos pela RNA: a seta superior indica os resultados da RNA sem ajuste, enquanto que aqueles representados pela seta inferior estão ajustados por um *bias* igual a 0,14 (em termos de fração molar).

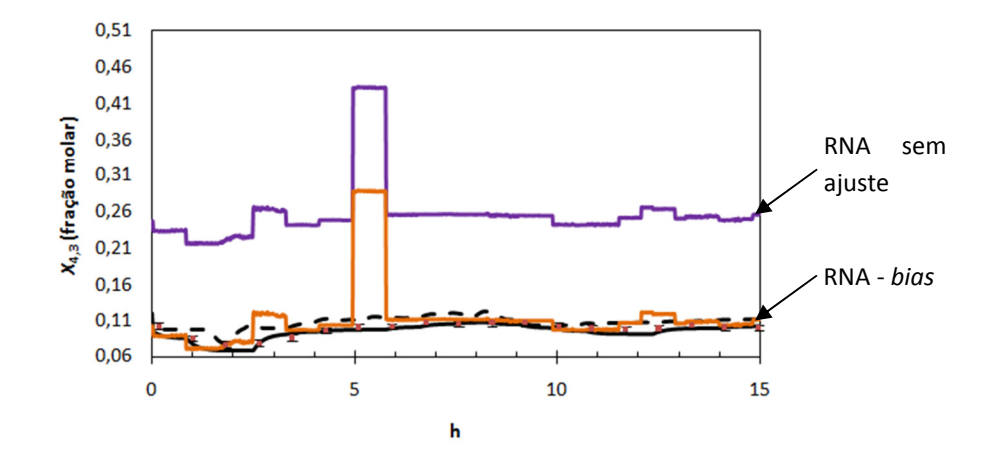

**Figura 5.29. Inferência dinâmica para o etano no GLP - comparação com a RNA.** 

 Mais uma vez os resultados da simulação dinâmica e da RNA corrigida por *bias* se aproximaram consideravelmente, excetuando-se o período entre a quinta e a sexta hora do teste, no qual pode ter havido extrapolação dos dados de entrada em relação àqueles utilizados no treinamento da Rede Neuronal Artificial em questão.

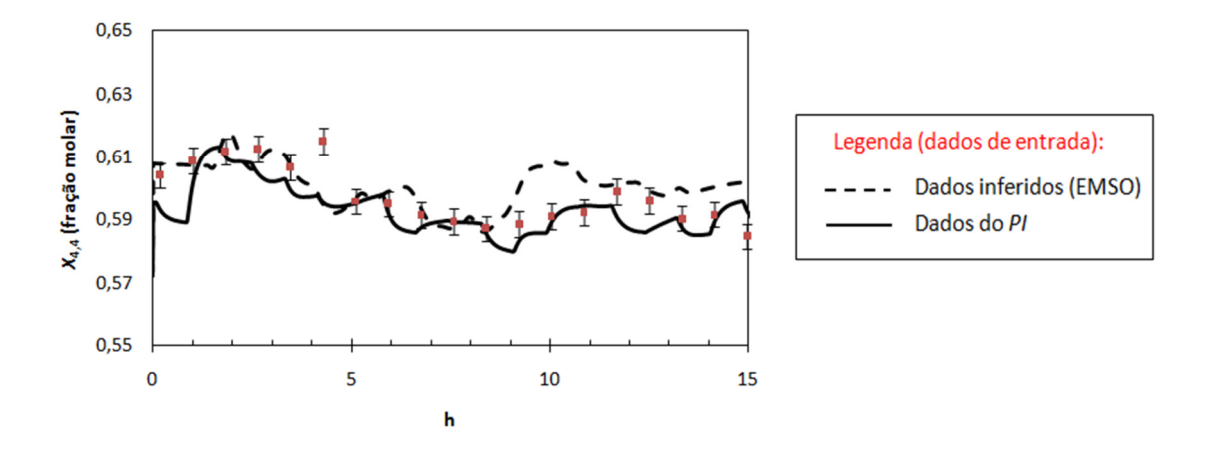

**Figura 5.30. Inferência dinâmica para o propano no GLP.** 

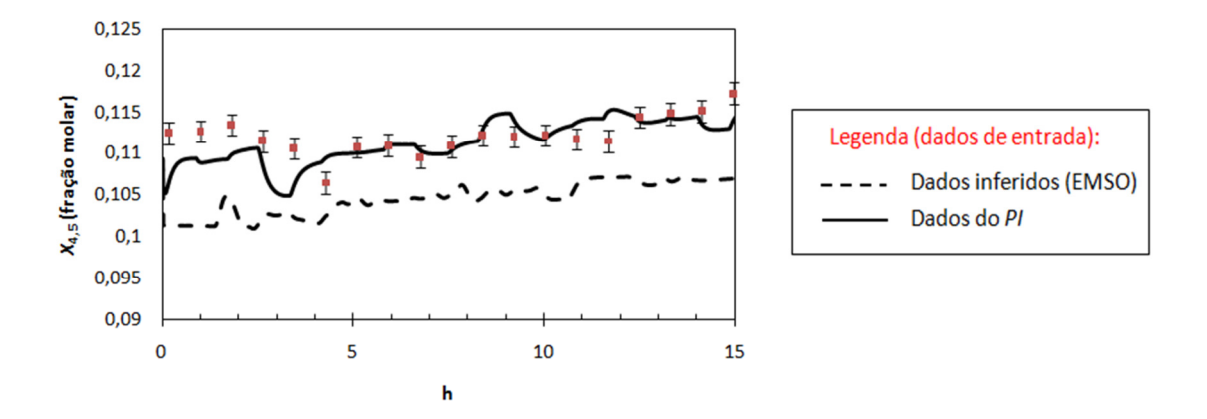

**Figura 5.31. Inferência dinâmica para o i-butano no GLP.** 

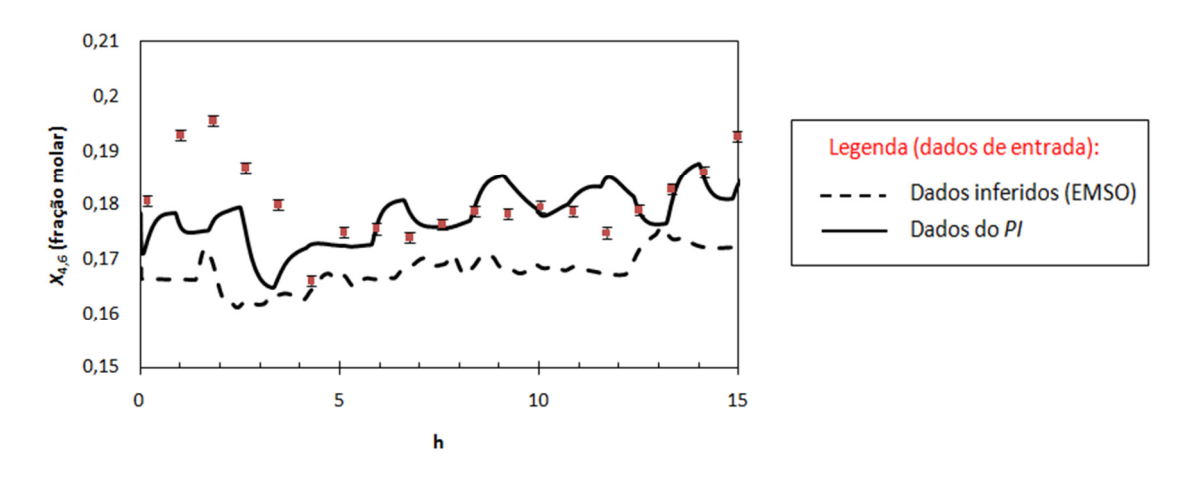

**Figura 5.32. Inferência dinâmica para o n-butano no GLP.** 

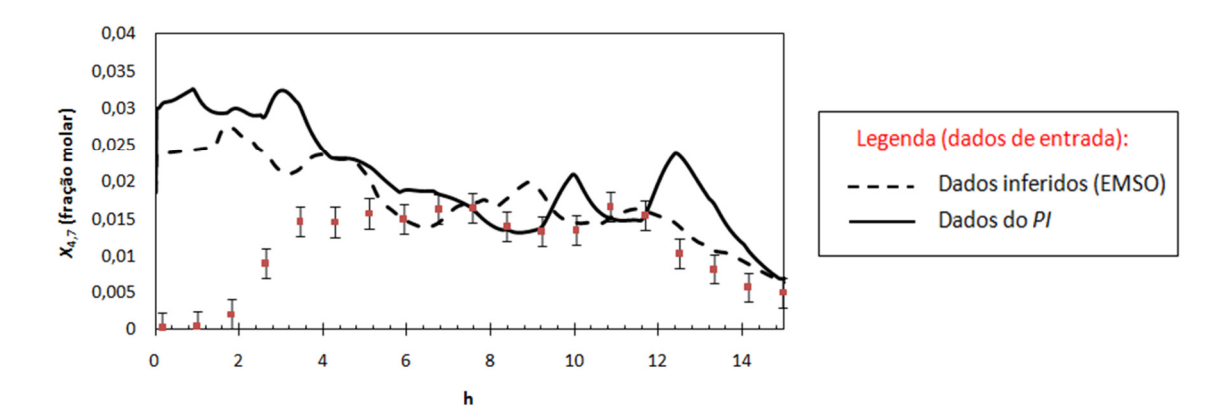

**Figura 5.33. Inferência dinâmica para o i-pentano no GLP.** 

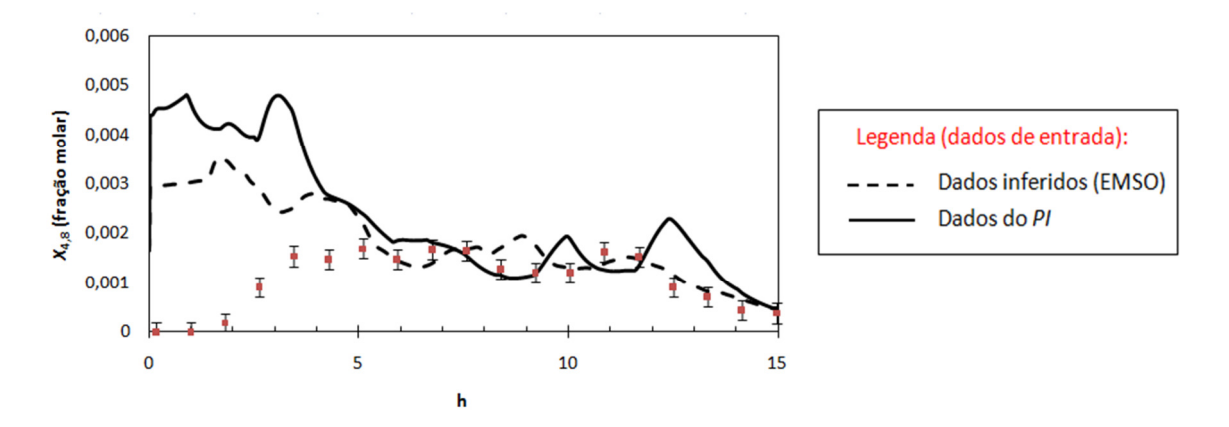

**Figura 5.34. Inferência dinâmica para o n-pentano no GLP.** 

A Tabela 5.17 e a Figura 5.35 apresentam uma compilação da soma do quadrado dos resíduos entre os resultados da simulação dinâmica e os dados do *PI*.

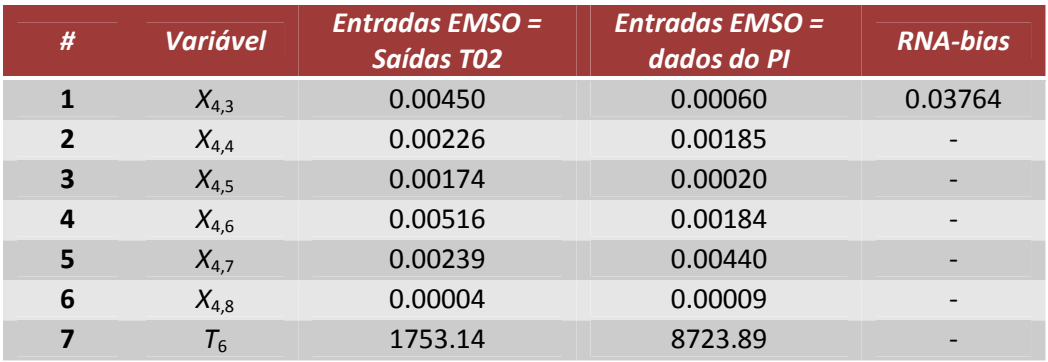

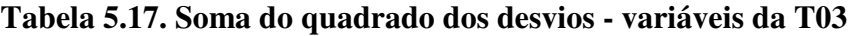

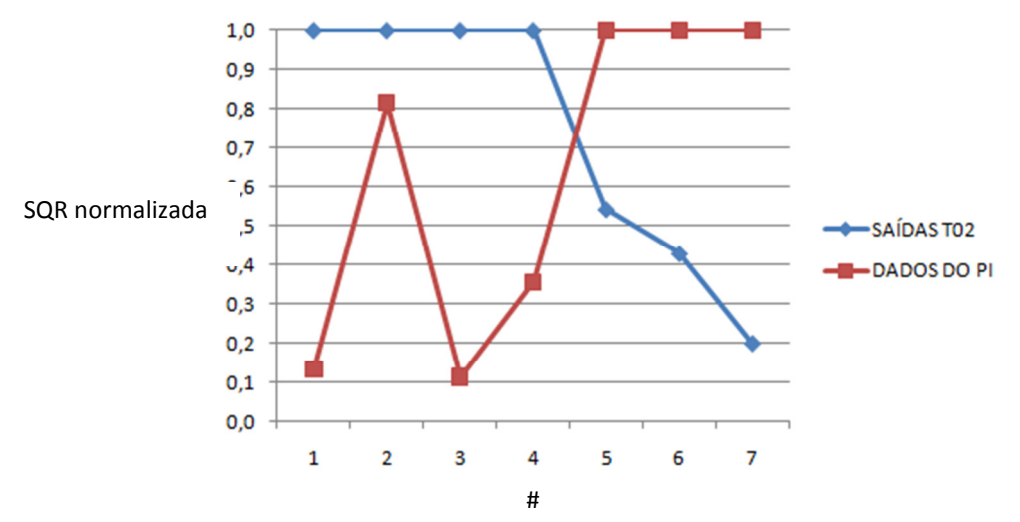

**Figura 5.35. Soma normalizada do quadrado dos desvios – variáveis da T03.** 

A análise dos resultados apresentados mostra que a inferência dinâmica do etano, propano e butanos no GLP, a partir de dados do *PI*, se aproximou mais dos valores esperados que aquela realizada a partir de saídas da simulação da torre desetanizadora. Já para o iso e n-butanos e para a temperatura do prato de topo da torre desbutanizadora, os resultados se invertem: a simulação que utilizou os dados de saída da T02 apresentou menores desvios em relação aos dados de processo.

Conforme já foi dito anteriormente, não são apresentados os resultados para inferências do produto de fundo uma vez que esta informação não se encontra disponível na prática, não havendo, portanto, dados para confrontar com os resultados da simulação em ambiente EMSO.

#### 5.7. CAPACIDADE DE PREDIÇÃO DO MODELO DINÂMICO

A verificação da capacidade de predição do modelo dinâmico das torres desetanizadora e desbutanizadora da UPGN estudada foi realizada através de perturbações na simulação em ambiente EMSO de mesmas magnitude e duração dos testes reais de identificação do modelo linear do processo para o sistema de Controle Avançado.

Os resultados obtidos nesta etapa do trabalho encontram-se nas Figuras 5.36 a 5.42, representados sob a forma de variáveis desvio em relação ao estado estacionário inicial. Nestas figuras os resultados obtidos a partir da simulação em ambiente EMSO estão representados pela linha tracejada enquanto que, em linha contínua, se encontram os dados referentes à resposta ao degrau do modelo linear do processo, obtido no Software VIP de Identificação de Processos (para maiores detalhes, consulte o Anexo A.3). Finalmente, os pontos representam os dados do processo após a perturbação na variável indicada, para fins de comparação.

A Figura 5.36 mostra a resposta da vazão volumétrica do produto de topo da torre desetanizadora (*F*2) após perturbação degrau de 4ºC no *setpoint* do controlador de temperatura de fundo da torre desmetanizadora (*T*1). Conforme pode-se observar nesta figura, o modelo dinâmico apresentou comportamento transiente bastante semelhante à variável do processo real, tanto no que diz respeito ao ganho estático, quanto à

dinâmica. Por outro lado, o modelo linear identificado pelo VIP apresentou uma resposta bastante pobre em relação à perturbação aplicada ao processo.

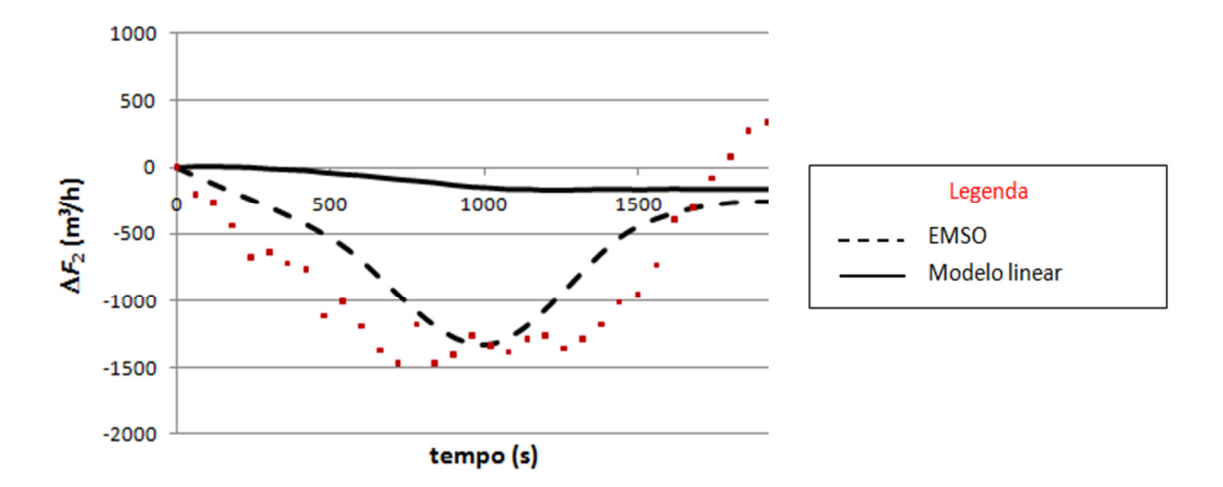

**Figura 5.36. Teste A – Resposta de** *F***2 para perturbação em** *T***1.** 

A Figura 5.37 mostra a resposta da vazão volumétrica do produto de topo da torre desetanizadora (*F*2) após perturbação degrau de 4ºC no *setpoint* do controlador de temperatura de fundo da torre desetanizadora (*T*4). Novamente o modelo implementado em ambiente EMSO foi capaz de predizer o comportamento da variável real, com exceção da oscilação que ocorre no período entre 1000 e 2000 s de simulação. Neste caso, o modelo do VIP também representou de maneira equivocada o comportamento da variável *F*2 após a perturbação degrau em *T*4. Neste momento, o processo está, provavelmente, sofrendo a influência de uma variável secundária, diferente da temperatura de fundo da torre desetanizadora, provocando a oscilação não prevista pelos modelos dinâmico (EMSO) e linear (VIP).

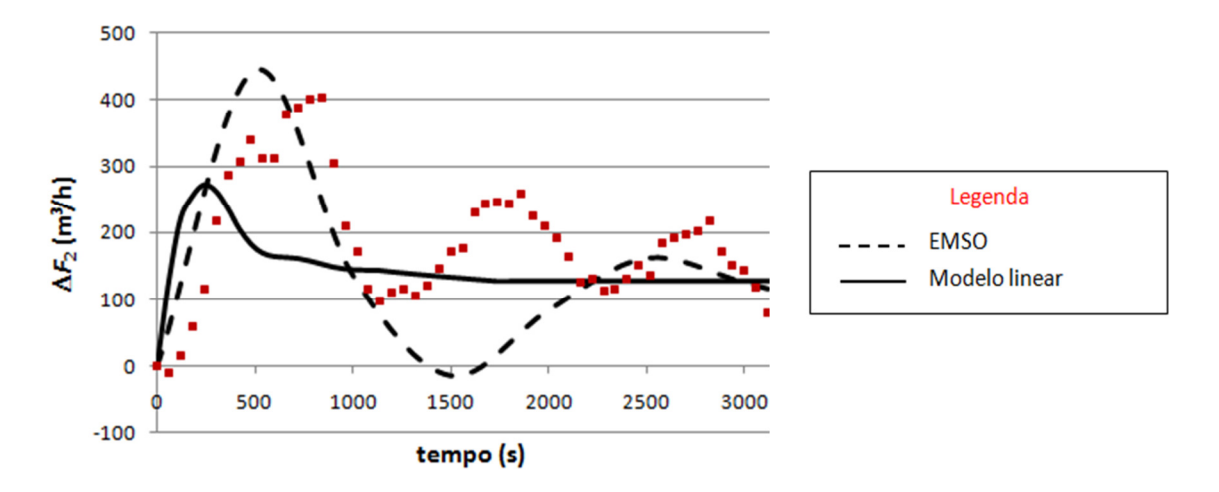

**Figura 5.37. Teste B - Resposta de** *F***2 para perturbação em** *T***4.** 

A Figura 5.38 mostra a resposta da fração molar de etano no produto de fundo da torre desetanizadora (*X*3,3) após perturbação degrau de 4ºC no *setpoint* do controlador de temperatura de fundo da torre desetanizadora (*T*4). Mais uma vez o modelo dinâmico se sobressaiu quando comparado à resposta do modelo linear do processo, sendo capaz de prever o comportamento transiente do etano no produto de fundo da T02 após perturbação na temperatura de fundo desta mesma torre<sup>25</sup>. Porém, é esperado que o ganho estático final do processo seja negativo conforme mostrou o modelo linear (e a Figura 5.39), uma vez que, aumentando a temperatura de fundo há maior volatilização dos componentes encontrados nesta no fundo da torre desetanizadora, reduzindo a participação dos mesmos nesta região.

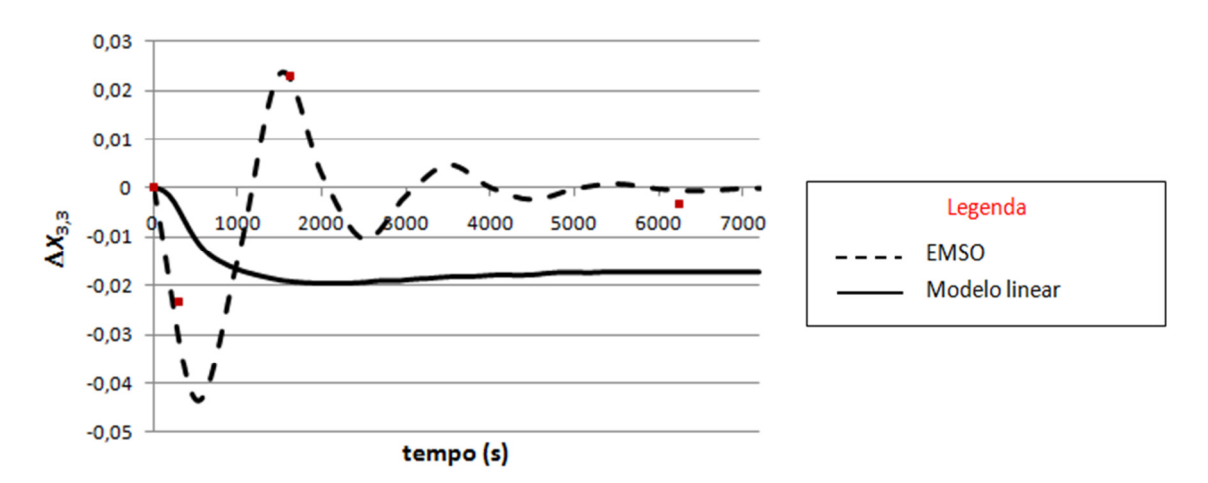

**Figura 5.38. Teste C - Resposta de** *X***3,3 para perturbação em** *T***4.** 

A Figura 5.39 mostra a resposta da fração molar de etano no produto de topo da torre desbutanizadora (*X*4,3) após perturbação degrau de 4ºC no *setpoint* do controlador de temperatura de fundo da torre desetanizadora (*T*4). O Caso D trata de uma inferência composta, ou seja, permitiu inferir via simulação dinâmica no EMSO o produto de topo da torre desbutanizadora (T03) a partir de uma perturbação em uma variável do modelo dinâmico da torre desetanizadora (T02), cuja corrente de fundo atua como carga da torre a jusante. Excetuando-se o dado de processo situado após os 6000s de simulação, podese dizer que tanto o modelo dinâmico do EMSO quanto o modelo linear obtido pelo VIP proporcionaram inferências satisfatórias para o etano no produto de topo da T03 (corrente de GLP), frente à perturbação supracitada $^{25}$ .

l

<sup>25</sup> Deve-se mencionar que esta é uma análise superficial, uma vez que apenas quatro pontos do *PI*  (referência) encontravam-se disponíveis para comparação com a trajetória dos modelos dinâmico e linear.

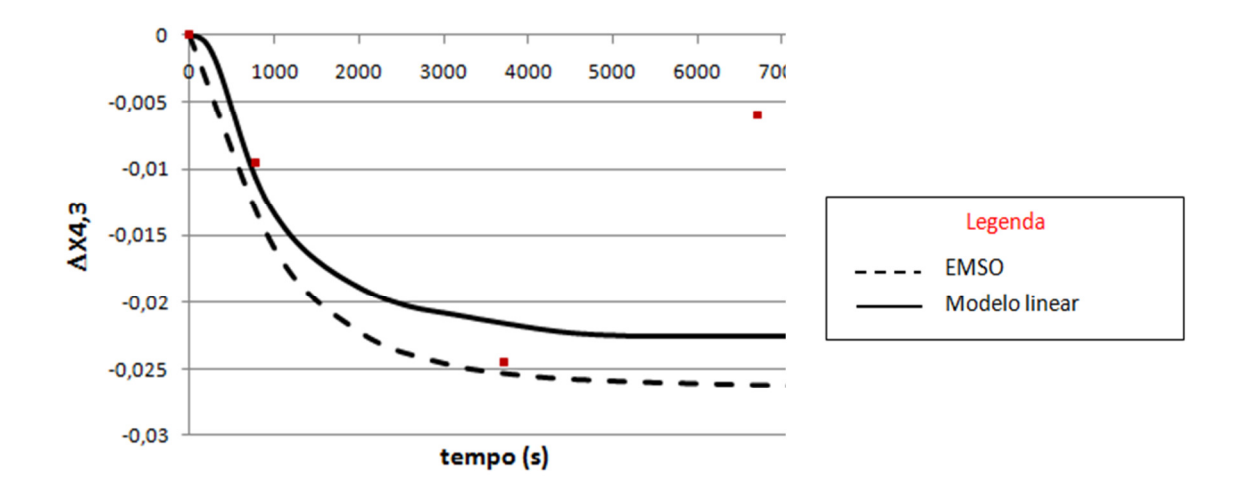

**Figura 5.39. Teste D - Resposta de** *X***4,3 para perturbação em** *T***4.** 

A Figura 5.40 mostra a resposta do intemperismo do GLP após perturbação degrau de 4ºC no *setpoint* do controlador da temperatura de fundo da torre desetanizadora (*T*4). Como o intemperismo não compõe o modelo do processo no EMSO, a sua resposta, gerada pelo modelo linear do VIP (curva contínua) foi comparado nesta figura à fração molar do i-pentano no  $GLP^{26}(X_{47} - \text{curva tracejada})$ , que teoricamente está intimamente ligada ao intemperismo no GLP. Os dados de cromatógrafo do i-pentano são representados pelos pontos, na Figura 5.40.

A análise das respostas apresentadas na Figura 5.40 mostra que as respostas da simulação dinâmica (linha tracejada) e do modelo linear (linha contínua) têm tendências antagônicas. Ao provocar um degrau no *setpoint* do controlador de temperatura de fundo da torre desetanizadora (*T*4) espera-se que haja maior volatilização dos componentes da mistura no fundo da torre. Este fenômeno faria com que a carga da torre desbutanizadora ficasse mais "pesada", refletindo em um aumento na fração molar de pentanos e mais pesados no GLP (conforme aponta a resposta do EMSO e os dados de cromatógrafo). Desta forma, aumentaria também o intemperismo do próprio GLP, diferentemente do que foi apontado pelo modelo linear do processo. Infelizmente não há dados de processo para o intemperismo (apenas inferências realizadas via redes neuronais) que pudessem ser comparados à trajetória sugerida pelo modelo linear.

 $\overline{\phantom{a}}$ 

<sup>&</sup>lt;sup>26</sup> O n-pentano apareceu em quantidades desprezíveis durante o dataset em que ocorreram os testes de identificação para a variável *F*7.
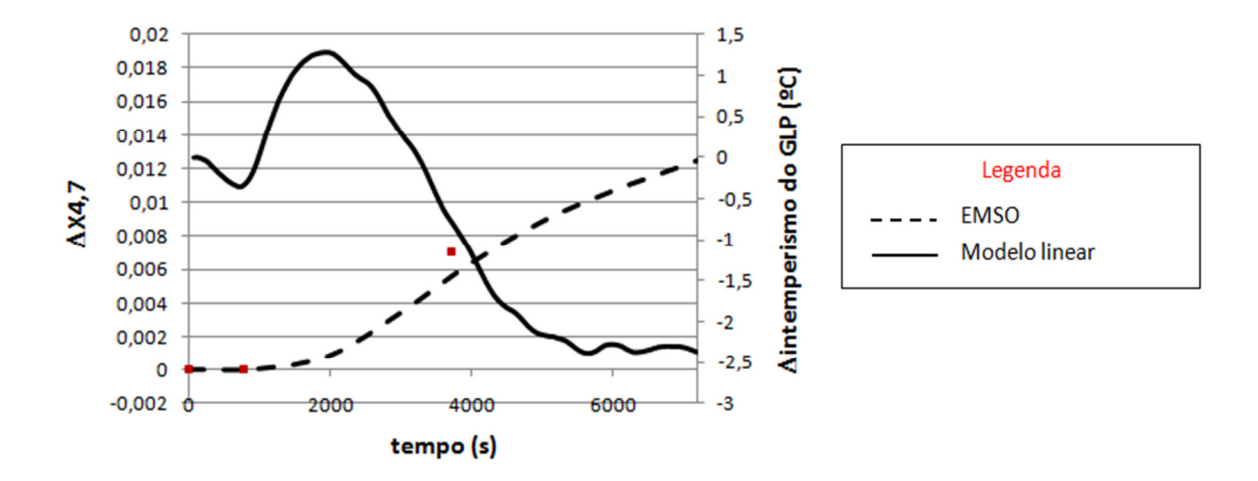

**Figura 5.40. Teste E - Resposta de X4,7 e do intemperismo do GLP para a perturbação em** *T***4.** 

A Figura 5.41 mostra a resposta da fração molar de etano no produto de fundo da torre desbutanizadora (*X*3,3) após perturbação degrau de 30 kPa no *setpoint* do controlador de pressão de topo da torre desetanizadora  $(P_2)$ .

Analisando a Figura 5.41 pode-se perceber que o ganho estático predito pelo EMSO foi maior que o esperado, assim como a dinâmica mais rápida que a dos dados de processo. Porém, a escassez de pontos amostrados do processo não permite visualizar o perfil dinâmico da variável entre estes pontos.

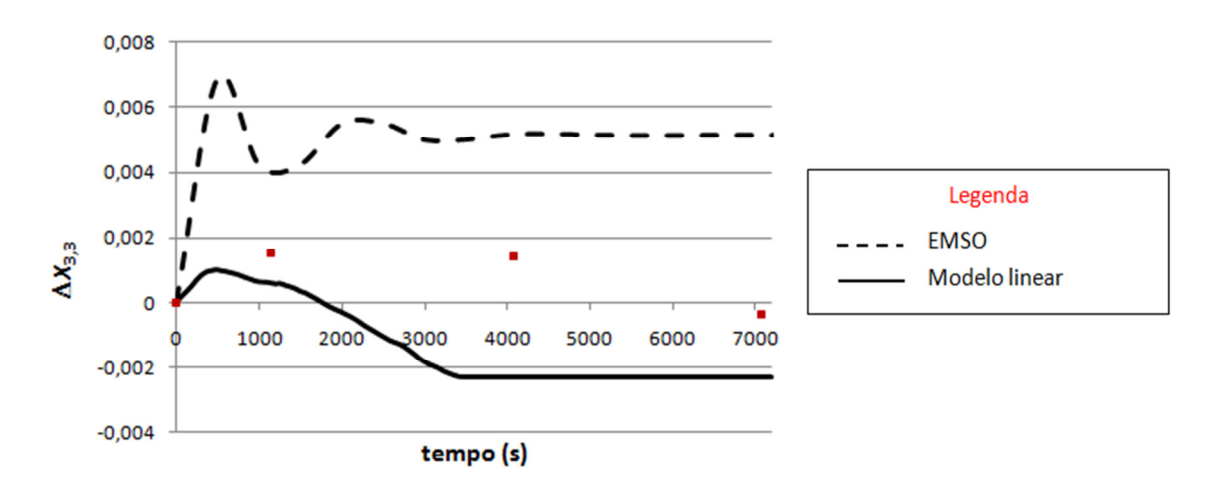

**Figura 5.41. Teste F - Resposta de** *X***3,3 para perturbação em** *P***2.** 

A Figura 5.42 mostra a resposta do intemperismo do GLP após perturbação degrau de 3 m<sup>3</sup>/h na vazão de refluxo da torre desbutanizadora  $(F_7)$ . Como o intemperismo não compõe o modelo do processo no EMSO, o seu perfil, gerado pelo modelo linear do VIP (curva contínua) foi comparado nesta figura à fração molar do ipentano no GLP (curva tracejada), que está intimamente ligada ao intemperismo no

GLP, como pode ser comprovado na própria Figura 5.42. Logo, a comparação a ser feita deve ser apenas de forma qualitativa.

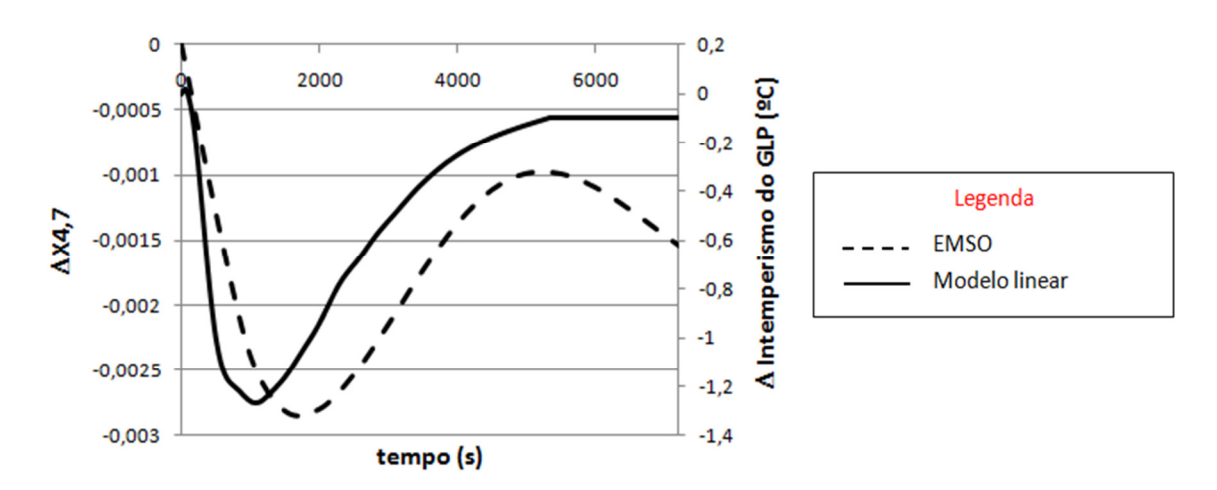

**Figura 5.42. Teste G - Resposta de** *X***4,7 e do intemperismo do GLP para a perturbação em** *F***7.** 

Sobre as figuras apresentadas nesta seção, pode-se perceber os ganhos obtidos em relação à fidelidade aos dados reais do processo na utilização da simulação dinâmica como ferramenta para inferência de variáveis de um processo, na forma de um sensor virtual, em relação às respostas obtidas através de modelos lineares do mesmo processo.

# 6. CONCLUSÕES E SUGESTÕES PARA TRABALHOS FUTUROS

Foram desenvolvidos modelos fenomenológicos, rigorosos e dinâmicos para a inferência de propriedades de correntes de uma unidade real de processamento de gás natural (UPGN), com o objetivo de proporcionar o conhecimento do valor das variáveis de processo com tempos de amostragem consideravelmente menores que os disponibilizados pelos instrumentos físicos de medida de propriedades instalados na UPGN, o que se faz necessário em aplicações de Controle Avançado e no monitoramento efetivo do processo. Para tal, foram implementados no simulador EMSO modelos de uma torre desetanizadora e desbutanizadora, pertencentes à planta supracitada.

A obtenção dos modelos do processo passou pela análise de sensibilidade e escolha de parâmetros de forma que o mesmo representasse o processo real de forma adequada, reproduzindo da maneira mais fiel possível o perfil, principalmente em regime dinâmico, das variáveis da UPGN em questão.

Concomitantemente ao desenvolvimento do modelo matemático do processo, foram realizadas as etapas de validação do modelo em estado estacionário e dinâmico, calcadas na comparação das variáveis inferidas pelo sensor virtual em ambiente EMSO com dados do processo real. Dados da UPGN real também foram utilizados como entradas do modelo matemático.

Para que estes dados de processo pudessem ser utilizados de maneira consistente foram então utilizadas técnicas de reconciliação de dados e detecção de estados estacionários.

Para a torre desetanizadora foram comparados os resultados obtidos para a simulação dinâmica de minuto a minuto, a partir de dados de entrada do modelo reconciliados e não reconciliados. Para as variáveis relacionadas ao produto de topo desta torre, os resultados para os dados não reconciliados se aproximaram mais dos dados de processo, o que provavelmente pode ter ocorrido devido a escolhas inadequadas das variâncias para as variáveis (vazões e composições) na etapa de Reconciliação Estacionária dos Dados. Enquanto isso, para o produto de fundo (que figura como corrente de alimentação da torre desbutanizadora), os dados reconciliados proporcionaram inferências de melhor qualidade.

No caso da torre desbutanizadora, foram também testadas duas situações distintas: dados da corrente de alimentação provenientes do resultado da simulação dinâmica da torre desetanizadora *versus* dados de entrada do modelo provenientes do processo (com maiores tempos de amostragem). No caso dos componentes leves do gás liquefeito de petróleo (GLP – produto de topo da torre), os dados de entrada obtidos diretamente do processo levaram a inferências dinâmicas mais próximas dos valores reais das variáveis. Por outro lado, tanto para a temperatura de topo da torre, quanto para os componentes mais pesados que poderiam ser encontrados no GLP (pentanos), a inferência obtida a partir da simulação no EMSO para a torre desetanizadora levou a resultados mais confiáveis.

Outro ponto explorado no trabalho foi a comparação do modelo dinâmico do EMSO com modelos matemáticos baseados em Redes Neuronais Artificiais (RNAs). Esta etapa do trabalho mostrou, para o conjunto de dados avaliados, que as RNAs, se corrigidas com *bias* (erros sistemáticos entre a inferência e o valor esperado), apresentam resultados semelhantes aos obtidos pela simulação dinâmica, exceto no que se refere a saídas discretizadas, provocadas por dados de entrada discretizados (provenientes de cromatógrafos com tempos de amostragem na faixa dos quarenta a cinquenta minutos).

Para finalizar, os resultados obtidos através do modelo dinâmico no EMSO foram comparados aos modelos lineares identificados para o mesmo processo, após ambos serem perturbados com a mesma intensidade e duração. Algumas variáveis do processo apresentaram resultados equivalentes para as duas abordagens, enquanto que outras não. Estas diferenças foram discutidas ao longo da Seção 5.7, que trata do assunto.

Abaixo seguem algumas sugestões para trabalhos futuros utilizando as lições aprendidas durante o desenvolvimento desta dissertação:

- Implementação no EMSO de modelos de inferências de intemperismo do GLP, e de Pressão de Vapor Reid (PVR), para a corrente de C5+;
- Implementação em tempo real do sistema de aquisição e tratamento preliminar de dados, detecção de estados estacionários, reconciliação de dados e simulação dinâmica. Para tal poderiam ser utilizadas ferramentas como o EMSO OPC que fazem o link entre o servidor OPC da unidade e o simulador de processos. As saídas do simulador poderiam ser direcionadas a entradas do controlador preditivo multivariável instalado na UPGN, assim como é feito atualmente com as saídas das redes neuronais artificiais;
- Utilizar o modelo dinâmico desenvolvido para o processo em ambiente EMSO como parte integrante de um estimador de estados tipo CEKF (*Constrained Extended Kalman Filter*). Com isto seria possível realizar inferência adaptativa e recursiva do processo.
- Utilizar o modelo dinâmico desenvolvido para o processo em treinamentos de operadores;
- Utilizar o modelo dinâmico desenvolvido para o processo na identificação de modelos não-lineares entre variáveis deste mesmo processo e para processos similares;

## REFERÊNCIAS BIBLIOGRÁFICAS

ABU-EL-ZEET, Z. H., ROBERTS, P. D., BECERRA, V. M., 2002, "Enhancing model predictive control using dynamic data reconciliation", *AIChE Journal*., v.48, n.2, p.324- 333.

AGUIRRE, L. A., 2004, *Introdução à identificação de sistemas: técnicas lineares e não-lineares aplicadas a sistemas reais.* Belo Horizonte: Ed. UFMG.

ALEVISAKIS, G., SEBORG, D., 1973, "An extension of the Smith predictor to multivariable linear systems containing time delays", *Int. J. Control*, v. 17, pp. 541.

ANP, 2001, Portaria ANP nº 32 – Publicada no DOU 07/03/2001.

ANP, 2004, Resolução ANP Nº 18 – Publicada no DOU 06/09/2004.

ANP, 2009, *Dados Históricos do Boletim do Gás Natural*. Agência Nacional do Petróleo, Gás Natural e Biocombustíveis, Rio de Janeiro, RJ, Brasil.

APPELHAUS, P., ENGELL, S., 1996, "Extended observers for the polymerization of poly ethylene terephthalate", In: *Proceedings of IFAC World Congress*, pp. 175.

ARAÚJO JUNIOR, G. F., 2009, *Simulação Dinâmica e Controle Preditivo de uma Unidade de Processamento de Gás Natural*. Projeto Final de Curso. Escola de Química, UFRJ, Rio de Janeiro, RJ, Brasil.

BALCI, O., 1987, "Credibility Assessment of Simulation Results: The State of the Art", *Proceedings of Conference on Methodology and Validation,* pp. 19-25. Orlando, Florida, USA.

BALCI, O., SARGENT, R. G., 1984, "A bibliography on the credibility assessment and validation of simulation and mathematical models", *Simuletter*, v. 15, pp. 15-27.

BANKS, J., CARSON, J. S., 1984, *Discrete-Event System Simulation,* New Jersey: Prentice Hall.

BP, 2007, *BP Statistical Review of World Energy.*

CALDAS, J. N., LACERDA, A. I., VELOSO, E., PASCHOAL, L. C. M., 2007, *Internos de torres: pratos e recheios.* Rio de Janeiro: Interciência: Petrobras.

CANABARRO, L. R., MENEZES, M. P., RIBEIRO, L. D., 2009, *Estudo de um problema de controle de processos no sistema de refrigeração a propano em uma Unidade de Processamento de Gás Natural*. Trabalho de Conclusão de Curso (Especialização em Engenharia de Processos Downstream/PROMINP) – Pontifícia Universidade Católica do Rio de Janeiro, Rio de Janeiro, RJ, Brasil.

CANABARRO, L.R., SECCHI, A.R., 2010, "Inferência dinâmica em colunas de destilação para uma unidade de processamento de gás natural com modelo fenomenológico", In: *Anais do XVIII Congresso de Brasileiro de Engenharia Química*  (COBEQ 2010), Foz do Iguaçu, PR.

CAO, S., RHINEHART, R., 1995, "An efficient method for on-line identification of steady state", *Journal of Process Control*, v. 6, pp. 363-374.

CARSON, J. S., 1986, "Convincing users of model´s validity is challenging aspect of modeler´s job", *Ind. Eng.*, v. 18, pp. 74-85.

CAUMO, L., 2006, *Aplicação e Cálculo da derivada de Sinais de Processos Industriais*. Dissertação de Mestrado. Programa de Pós-Graduação em Engenharia Química, Universidade Federal do Rio Grande do Sul, Porto Alegre, RS, Brasil.

CHATTERJEE, T., SARAF, D., 2004, "On-line estimation of product properties for crude distillation units", *Journal of Process Control,* v.14, pp.61-77.

CHOI, D., PARK, H., 2001, "A hybrid artificial neural network as a software sensor for optimal control of a wastewater treatment process", *Water Research,* v. 35 , pp. 3959– 3967.

CHVIDCHENKO, V., 2008, *Estudo comparativo do desempenho das equações de estado CPA, SRK e PR na modelagem de sistemas de interesse para a indústria do gás natural*. Dissertação de Mestrado. Escola de Química, UFRJ, Rio de Janeiro, RJ, Brasil.

CRUZ, P. SANTOS, J.C., MAGALHÃES, F.D., MENDES, S.A., 2003, "Cyclic adsorption separation processes: Analysis strategy and optimization procedure", *Chemical Engineering Science,* v.58, n.14, pp. 3143-3158.

96

DARWISH, N. A., HILAL, N., 2008, "Sensitivity analysis and faults diagnosis using artificial neural networks in natural gas TEG-dehydration plants", *Chemical Engineering Journal*, v. 137, n. 2, pp. 189-197.

DUTT, N.V.K., 1990, "A Simple Method of Estimating the Viscosity of Petroleum Crude Oil and Fractions". *The Chemical Engineering Journal*, v. 45, p. 83-88.

EIA, 2006, *Annual Energy Outlook 2006.* Disponível em http://www.eia.doe.gov/emeu/iea/wecbtu.html. Acesso em 9 de outubro de 2009.

ELGUE, S., PRAT, L., CABASSUD, M., LANN, J. L., CÉZERAC, J., 2004, "Dynamic models for start-up operations of batch distillation columns with experimental validation", *Computers and Chemical Engineering, v.* 28, pp. 2735-2747.

ENDER, L., 2002, *Redes Neurais aplicadas em estratégias de controle não-linear.* Tese de Doutorado. Faculdade de Engenharia Química. Universidade Estadual de Campinas. Campinas, São Paulo, SP, Brasil.

ENGELL, S., 2007, "Feedback control for optimal process operation", *Journal of Process Control*, v. 17, pp. 203–219

FARAH, M.A., 2006, *Caracterização de frações de petróleo pela viscosidade,* Tese de Doutorado, Escola de Química, Universidade Federal do Rio de Janeiro, Rio de Janeiro, RJ, Brasil.

FARASAT, I., GIRI, M. S., NIASAR, M. S., 2006, "Optimization of amines mixture's formulation by neural networks in gas sweeting". In: *Proceedings of 2006 AIChE Spring Annual Meeting*, San Francisco, California, USA.

FERNANDES, P. A., 2009, *Modelagem e Simulação Dinâmica do Ciclo de Refrigeração a Propano de uma Unidade de Processamento de Gás Natural.* Monografia, Universidade Federal do Rio de Janeiro, Escola de Química, Rio de Janeiro, RJ, Brasil.

FERREIRA, H. S., 2003, *Métodos matemáticos em modelagem e simulação do craqueamento térmico do 1,2 dicloroetano*. Tese de Doutorado, Universidade Estadual de Campinas, Campinas, SP, Brasil.

FINN, A. J., JOHNSON, G. L., TOMLINSON, T. R., 2000, "LNG technology for offshore and mid-scale plants", In: *GPA Annual Convention Proceedings.* 

FONSECA, G.C., SECCHI, A.R., GIORDANO, R.C., CRUZ, A.J.G., 2010, "Modelagem e Simulação da Etapa de Fermentação no Simulador de Processos EMSO", In: *Anais do XVIII Congresso de Brasileiro de Engenharia Química* (COBEQ 2010), Foz do Iguaçu, PR.

FORTUNA, L. GRAZIANI, S. XIBLIA, M.G., 2005, "Soft sensors for product quality monitoring in debutanizer distillation columns", *Control Engineering Practice,* v13, n.4, pp. 499-508.

FREITAS, K. P., 2009, *Ferramentas estatísticas para monitoramento de modelos inferenciais.* Dissertação de Mestrado, Programa de Engenharia Química, COPPE/UFRJ, Rio de Janeiro, RJ, Brasil.

GOMES, M. V. C., 2007, *Otimização sequencial por aproximações – uma aplicação em tempo real para o refino de petróleo*. Tese de Doutorado, Programa de Engenharia Química, COPPE/UFRJ, Rio de Janeiro, RJ, Brasil.

GONZALEZ-BUSTAMANTE, J.A., SALA, J M., MIGUEZ, J.L., FLORES, I., 2007, "Modelling and dynamic simulation of processes with MATLAB. An application of a natural gas installation in a power plant", *Energy*, v. 32, n. 7, pp. 1271-1282.

HENDERSON, P., PEKEDIZ, A., SCHINDLER, H., 2004, "Dynamic simulation studies help ensure safety by confirming operational readiness of LNG plant assets", In: *2004 AIChE Spring Meeting, Conference Proceedings* 

ITO, E.H.C., 2010, *Desenvolvimento de Inferências para Colunas de Destilação de uma UPGN*, Projeto Final de Curso, Escola de Química, Universidade Federal do Rio de Janeiro, Rio de Janeiro, RJ, Brasil.

JIANG, T., CHEN, B., HE, X., STUART, P., 2003, "Application of steady-state detection method based on wavelet transform", *Computers and Chemical Engineering,*  v. 27, pp. 569-578.

JOSEPH, B., BROSILOW, C.B., 1978, "Inferential control of processes – I. Steady State Analysis and design", *AIChE Journal*, v.24, n.3, pp.485-492.

KAHRS, O., MARQUARDT, W., 2007, "Incremental identification of hybrid process models", *Computers and Chemical Engineering*, v. 32, n. 4/5, pp. 694-705.

KALMAN, R., 1960, "A new approach to linear filtering and prediction problems". *ASME Journal of Basic Engineering,* v. 82, n. 1, pp. 35-45.

KANO, M., MIYAZAKI, K., HASEBE, S., HASHIMOTO, I., 2000, "Inferential control system of distillation compositions using dynamic Partial Least Squares regression", *Journal of Process Control,* v.10, n.2, pp. 157-166.

KISTER, H., 1990, *Distillation Operation*, New York: McGraw-Hill.

KLINGBERG, A., 2000, *Modeling and Optimization of Batch Distillation.* Dissertação de Mestrado. Department of Automatic Control, Lund Institute of Technology, Lund, Sweden.

KRAMER, M.A., 1992, "Auto-associative neural networks", *Computers and Chemical Engineering,* v.16, n.4, pp. 313-328.

KRESTA, J.V., MARLIN, T.E., MACGREGOR, J.F., 1994, "Development of inferential process models using PLS", *Computers and Chemical Engineering,* v.18, n.7, pp. 597-611.

KUHEN, D. R., DAVIDSON, H., 1961, "Computer control. II. Mathematics of control", *Chemical Engineering Progress*, v. 57, pp. 44-47.

LAW, A. M., KELTON, W. D., 1991, *Simulation Modeling and Analysis,* 3rd ed. New York: McGraw-Hill.

LIN, J., LEE, J., WANG, G., 2009, "Dynamic simulation for the production of dimethyl ether from natural gas", In: *Proceedings of 2009 AIChE Annual Meeting, 09AIChE.*

LJUNG, L., 1999, *System Identification: Theory for the user.* Prentice-Hall PTR, NJ, 2nd edition.

MARQUARDT, W., 1994, "Towards a Process Modeling Methodology", In: *R. Berber (Eds.): R. Berber: Methods of Model-Based Control, NATO-ASI Ser. E, Applied Sciences*, Kluwer Academic Pub., Dordrecht, Kluwer Academic Pub, 3-41.

MARQUARDT, W., BOSGRA O. H., BACKX, T., 1998, "Towards intentional dynamics in supply chain conscious process operations", In: *Proceedings of the 3rd International Conference on Foundations of Computer Aided Process Operations*, Snowbird, Utah, USA.

MARTINS, N., 1998, *Manual de medição de vazão: através de placas de orifício, bocais e venturis.* Rio de Janeiro: Interciência, Petrobras.

MATHIAS, M. C., 2008, *A Formação da Indústria Global de Gás Natural: Definição, Condicionantes e Desafios.* Dissertação de Mestrado, Programa de Planejamento Energético, COPPE/UFRJ, Rio de Janeiro, RJ, Brasil.

McCULLOCH, W. S., PITTS, W., 1943,"A logical calculus of the ideas immanent in neurons activity", *Bull. Math. Biophys*., v. 5, pp. 115.

MEJDELL, T., SKOGESTAD, S., 1991, "Composition Estimator in a Pilot-Plant Distillation Column Using Multiple Temperatures", *Industrial & Engineering Chemistry Research*, v.30, pp. 2555-2564.

MME, 2006, *BEM – Balanço Energético Nacional 2005.* Retrieved outubro 9, 2009, from Site do Ministério de Minas e Energia: http://www.mme.gov.br

MOKHATAB, S., POE, W. A., SPEIGHT, J. G., 2006, "Dynamic simulation of gas processing plants", In *Handbook of Natural Gas Transmission and Processing* (pp. 461- 483). Burlington: Gulf Professional Publishing.

MULLER, M.A., LONGHI, L.G.S., ASSIS, W.R., SECCHI, A.R., 2008, "Modelagem Dinâmica da Estação de Tratamentos de Despejos Industriais da REFAP usando o simulador EMSO", In: *Anais do I Congresso de Instrumentação, Controle e Automação da Petrobras* (I CICAP), Rio de Janeiro, RJ.

NABAVI, R., NIAEI, A., SALARI, D., TOWFIGHI, J., 2007, "Modeling of thermal cracking of LPG: Application of artificial neural network in prediction of the main product yields", *Journal of Analytical and Applied Pyrolysis*, v. 80, n. 1, pp. 175-181.

NIEDERBERGER, J., WAINTRAUB, S., AYRES, J. S. S., 2000, "PETROX – Simulador de Processos de Refino e Petroquímica", In: *Anais do XIII Congresso Brasileiro de Engenharia Química (COBEQ).* 

OGUNNAIKE, B. A., RAY, W. H., 1979, "Multivariable controller design for linear systems having multiple time delays", *AIChE Journal* 25, 1043.

OKASINSKI, M. J., LIU, Y. N., 2010, "Dynamic simulation of C3-MR LNG plants with parallel compression strings", In: *Proceedings of the 16th International Conference and Exhibition on Liquefied Natural Gas, LNG 16.*

OKASINSKI, M. J., SCHENK, M. A., 2007, "Dynamics of baseload liquefied natural gas plants-advanced modelling and control strategies", In: *15th International Conference and Exhibition on Liquified.* 

OMORI, H., KONISHI, H., RAY, S. A., DE LA VEGA, F. F., DURR, C. A., 2001, "A new tool - Efficient and accurate for LNG plant design and debottlenecking", In: *IGT International Liquefied Natural Gas Conference Proceedings*.

PARK, S., HAN, C., 2000, "A nonlinear soft sensor based on multivariate smoothing procedure for quality estimation in distillation columns", *Computers and Chemical Engineering,* v.24, pp. 871-877.

PETROBRAS, 2011a, Disponível em www.petrobras.com.br/minisite/presal/pt/umanova-fronteira. Acesso em 4 de maio de 2011.

PETROBRAS, 2011b, *Sistema de Visualização de Dados e Geração de Modelos de Processo – VIP – Manual do Usuário.* Acesso em abril de 2011*.*

PIRES NETO, J. P., 2002, "Dynamic modeling in compressible flow systems for application in real time leak detection". *Boletim Técnico da PETROBRAS*, v. 45, n. 2, pp. 128-159.

PRATA, D. M., 2005, *Reconciliação de Dados em um Reator de Polimerização*. Dissertação de Mestrado, Programa de Engenharia Química, COPPE/UFRJ, Rio de Janeiro, RJ, Brasil.

RIAZI, M.R., DAUBERT, T.E., 1987, "Predicting flash and pour points", *Hydrocarbon Process,* September, pp. 81-83.

RIBEIRO, L.D., 2011, *Nova Técnica de Redução de Ordem de Modelo Baseada em Resíduos Ponderados no Domínio Discreto*, Dissertação de Mestrado, Programa de Engenharia Química, COPPE/UFRJ, Rio de Janeiro, RJ, Brasil.

SALAU, N. P. G., 2009, *Abordagem Sistemática para Construção e Sintonia de Estimadores de Estados Não-Lineares*. Tese de Doutorado. Programa de Pós-Graduação em Engenharia Química. Universidade Federal do Rio Grande do Sul, Porto Alegre, RS, Brasil.

SALAU, N. P. G., SECCHI, A. R., TRIERWEILER, J. O., 2006, "Comparison of different implementation structures for Extended Kalman Filter", In: *XVI Congresso Brasileiro de Engenharia Química*, Santos, Brasil, v. 1., p. 1-8.

SALAU, N. P., TRIERWEILER, J. O., SECCHI, A. R., MARQUARDT, W., 2009, "A new process-noise covariance matrix tuning algorithm for Kalman-based state estimators", In: *IFAC International Symposium on Advanced Control of Chemical Processes 2009*, Istanbul. *Proceedings of ADCHEM 2009.* 

SARTOR, R.B., 2009, *Modelagem, Simulação e Otimização de uma Unidade Industrial de Extração de Óleos Essenciais por Arraste à Vapor*, Dissertação de Mestrado, Programa de Pós-Graduação em Engenharia Química, Universidade Federal do Rio Grande do Sul, Porto Alegre, RS, Brasil.

SCHENELLE Jr., P. D., RICHARDS, J. R., 1986, "A review of industrial reactor control: difficult problems and workable solutions", *Chem. Process Control*, v.III, pp. 749.

SCHULER, M., FRIEDMAN, Y.Z., KESLER, M.G., BELANGER, P., 2000, "Use column data to infer and control crude fractionation product properties". In: *NPRA Conference*. Disponível em http://petrocontrol.com/papers/2000\_URC\_CDU\_Experience.pdf. Acesso em 21 de maio de 2011.

SCHWAAB, M., PINTO, J. C., 2007, *Análise de Dados Experimentais I – Fundamentos de Estatística e Estimação de Parâmetros*. Série Escola Piloto em Engenharia Química, v.1, COPPE/UFRJ, Rio de Janeiro: E-Papers.

SECCHI, A. R., LEMOS, E. M., 2008, "Simulação Dinâmica e Otimização de Processos usando o EMSO", In: *Colóquio Anual de Engenharia Química.* Programa de Engenharia Química, COPPE/UFRJ, Rio de Janeiro, RJ, Brasil.

SHANNON, R. E., 1975, *Systems Simulation: The Art and Science.* Englewood Cliffs, New Jersey: Prentice Hall.

SHIN, Y., LEE, Y. P., 2009, "Design of a boil-off natural gas reliquefaction control system for LNG carriers", *Applied Energy*, v. 86, n. 1, pp. 37-44.

SIMON, D., 2006, *Optimal State estimation: Kalman, H Infinity, and Nonlinear Approaches,* New Jersey: Wiley-Interscience.

SIMPSON, P. K., 1990, *Artificial Neural Systems: Foundations, Paradigms, Applications and Implementations.* New York: Pergamom Press.

SINGH, A., HOVD, M., 2007, "Dynamic Modeling and Control structure design for a Liquefied Natural Gas Process", In: *Proceedings of American Control Conference, 2007. ACC '07*, New York, NY, USA

SJÖBERT, J., ZHANG, Q., LJUNG, L., BENVENISTE, A. L., DELYON, B., GLORENNEC, P.-Y., HJALMARSSON, H., JUDITSKY, A., 1995, "Nonlinear Blackbox Modeling in System Identification: a Unified Overview", *Automatica,* v. 31, n. 12, pp. 1691-1724.

SOARES, R. P., 2003, *Desenvolvimento de um Simulador Genérico de Processos Dinâmicos.* Dissertação de Mestrado, Programa de Pós Graduação em Engenharia Química, Universidade Federal do Rio Grande do Sul, Porto Alegre, RS , Brasil.

SOARES, R. P., 2007, *EMSO Manual*, Disponível em www.enq.ufrgs.br/alsoc/download/emso/docs/Manual.pdf. Acesso em 05 de abril de 2010.

SOARES, R. P., SECCHI, A. R., 2003, "EMSO: A New Environment for Modelling, Simulation and Optimisation". In: *Proceedings of the 13th European Symposium on Computer Aided Process Engineering (ESCAPE 13)*, pp. 947-852, Lappeenranta, Finland.

SOROUSH, M., 1998, "State and parameter estimations and their applications in process control", *Computers and Chemical Engineering*, v. 23 , pp. 229-245.

SOROUSH, M., KRAVARIS, C., 1996, "A continuous-time formulation of nonlinear model predictive control", *Int. J. Control,* v. 63, pp. 121.

SOTELO, F. F., 2006, *Aplicação da espectroscopia de infravermelho próximo na caracterização de petróleo. Simulação de uma unidade de destilação atmosférica.* Tese de Doutorado. Universidade de São Paulo/ EPUSP, São Paulo, SP, Brasil.

STANLEY, R.A., BOHANNAN, W.R., 1977, "Dynamic simulation of centrifugal compressor systems", In: *Proceedings of the Sixth Turbomachinery Symposium*, pp. 123-131.

STAUDT, P. B., 2007, *Modelagem e Simulação Dinâmica de Colunas de Destilação.* Dissertação de Mestrado, Programa de Pós Graduação em Engenharia Química, Universidade Federal do Rio Grande do Sul Porto Alegre, RS, Brasil.

STRAATMANN, G.S., MACIEL, M.C., SECCHI, A.R., 2008, "Modelagem de uma Coluna de Destilação Batelada para Implementação no Simulador EMSO", In: *Anais do XVII Congresso de Brasileiro de Engenharia Química* (COBEQ 2008), Recife, PE.

THAM, M.T., MONTAGUE, G.A., JULIAN MORRIS, A., LANT, P.A., 1991, "Softsensors for process estimation and inferential control", *Journal of Process Control,* v.1, n.1, pp. 3-14.

VALLERIOTE, A.J.N., LEMOS, E.M., BISCAIA JR., E.C., TAVARES, F.W., SECCHI, A.R., 2008, "Simulaçao do Processo de Produção do DME no Ambiente EMSO", In: *Anais do XVII Congresso de Brasileiro de Engenharia Química* (COBEQ 2008), Recife, PE.

VAZ, C. E., MAIA, J. L., SANTOS, W. G., 2008, *Tecnologia da Indústria do Gás Natural*. São Paulo: Blucher.

WELCH, G., BISHOP G., 2000, *An Introduction to the Kalman Filter*, UNC Chapel Hill TR 95-041.

YANG, Y., CHAI, T., 1997, "Application of statistical theory of adjustment to material balances", In: *Proceedings of the American Control Conference.* Albuquerque, New Mexico, USA.

YIP, W. S., MARLIN, T. E., 2004, "The effect of model fidelity on real-time optimization performance", *Comp. Chem. Eng*., v. 28, pp. 267-280.

YOUNG, B., MONNERY, W., SVRCEK, W., BAKER, J., 2001, "Dynamic simulation improves gas plant: SRU control-scheme selection", *Oil and Gas Journal*, v. 99, n. 22, pp. 54-57.

ZANATA, D. F., 2005, *Desenvolvimento de Sensor Virtual empregando Redes Neurais para Medição da Composição em uma Coluna de Destilação.* Dissertação de Mestrado, Universidade de São Paulo, São Paulo, SP, Brasil.

# ANEXOS

### A.1. MODELOS EM AMBIENTE EMSO

#### A.1.1. CÓDIGO PARA CONVERSÃO DE VAZÕES

O código abaixo foi utilizado para conversão de vazões volumétricas, medidas na unidade de processo em condição *padrão* (20ºC e 1 atm), para vazões molares, a partir das quais foi possível realizar a Reconciliação de Dados mencionada na Seção 4.4.

Os demais elementos que aparecem no arquivo "streams.mso" da Biblioteca EML do EMSO e não se encontram neste texto permaneceram inalterados durante a execução das simulações neste *software*.

```
using "types"; 
Model stream 
     ATTRIBUTES
     Pallete = false; 
     Brief = "General Material Stream"; 
     PARAMETERS 
     outer NComp as Integer 
     VARIABLES 
      F as flow_mol (Brief = "Stream Molar Flow Rate"); 
      T as temperature (Brief = "Stream Temperature"); 
     P as pressure (Brief = "Stream Pressure");
     h as enth_mol (Brief = "Stream Enthalpy");
     v as fraction (Brief = "Vapourization fraction");
      z(NComp) as fraction (Brief = "Stream Molar Fraction");
```
end

```
Model liquid_stream as stream 
     ATTRIBUTES
     Pallete = false; 
     Brief = "Liquid Material Stream"; 
     PARAMETERS 
     outer PP Plugin 
 T_std as temperature (Brief = "Standard temperature", 
Hidden=true, Default = 293.15); 
 P_std as pressure (Brief = "Standard pressure", Hidden=true, 
Default = 1);VARIABLES 
      Fvol as flow_vol (Brief = "Volumetric Flow"); 
      Fvol_std as flow_vol (Brief = "Standard Volumetric Flow 
(1 atm, 20 C)"); 
      vm as volume_mol (Brief = "Molar Volume", 
Protected=true); 
      vm_std as volume_mol (Brief = "Standard Molar 
Volume",Protected=true); 
     EQUATIONS 
     "Liquid Enthalpy" 
      h = PP.LiquidEnthalpy(T, P, z); 
     "Liquid stream" 
     v = 0;"Molar Volume" 
      vm = PP.LiquidVolume(T, P, z); 
     "Standard Molar Volume" 
      vm_std = PP.LiquidVolume(T_std, P_std, z); 
     "Volumetric Flow" 
     Fvol = F*vm;
     "Standard Volumetric Flow" 
     Fvo1\_std = F*vm\_std;
```
End

```
Model vapour_stream as stream 
     ATTRIBUTES
     Pallete = false; 
     Brief = "Vapour Material Stream"; 
     PARAMETERS 
     outer PP as Plugin 
 T_std as temperature (Brief = "Standard temperature", 
Hidden=true, Default = 293.15); 
 P_std as pressure (Brief = "Standard pressure", Hidden=true, 
Default = 1);VARIABLES 
      Fvol as flow_vol (Brief = "Volumetric Flow"); 
      Fvol_std as flow_vol 
      (Brief = "Standard Volumetric Flow (1 atm, 20 C)");
     vm as volume mol
      (Brief = "Molar Volume",Protected=true); 
      vm_std as volume_mol 
      (Brief = "Standard Molar Volume",Protected=true); 
     EQUATIONS 
       "Vapour Enthalpy" 
     h = PP.VapourEnthalpy(T, P, z);"Vapour stream" 
     v = 1;"Molar Volume" 
      vm = PP.VapourVolume(T, P, z); 
      "Standard Molar Volume" 
      vm_std = PP.VapourVolume(T_std, P_std, z); 
      "Volumetric Flow" 
     Fvo1 = F*vm :
      "Standard Volumetric Flow" 
     Fvol\_std = F*vm\_std;
```

```
End
```
Model source

**ATTRIBUTES** 

```
Pallete = true;
```

```
Icon = "icon/Source";
```
Brief = "Material stream source";

"The user should specify:

- \* Total molar (mass or volumetric) flow
- \* Temperature
- \* Pressure
- \* Molar or mass composition

```
 No matter the specification set, the model will calculate some
```
additional properties:

- \* Mass density
- \* Mass flow
- \* Mass compostions
- \* Specific volume
- \* Vapour fraction
- \* Volumetric flow
- \* Liquid and Vapour compositions";

#### PARAMETERS

```
outer PP as Plugin
     outer NComp as Integer 
     (Brief = "Number of chemical components", Lower = 1); 
      M(NComp) as molweight (Brief = "Component Mol Weight"); 
      CompositionBasis as Switcher 
     (Brief = "Molar or Mass Composition", Valid = ["Molar", "Mass"], 
Default="Molar"); 
      ValidPhases as Switcher 
     (Brief = "Valid Phases for Flash Calculation", Valid = ["Vapour-
Only", "Liquid-Only","Vapour-Liquid"], Default="Vapour-Liquid"); 
     T std as temperature
     (Brief = "Standard temperature", Hidden=true, Default = 293.15); 
     P_std as pressure
     (Brief = "Standard pressure", Hidden=true, Default = 1);
```
**SET** 

```
M = PP.MolecularWeight();
```

```
VARIABLES
```

```
out Outlet as stream
(Brief = "Outlet stream", Protected=true); 
 Composition(NComp) as fraction 
(Brief = "Stream Composition"); 
F as flow mol
(Brief = "Stream Molar Flow Rate"); 
 Fw as flow_mass 
(Brief = "Stream Mass Flow"); 
 Fvol as flow_vol 
(Brief = "Volumetric Flow"); 
Fvol std as flow vol
(Brief = "Standard Volumetric Flow (1 atm, 20 C)");
T as temperature
(Brief = "Stream Temperature"); 
T Cdeg as temperature
(Brief = "Temperature in °C", Lower=-200); 
P as pressure
(Brief = "Stream Pressure"); 
 x(NComp) as fraction 
(Brief = "Liquid Molar Fraction",Hidden=true); 
 y(NComp) as fraction 
(Brief = "Vapour Molar Fraction",Hidden=true); 
Mw as molweight
(Brief = "Average Mol Weight",Protected=true); 
vm as volume_mol
(Brief = "Molar Volume",Protected=true); 
vm std as volume mol
(Brief = "Standard Molar Volume",Protected=true); 
 rho as dens_mass 
(Brief = "Stream Mass Density",Protected=true); 
rhom as dens_mol
(Brief = "Stream Molar Density",Protected=true);
```

```
 zmass(NComp) as fraction 
       (Brief = "Mass Fraction",Protected=true); 
EQUATIONS
switch CompositionBasis 
      case "Molar": 
"Stream Molar Composition" 
       Outlet.z = Composition/sum(Composition); 
"Stream Mass Composition" 
      zmass = M*Outlet.z / MW;case "Mass": 
"Stream Mass Composition" 
       zmass = Composition/sum(Composition); 
"Stream Molar Composition" 
       Outlet.z*sum(zmass/M) = zmass/M; 
end 
switch ValidPhases 
      case "Liquid-Only": 
"Vapour Fraction" 
      Outlet.v = 0:
"Liquid Composition" 
      x = 0utlet.z:
"Vapour Composition" 
      y = 0utlet.z;
"Overall Enthalpy" 
       Outlet.h = PP.LiquidEnthalpy(Outlet.T, Outlet.P, x); 
"Molar Volume"
       vm = PP.LiquidVolume(Outlet.T, Outlet.P, x); 
"Standard Molar Volume" 
       vm_std = PP.LiquidVolume(T_std, P_std, x); 
      case "Vapour-Only": 
"Vapor Fraction" 
      Outlet.v = 1;
"Liquid Composition" 
      x = 0utlet.z;
```

```
"Vapour Composition"
```

```
y = 0utlet.z;
```
"Overall Enthalpy"

```
Outlet.h = PP.VapourEnthalpy(Outlet.T, Outlet.P, y);
```
"Molar Volume"

```
vm = PP.VapourVolume(Outlet.T, Outlet.P, y);
```
"Standard Molar Volume"

```
 vm_std = PP.VapourVolume(T_std, P_std, y);
```
case "Vapour-Liquid":

"Flash Calculation"

```
[Outlet.v, x, y] = PP.Flash(Outlet.T, Outlet.P, Outlet.z);
```
"Overall Enthalpy"

Outlet.h =  $(1$ -Outlet.v)\*PP.LiquidEnthalpy(Outlet.T, Outlet.P, x) + Outlet.v\*PP.VapourEnthalpy(Outlet.T, Outlet.P, y);

"Molar Volume"

```
vm = (1-Outlet.v)*PP.LiquidVolume(Outlet.T, Outlet.P, x) +Outlet.v*PP.VapourVolume(Outlet.T, Outlet.P, y);
```
"Standard Molar Volume"

```
 vm_std = (1-Outlet.v)*PP.LiquidVolume(T_std, P_std, x) + 
Outlet.v*PP.VapourVolume(T_std, P_std, y);
```
end

```
"Molar Density"
```

```
rhom * vm = 1;
```
"Average Molecular Weight"

 $Mw = sum(M*Outlet.z)$ :

"Mass or Molar Density"

rhom  $*$  Mw = rho;

```
"Flow Mass"
```
 $FW = Mw*Outlet.F;$ 

```
"Volumetric Flow"
```
 $Fvol = Outlet.F*vm$ :

"Standard Volumetric Flow"

```
 Fvol_std = Outlet.F*vm_std ;
```
"Temperature in °C"

```
T_{\text{c}} = outlet. T - 273.15 * 'K';
```
"Equate Flow"

```
Outlet.F = F;
```

```
"Equate Pressures"
```

```
Outlet.P = P;
"Equate Temperatures" 
      Outlet.T = T;
End
```
#### A.1.2. CÓDIGO PARA RECONCILIAÇÃO DE DADOS

Os códigos listados a seguir foram utilizados na etapa de Reconciliação de Dados. Os mesmos foram desenvolvidos pela Engª. Eliza Ito, em 2010, tendo sido gentilmente fornecidos para utilização neste trabalho.

#### using "types"; FlowSheet teste

#### VARIABLES

 F\_in as flow\_mol; F\_bot as flow\_mol; F\_top as flow\_mol;  $z(12)$  as fraction;  $y(12)$  as fraction;  $x(12)$  as fraction; z1 as fraction; z2 as fraction; z3 as fraction; z4 as fraction; z5 as fraction; z6 as fraction; z7 as fraction; z8 as fraction; z9 as fraction; z10 as fraction; z11 as fraction; z12 as fraction; y1 as fraction; y2 as fraction; y3 as fraction; y4 as fraction; y5 as fraction; y6 as fraction; y7 as fraction; y8 as fraction; y9 as fraction; y10 as fraction; y11 as fraction; y12 as fraction; x1 as fraction; x2 as fraction; x3 as fraction; x4 as fraction; x5 as fraction; x6 as fraction; x7 as fraction; x8 as fraction; x9 as fraction; x10 as fraction; x11 as fraction; x12 as fraction; **EQUATIONS**  "Global Molar Balance"  $F$  in =  $F$  bot+F top: "Component Molar Balance"  $F_in * z = F_bot * x + F_top * y;$  $sum(z) = 1$ ;  $sum(y) = 1$ ;  $z1 = z(1); z2 = z(2); z3 = z(3); z4 = z(4); z5 = z(5);$  $z6 = z(6)$ ;  $z7 = z(7)$ ;  $z8 = z(8)$ ;  $z9 = z(9)$ ;  $z10 = z(10)$ ;

```
z11 = z(11); z12 = z(12);
      y1 = y(1); y2 = y(2); y3 = y(3); y4 = y(4); y5 = y(5);
      y6 = y(6); y7 = y(7); y8 = y(8); y9 = y(9); y10 = y(10);
      y11 = y(11); y12 = y(12);x1 = x(1); x2 = x(2); x3 = x(3); x4 = x(4); x5 = x(5);x6 = x(6); x7 = x(7); x8 = x(8); x9 = x(9); x10 = x(10);
      x11 = x(11); x12 = x(12);SPECTEY
      F in = 130.8288228 * 'kmol/h';
       F_top = 65.7138693 * 'kmol/h'; 
      z1 = 1.6277/100; z2 = 6.6997/100;
      #z3 será obtido por normalização! 
      z4 = 27.0597/100; z5 = 5.3336/100; z6 = 8.5109/100;
      z7 = 2.5568/100; z8 = 2.6182/100; z9 = 2.1569/100;
       z10 = 0.8864/100; z11= 0.4726/100; z12= 0.0958/100; 
      x1 = 0; x2 = 0.0134/100;
      #x3 será obtido por normalização! 
      x4 = 49.08/100; x5 = 9.8825/100; x6 = 15.7543/100;
      x7 = 4.7518/100; x8 = 4.6872/100; x9 = 4.0676/100;
      x10 = 1.5731/100; x11 = 0.7935/100; x12 = 0.1356/100;
      OPTIONS 
      Dynamic = false; 
Reconciliation teste rec as teste
      RECONCILE 
       F_in;F_top;F_bot; 
       z1;z2;z3;z4;z5;z6;y7;z8;z9;z10;z11;z12; 
       y1;y2;y3;y4;y5;y6;z7;y8;y9;y10;y11;y12; 
      x1;x2;x3;x4;x5;x6;x7;x8;x9;x10;x11;x12; 
      FREE 
       F_in;F_top; 
       z1;z2;z4;z5;z6;z7;z8;x9;z10;z11;z12; 
       x1;x2;x4;x5;x6;x7;x8;z9;x10;x11;x12; 
      EXPERIMENTS 
      "T02_vaz_mol_regiao_1.dat" 1;
```
end

```
OPTIONS
      Filter = "mean"; 
      Significance = 0.90; 
      ObjectiveFunction = "Normal"; 
      InfeasiblePath = true; 
      NLPSolveNLA = true; 
      NumJac = false;
      GrossErrorTests( 
            Global = trueNodal = trueMeasurements = true);
      NLPSolver( 
             RelativeAccuracy = 1e-9, 
             AbsoluteAccuracy = 1e-10, 
             MaxIterations = 2000, 
             File = "ipopt_emso"); 
      NLASolver(File = "nlasolver", 
             RelativeAccuracy = 1e-5); 
      Dynamic = false; end
```
#### A.1.3. FLOWSHEET DA TORRE DESETANIZADORA

Os códigos listados abaixo correspondem ao *Flowsheet* da torre desetanizadora (T02), responsável pela inferência dinâmica das propriedades das correntes desta torre, em ambiente EMSO.

```
using "stage_separators/column2"; 
using "controllers/PIDIncr"; 
using "controllers/PIDs"; 
FlowSheet T02 
      PARAMETERS 
       PP as Plugin(Brief="Physical Properties", 
      Type="PP",
```

```
 Components = ["carbon dioxide","methane", "ethane", "propane",
"isobutane","n-butane","isopentane","n-pentane","n-hexane", 
"n-heptane","n-octane","n-nonane"], 
      LiquidModel = "SRK".
     VapourModel = "SRK");
      NComp as Integer; 
     Lmin as length (Brief="Minimum bottom level");
     Lmax as length (Brief="Maximum bottom level");
      Frmin as flow_mol (Brief="Minimum bottom flow rate");
      Frmax as flow_mol (Brief="Maximum bottom flow rate");
      Fcmin as flow_mol (Brief="Minimum top flow rate");
      Fcmax as flow_mol (Brief="Maximum top flow rate");
      Fcmin2 as flow mol (Brief="Minimum top flow rate");
       Fcmax2 as flow_mol (Brief="Maximum top flow rate"); 
      Pmin as pressure (Brief="Minimum top flow rate");
      Pmax as pressure (Brief="Maximum top flow rate");
       FVMin as flow_mol; 
       FVMax as flow_mol; 
      FLMax as flow mol:
      FLMin as flow_mol; 
      PMin as pressure;
       PMax as pressure; 
      LMax as length; 
      LMin as length; 
      TMax as temperature; 
      TMin as temperature; 
     QrMax as heat_rate; 
      QrMin as heat_rate; 
      TcMax as temperature; 
      TcMin as temperature; 
      QcMax as heat_rate; 
      QcMin as heat_rate; 
     VARIABLES 
      Qc as energy_source 
      (Brief="Heat rate removed from condenser"); 
      Qr as energy_source
```

```
(Brief="Heat rate supplied to reboiler"); 
SP_Ptopo as pressure;
 SP_Tfundo as temperature; 
RR as positive;
 deltaP as press_delta; 
SET 
 NComp = PP.NumberOfComponents; 
DEVICES 
feed as source;
 T02 as Distillation_kettle_cond; 
 zero as stream; 
 LC1 as PIDIncr; 
LC_topo as PIDIncr;
 PC_topo as PIDIncr; 
 TC_fundo as PID; 
CONNECTIONS
 feed.Outlet to T02.trays(17).Inlet; 
zero to TO2.reb.Inlet:
zero to TO2.trays([1:16]). Inlet;
zero to T02.trays([18:T02.NTrays]).Inlet;
 Qc.OutletQ to T02.cond.InletQ; 
 Qr.OutletQ to T02.reb.InletQ; 
EQUATIONS 
 "Controlador de Nível (fundo T02) - LIC.290.005" 
LC1. Parameters.tau = 1^*'s';
LC1. Parameters. tauset = 1*'s';LC1. Parameters. a1pha = 0.3;
LC1. Parameters. bias = 0.2;LC1. Parameters.gamma = 1;
LC1. Parameters.beta = 1:
LC1.Options.action = -1;
LC1. Options.clip = 1;
LCA. Options.autoMan = 0;LC1. Parameters. intrime = 90*'s;
LC1. Parameters.gain = 1;
```
LC1.Parameters.derivTime =  $0*^{\prime}s'$ ;  $LCL.Ports.setPoint =  $(1 * 'm' - Lmin)/(Lmax-Lmin)$ ;$  $LC1.$  Ports.input =  $(T02.$ reb.Level -  $Lmin)/(Lmax-Lmin)$ ; T02.reb.OutletL.F = Frmin + (Frmax-Frmin) \* LC1.Ports.output; "Controlador de Nível (topo T02) - LIC.290.018" LC topo.Parameters.tau =  $1*!s'$ ;  $LC\_topo.Parameters.tauset =  $1^* 's'$ ;$  $LC\_topo.Parameters.alpha = 0.3;$  $LC\_topo.Parameters.bias = 0.6;$  $LC\_topo.Parameters.gamma = 1;$  $LC\_topo.Parameters. beta = 1;$  $LC\_topo.$  Options. action  $= -1$ ;  $LC\_topo.$  Options.clip  $= 1$ ;  $LC\_topo.$  Options.autoMan  $= 0$ ;  $LC\_topo.Parameters.intTime = 200*'s';$  $LC\_topo.Parameters.gain = 3;$ LC\_topo.Parameters.derivTime =  $0^*$ 's';  $LC\_topo.Ports.setPoint =  $(1^* 'm' - Lmin)/(Lmax-Lmin)$ ;$  $LC\_topo.Ports.input = (T02.cond.Leve1 - Lmin)/(Lmax-Lmin);$  $T02$ .sptop.Outlet1.F  $= 0$  \* 'kmol/h': T02.sptop.Outlet2.F=Fcmin2+(Fcmax2-Fcmin2)\*LC\_topo.Ports.output; "Controlador de Pressão - PIC.290.027"  $PC\_topo.Parameters.tau =  $1^* 's'$ ;$ PC topo.Parameters.tauSet =  $1*!s'$ :  $PC_topo.Parameters.alpha = 0.3;$  $PC\_topo.Parameters.bias = 0.1;$  $PC\_topo.Parameters.gamma = 1;$  $PC\_topo.Parameters. beta = 1;$  $PC\_topo.$  Options. action  $= -1$ ;  $PC\_topo.$  Options.clip  $= 1$ ;  $PC\_topo.$  Options.autoMan  $= 0$ ;  $PC\_topo.Parameters.intTime =  $10^{\circ}$ 's';$  $PC\_topo.Parameters.gain =  $1.6$ ;$ PC\_topo.Parameters.derivTime =  $0*!s$ :  $PC\_topo.Ports.setPoint = (SP\_Ptopo - Pmin)/(Pmax-Pmin);$ 

```
 PC_topo.Ports.input = (T02.cond.OutletV.P - Pmin)/(Pmax-Pmin); 
 T02.cond.OutletV.F=Fcmin+(Fcmax-Fcmin)*PC_topo.Ports.output;
```

```
"Controlador de temperatura (fundo T02) - TIC.290.051" 
     TC_fundo.Parameters.tau = 1*!s;
     TC_fundo.Parameters.tauSet = 1*!s;
     TC_fundo.Parameters.alpha = 0.3;
     TC_fundo.Parameters.bias = 0.4;
     TC_fundo.Parameters.gamma = 1;
     TC_fundo.Parameters.beta = 1;
     TC_fundo.Options.action = 1;
     TC fundo.Options.clip = 1:
     TC_fundo.Options.autoMan = 0;
     TC_fundo.Parameters.intTime = 1*'min';
     TC_fundo.Parameters.gain = 0.2;
      TC_fundo.Parameters.derivTime = 0.2*'min'; 
      TC_fundo.Ports.setPoint = (SP_Tfundo - TMin)/(TMax-TMin);#OK 
     TC_fundo.Ports.input = (T02.reb.OutletL.T - TMin)/(TMax-TMin);
      Qr.OutletQ.Q = QrMin + (QrMax-QrMin) * TC_fundo.Ports.output; 
     Qc.OutletQ.Q = -900 * 'kw';T02.trays(2:16).Emv = T02.trays(1).Emv;T02.trays(18:32).Emv = T02.trays(17).Emv;T02.trays(2:16).beta = T02.trays(1).beta;T02.trays(18:32).beta = T02.trays(17).beta;
     T02.trays(2:16).a alfa = T02.trays(1).a alfa;
     T02.trays(18:32).alfa = T02.trays(17).alfa;
      RR*(T02.cond.OutletV.F+T02.sptop.Outlet1.F)= 02.sptop.Outlet2.F; 
     deltaP = TO2.trays(32).OutletL.P - TO2.trays(1).OutletL.P;SPECIFY
     feed.outlet.F = 70 * 'mol/s';
     feed.outlet.T = (305.9) * 'K';feed.outlet.P = 2593 * 'kPa'; feed.Composition = 
[0.02511,0.03811,0.4176,0.2863,0.0546,0.0890,0.0270,0.0261,0.0216, 
0.0084,0.0046,0.0009];
```
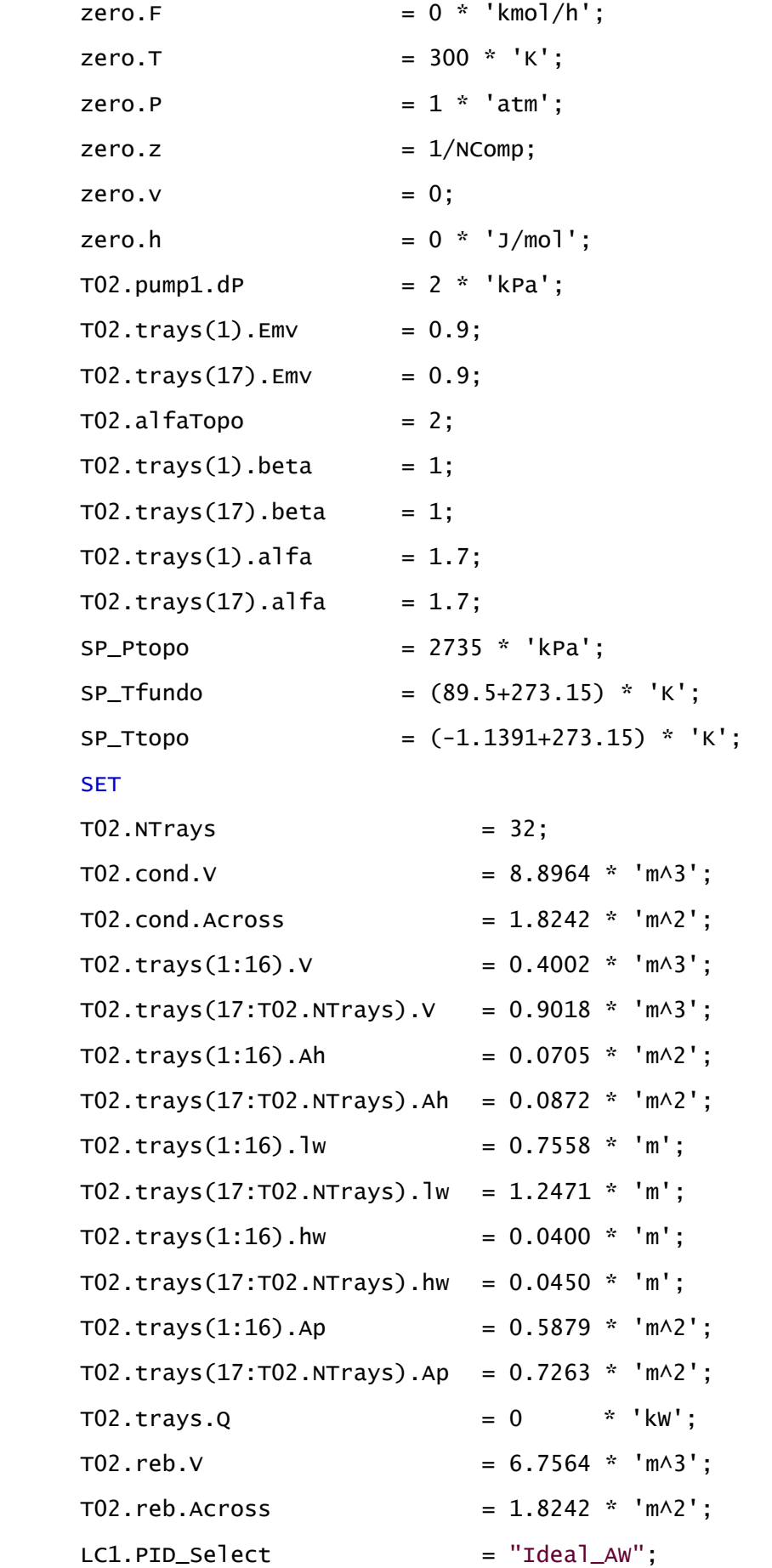

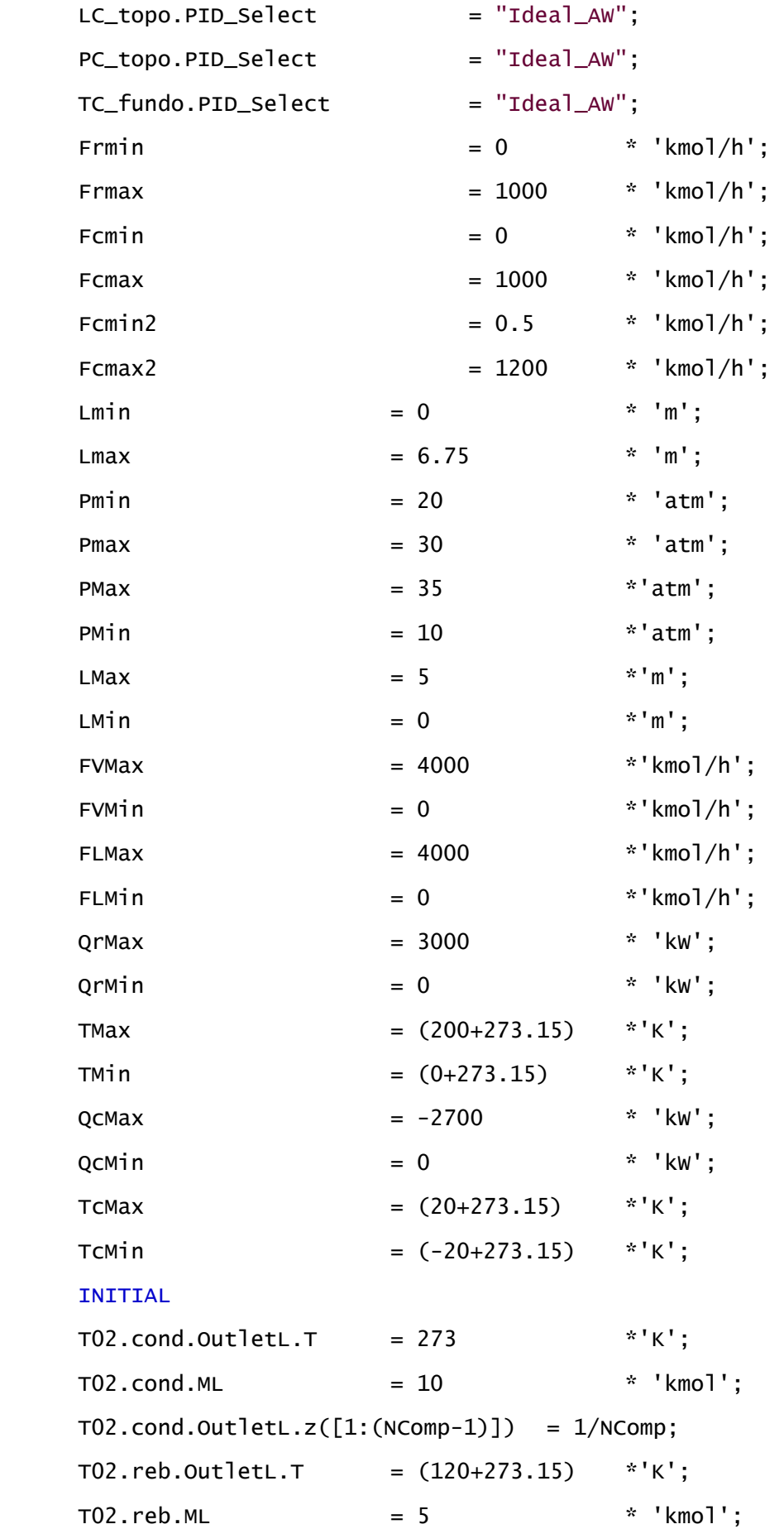

```
T02.reb.OutletL.z([1:(NComp-1)]) = 1/NComp;T02.trays.OutletL.T =[255:(330-255)/(T02.NTrays-1):330]* 'K';
T02.trays.Level = 1.05 * T02.trays.hw;
T02.trays(1:16).OutletL.z([1:(NComp-1)]) = 1/NComp;
 T02.trays(17:T02.NTrays).OutletL.z([1:(NComp-1)]) = 1/NComp; 
OPTIONS 
TimeStep = 500;
TimeEnd = 450000:
InitialFile = "T02 20101225.rlt";
DAESolver( 
     File = "dasslc", RelativeAccuracy = 1e-4, 
     AbsoluteAccuracy = 1e-6);
      NLASolver( 
      File = "sundials", 
      RelativeAccuracy = 1e-4, 
      AbsoluteAccuracy = 1e-6 ); 
End
```
#### A.1.4. FLOWSHEET DA TORRE DESBUTANIZADORA

Os códigos listados abaixo correspondem ao *Flowsheet* da torre desbutanizadora (T03), responsável pela inferência dinâmica das propriedades das correntes desta torre, em ambiente EMSO.

```
using "stage_separators/column2"; 
using "controllers/PIDIncr"; 
using "controllers/PIDs"; 
FlowSheet T03 
     PARAMETERS 
      PP as Plugin(Brief="Physical Properties", 
     Type="PP", 
Components = ["carbon dioxide","methane", "ethane", "propane",
"isobutane","n-butane","isopentane","n-pentane","n-hexane", 
"n-heptane","n-octane","n-nonane"], 
LiquidModel = "SRK", VapourModel = "SRK");
```
### NComp as Integer; Lmin as length (Brief="Minimum bottom level"); Lmax as length (Brief="Maximum bottom level"); Frmin as flow\_mol (Brief="Minimum bottom flow rate"); Frmax as flow\_mol (Brief="Maximum bottom flow rate"); Fcmin as flow\_mol (Brief="Minimum top flow rate"); Fcmax as flow\_mol (Brief="Maximum top flow rate"); Fcmin2 as flow\_mol (Brief="Minimum top flow rate"); Fcmax2 as flow\_mol (Brief="Maximum top flow rate"); Pmin as pressure (Brief="Minimum top flow rate"); Pmax as pressure (Brief="Maximum top flow rate"); FVMin as flow mol: FVMax as flow\_mol; FLMax as flow\_mol; FLMin as flow\_mol; PMin as pressure; PMax as pressure; LMax as length; LMin as length; TMax as temperature; TMin as temperature; QrMax as heat\_rate; QrMin as heat\_rate; TcMax as temperature; TcMin as temperature; QcMax as heat\_rate; OcMin as heat rate: VARIABLES Qc as energy\_source (Brief="Heat rate removed from condenser");

Qr as energy\_source (Brief="Heat rate supplied to reboiler"); SP\_Ptopo as pressure; SP\_Tfundo as temperature;

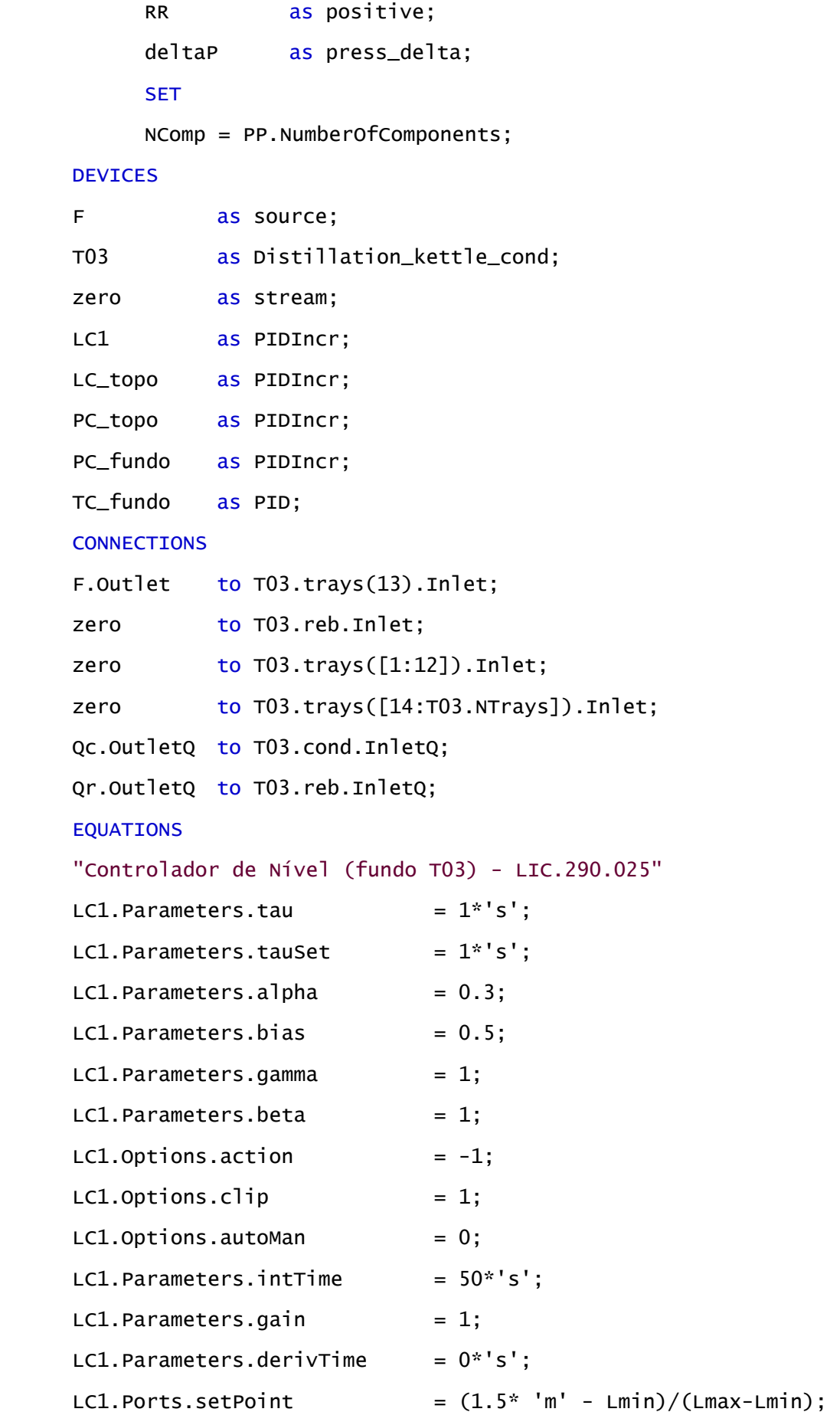

 $LCL.Ports.input = (T03.reb.Level - Lmin)/(Lmax-Lmin);$  T03.reb.OutletL.F = Frmin + (Frmax-Frmin) \* LC1.Ports.output; "Controlador de Nível (topo T03) - LIC.290.022"  $LC\_topo.Parameters.tau =  $1^* 's'$ ;$  $LC\_topo.Parameters.tauset =  $1^* 's'$ ;$  $LC\_topo.Parameters.alpha = 0.3;$  $LC\_topo.Parameters.bias = 0.2;$  $LC\_topo.Parameters.gamma = 1;$  $LC\_topo.Parameters. beta = 1;$  $LC\_topo.$  Options. action = -1;  $LC\_topo.$  Options.clip  $= 1$ ;  $LC\_topo.$  Options. autoMan  $= 0$ ;  $LC\_topo.Parameters.intTime = 100*'s';$  $LC\_topo.Parameters. gain = 4;$ LC\_topo.Parameters.derivTime =  $0^*$ 's';  $LC\_topo.Ports.setPoint =  $(1 * 'm' - Lmin)/(Lmax-Lmin)$ ;$  $LC\_topo.Ports.input = (T03.cond.Level - Lmin)/(Lmax-Lmin);$  T03.sptop.Outlet2.F=Fcmin2+(Fcmax2-Fcmin2)\*C\_topo.Ports.output; "Controlador de Pressão - PIC.290.029B  $PC_f$ undo.Parameters.tau =  $1^*$ 's';  $PC_{\text{r}}$  Fundo.Parameters.tauSet =  $1*^{\prime}$ s';  $PC_f$ undo.Parameters.alpha =  $0.3$ ;  $PC_f$ undo.Parameters.bias =  $0.1$ ;  $PC_{1}$ fundo.Parameters.gamma = 1;  $PC_f$ undo.Parameters.beta = 1;  $PC_{1}$ fundo.Options.action = -1;  $PC_{1}$ fundo.Options.clip = 1;  $PC_{1}$ fundo.Options.autoMan = 0;  $PC_f$ undo.Parameters.intTime =  $5*'$ min'; PC  $fundo.Parameters. gain =  $0.005$ :$ PC\_fundo.Parameters.derivTime =  $0^*$ 'min';  $PC_f$ undo.Ports.setPoint = (SP\_Pfundo - Pmin)/(Pmax-Pmin); PC\_fundo.Ports.input=(T03.trays(30).OutletV.P-Pmin)/(Pmax-Pmin); T03.sptop.Outlet1.F=Fcmin+(Fcmax-Fcmin)\*PC\_fundo.Ports.output; "Controlador de temperatura (fundo T03) - TIC.290.061"
```
TC_fundo.Parameters.tau = 1^*'s';
TC_fundo.Parameters.tauSet = 1^*'s';
TC_fundo.Parameters.alpha = 0.3;
TC_fundo.Parameters.bias = 0.4;
TC_fundo.Parameters.gamma = 1;
TC fundo.Parameters.beta = 1:
TC_fundo.Options.action = 1;
TC_fundo.Options.clip = 1;
TC_fundo.Options.autoMan = 0;
TC_fundo.Parameters.intTime = 1*'min';
TC_fundo.Parameters.gain = 0.025;
 TC_fundo.Parameters.derivTime = 0.25*'min'; 
TC_fundo.Ports.setPoint = (SP_fTfundo - TMin)/(TMax-TMin);
TC_fundo.Ports.input = (T03.reb.OutletL.T - TMin)/(TMax-TMin);
 Qr.OutletQ.Q = QrMin + (QrMax-QrMin) * TC_fundo.Ports.output; 
Qc.OutletQ.Q = -2400*'kw';T03.trays(2:15).Emv = T03.trays(1).Emv;T03.trans(17:30).Emv = T03.trans(16).Emv:T03.trays(2:15).beta = T03.trays(1).beta;T03. trays(17:30) .beta = T03. trays(16) .beta;T03.trays(2:15).a alfa = T03.trays(1).aT03. trays(17:30).a1fa = T03. trays(16).a1fa; RR*(T03.cond.OutletV.F+T03.sptop.Outlet1.F)=03.sptop.Outlet2.F; 
deltaP = T03.trays(30).OutletL.P - T03.trays(1).OutletL.P;SPECIFY 
F.Fvol\_std = 23.3784 * 'm^3/h';
F.Outlet.T = (342.7471) * 'K':
F.Outlet.P = 2550*1e3 * 'Pa':
F.Composition = [0, 0.0002, 0.1033, 0.4960, 0.0947, 0.1545, 0.0466,0.0449,0.0360,0.0139,0.008,0.0017]; 
zero.F = 0 * 'kmol/h';
zero.T = 300 * 'K';
zero.P = 1 * ' \text{atm'};
zero.z = 1/NComp;zero.v = 0;
```
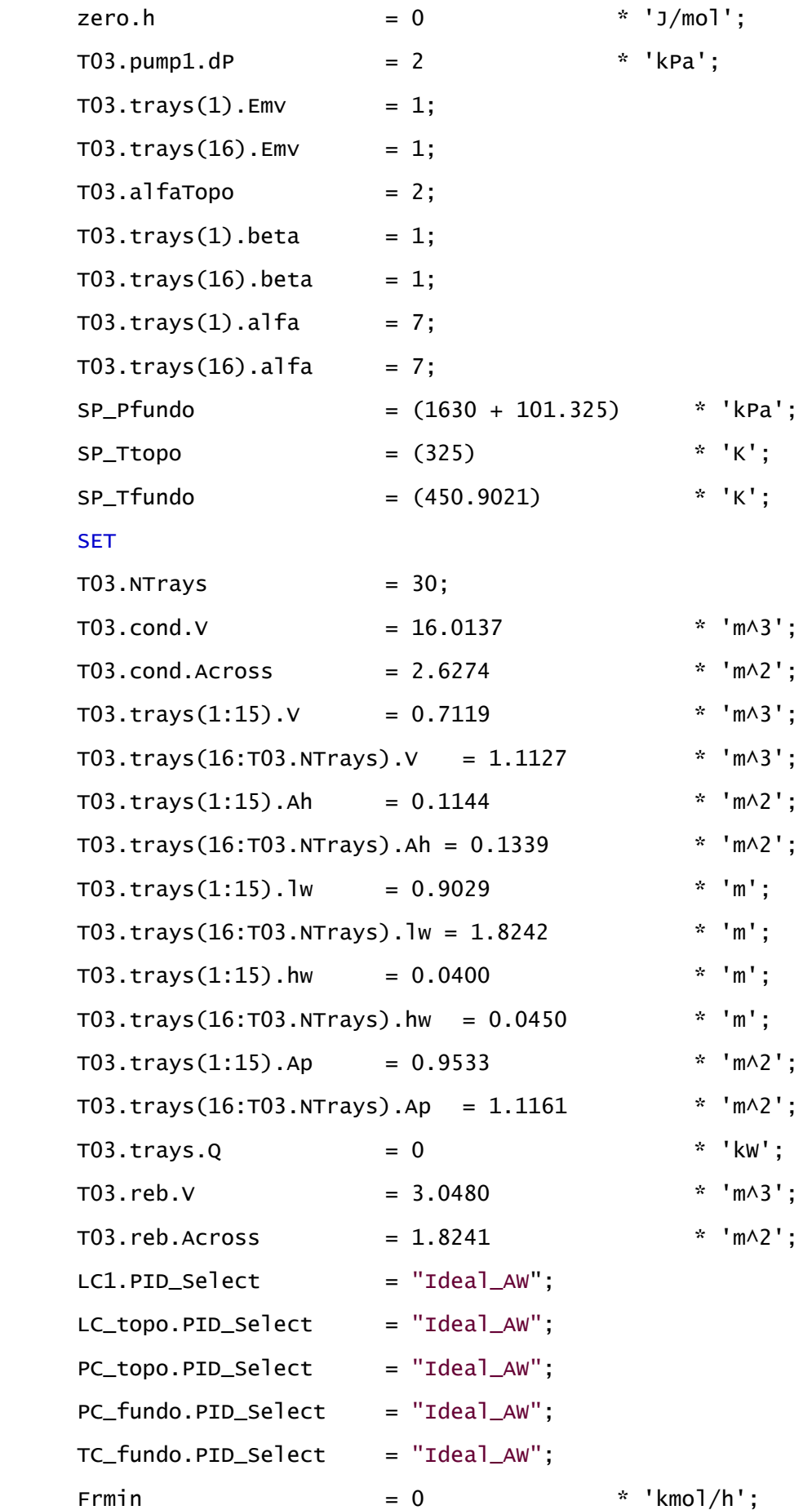

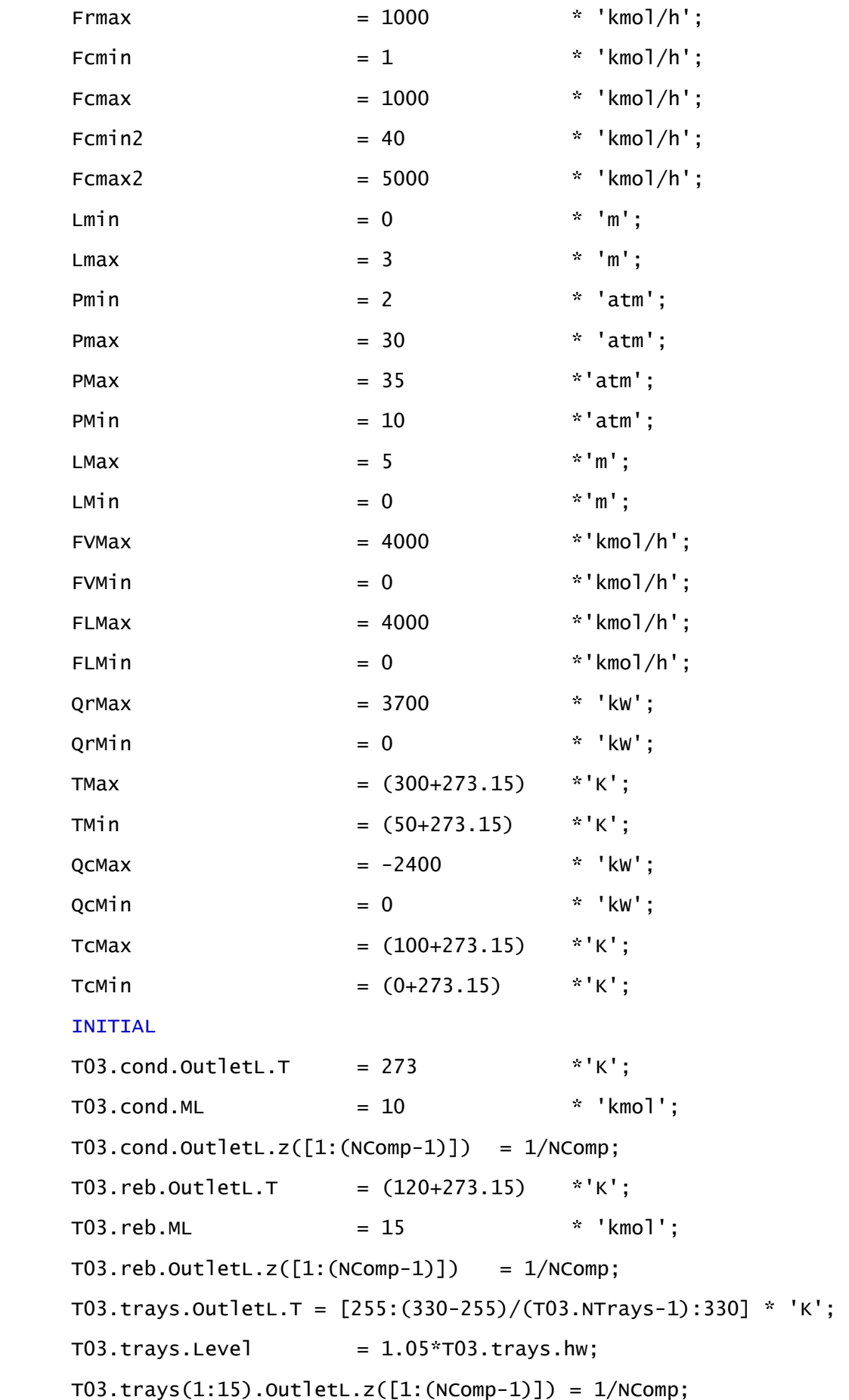

```
 T03.trays(16:T03.NTrays).OutletL.z([1:(NComp-1)]) = 1/NComp; 
OPTIONS
TimeStep = 500;
TimeEnd = 450000;
InitialFile = "Validação_T03_dyn_20100827.rlt"; 
DAESolver( 
      File = "dasslc", 
      RelativeAccuracy = 1e-4, 
      AbsoluteAccuracy = 1e-6 ); 
NLASolver( 
      File = "sundials", 
      RelativeAccuracy = 1e-4, 
     AbsoluteAccuracy = 1e-6);
```
end

### A.2. REDES NEURONAIS ARTIFICIAIS

O conceito das Redes Neuronais Artificiais (RNAs) está baseado na estrutura dos neurônios no cérebro humano e sua capacidade de aprendizagem e processamento. Este conceito foi introduzido por McCULLOCH e PITTS (1943).

As RNAs pertencem à classe dos modelos reduzidos, obtidos através da simplificação de processos e/ou fenômenos físicos (GOMES, 2007). Estes modelos matemáticos, do tipo "caixa-preta", fornecem uma descrição do processo através de um mapeamento da relação entre os dados de entrada e saída. Através de sua utilização é possível obter bons resultados com pouco conhecimento prévio do sistema (AGUIRRE, 2004).

A utilização de uma abordagem mais enxuta na modelagem de processos possibilita, em muitos casos, maior agilidade na resolução do problema matemático. Esta característica é de grande valia em aplicações de sensores virtuais para monitoramento de processos e controle regulatório e avançado, contribuindo para a confiabilidade e eficiência computacional dos sistemas.

Os neurônios artificiais atuam como os seus inspiradores biológicos, recebendo informações oriundas de sensores ou de outros neurônios artificiais, realizando operações e passando o resultado das mesmas adiante. Segundo ENDER (2002), as redes neuronais processam dados utilizando paralelismo lógico para todos os neurônios da mesma camada, combinando-o com operações seriais ponderadas, ou seja, a passagem da informação para neurônios de outra camada multiplicadas por "pesos". A Figura A.2.1 ilustra o funcionamento das Redes Neuronais Artificiais.

O processo de treinamento das RNAs é iterativo, de forma a obter os pesos entre as camadas de neurônios e o exterior que reproduzam o comportamento entre as entradas do processo e as saídas para o mesmo (SIMPSON, 1990). Os métodos de treinamento mais empregados baseiam-se em experiência, ou seja, à rede são apresentadas as entradas e as saídas esperadas para as mesmas, permitindo o ajuste dos pesos 27 .

 $\overline{a}$ 

 $27$  Consultar ENDER (2002) para maiores detalhes acerca do assunto.

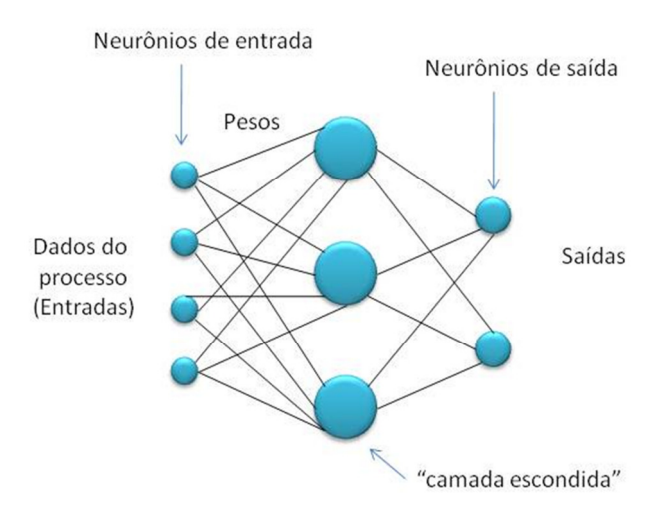

#### **Figura A.2.1. Esquema de funcionamento de uma rede neuronal artificial.**

 O treinamento das RNAs utilizadas neste trabalho como comparação aos resultados obtidos via simulação dinâmica foi realizado utilizando os modelos rigorosos das colunas de destilação da UPGN estudada, implementados em ambiente PETRO $X^{28}$ , simulador estático de processos de arquitetura sequencial modular desenvolvido pelo CENPES/PETROBRAS (NIEDERBERGER *et al*., 2000).

A Tabela Tabela A.2.1 apresenta as variáveis selecionadas para atuar como entradas das redes neuronais artificiais encontradas neste trabalho. As mesmas foram construídas com apenas uma camada escondida, conforme mostra a Figura Figura A.2.1.

De acordo com GOMES (2007), observa-se um expressivo número de aplicações das RNAs, embora estejam disponíveis na atualidade simuladores baseados em modelos matemáticos rigorosos. O autor cita algumas destas aplicações, encontradas na literatura acerca do assunto: KAHRS e MARQUARDT (2007), SOTELO (2006) e FERREIRA (2003), além de diversas utilizadas na área de otimização de processos.

Apenas um restrito conjunto de obras está relacionado ao processamento de gás natural ou GLP. Alguns exemplos são FARASAT *et al.* (2006) que trata do processo de dessulfurização, NABAVI *et al.* (2007), sobre craqueamento térmico de GLP, e DARWISH e HILAL (2008), acerca da etapa de desidratação do gás com glicol.

l

<sup>&</sup>lt;sup>28</sup> O trabalho de GOMES (2007) detalha como RNAs como as presentes neste trabalho podem ser treinadas utilizando o PETROX.

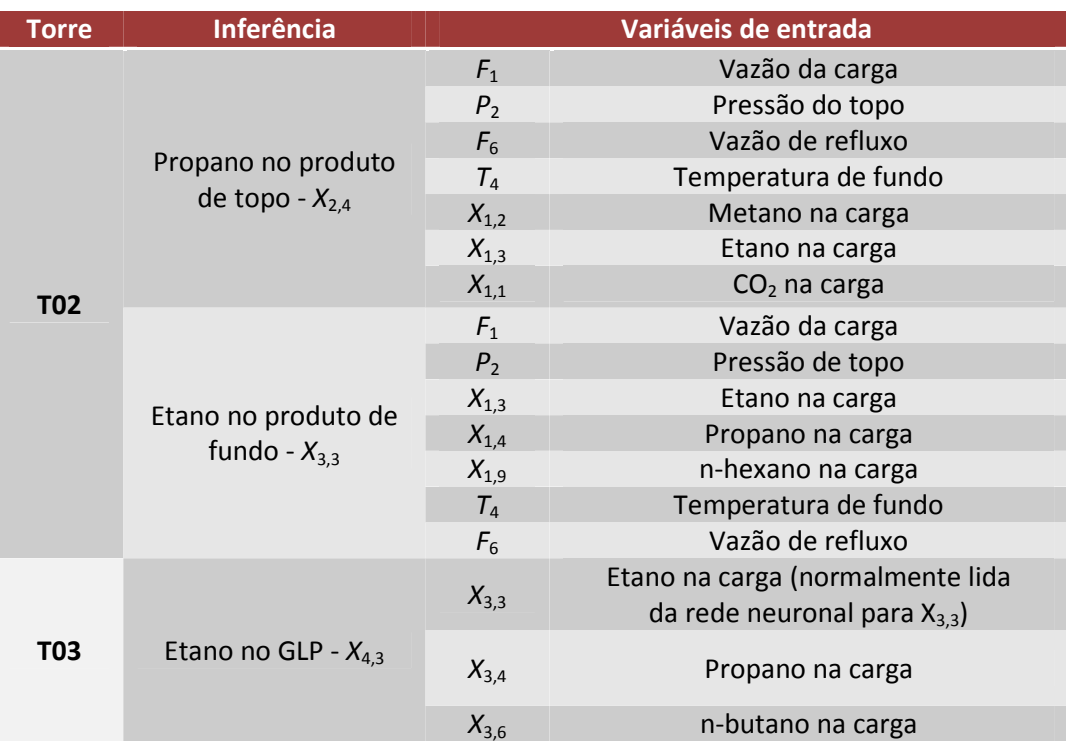

### **Tabela A.2.1. Variáveis de entrada das redes neuronais utilizadas**

## A.3. IDENTIFICAÇÃO DOS MODELOS DO PROCESSO ATRAVÉS DO SOFTWARE VIP

Durante a implementação do Sistema de Controle Avançado da UPGN foi realizada a etapa de Identificação Multivariável. Para isto foi utilizado o *Software* VIP (Sistema de Visualização de Dados e Geração de Modelos de Processo), versão 2.1.1, que calcula os coeficientes do modelo de convolução de sistema invariante no tempo, de uma planta industrial, a partir de dados de séries temporais de entrada (variáveis independentes) e saída (variáveis dependentes) desta planta, obtidos num teste especifico para este fim $^{29}$ .

Para a obtenção dos dados de entrada e saída é feito um teste na planta industrial, no qual os valores de algumas variáveis independentes (variáveis manipuladas segundo a vontade do programador do teste ou variáveis de tipo perturbação, determinadas por fatores independentes da vontade do programador, tais como variações climáticas, disponibilidade de utilidades, etc.) têm seus valores alterados e registrados (entradas) e as variáveis dependentes (em geral as grandezas controladas no Sistema de Controle Avançado) têm seus respectivos movimentos de reação também registrados (saídas). Durante o teste é utilizado um sistema de aquisição de dados de engenharia que se comunica com os SDCD's.

Os resultados do programa de identificação VIP são os coeficientes de modelo de convolução. Cada par (variável independente, variável dependente) possui um conjunto de coeficientes de convolução que modela a relação entre essas duas variáveis.

O volume de dados utilizados nos testes é função do número de variáveis independentes, do tempo necessário para a planta atingir o estado estacionário, das condições operacionais, do nível de perturbações não medidas e da eficiência do sistema de coleta de dados. O método de cálculo dos coeficientes exige que haja uma magnitude mínima na variação dos valores das variáveis independentes que possibilite gerar

l

<sup>29</sup> Neste projeto foram utilizadas Redes Neuronais Artificiais (corrigidas por *bias*), conforme descritas no Anexo A.2, no lugar de composições informadas por cromatógrafos com o intuito de aumentar a frequência de amostragem destas variáveis.

coeficientes viáveis. Assim, enquanto os valores válidos de uma variável independente estiverem constantes, esta variável independente não poderá ser incluída no modelo de identificação (PETROBRAS, 2011b).

A identificação multivariável extrai os efeitos individualizados de cada variável independente sobre cada uma das dependentes (PETROBRAS, 2011b). A identificação multivariável em malha fechada foi utilizada no caso da UPGN pois desejava-se manter a unidade sob controle, além de conservar as características do sistema controlado a fim de obter modelos mais próximos do comportamento real/normal da planta.

O problema da identificação de sistemas diz respeito à obtenção de modelos "caixa-preta", muitas vezes de natureza não-linear. Conforme exposto no Item 2.1 deste trabalho, modelos "caixa-preta" são aqueles em que nenhum conhecimento (*insight*) físico é utilizado, porém sua estrutura é reconhecidamente flexível e tem sido utilizada com sucesso na literatura (SJÖBERT *et al*., 1995). O problema consiste em observar entradas (*u*(*t*)) e saídas (*y*(*t*)) de um sistema dinâmico de acordo com o conteúdo das Equações (A.**3.1** e (A.**3.2**.

$$
u' = [u(1) u(2) ... u(t)] \tag{A.3.1}
$$

$$
y' = [y(1) y(2) ... y(t)] \tag{A.3.2}
$$

 O objetivo é determinar relações (canais) entre as variáveis observadas no passado  $[u^{t-1}, y^{t-1}]$  e as saídas em tempos futuros  $(y(t))$ , conforme a Equação A.3.3, que modela sistemas dinâmicos em tempos discretos de amostragem e na qual o termo  $v(t)$  representa que o valor da variável de saída não necessita ser uma função exata dos dados do passado (SJÖBERT *et al*., 1995).

$$
y(t) = g(u^{t-1}, y^{t-1}) + v(t)
$$
\n(A.3.3)

 A função *g*(*t*) é então determinada em grande parte dos casos dentro de uma família de funções previamente conhecidas (como a função beta, a função gama, a função exponencial, etc.). Para uma melhor discussão sobre como obter uma boa parametrização da função *g*, consultar LJUNG (1999) e o trabalho de SJÖBERT *et al*. (1995).

Os modelos identificados para a UPGN pertencem à classe de modelos dinâmicos mais simples daquelas utilizadas na atualidade, chamada de FIR (acrônimo de *Finite Impulse Response*). Um modelo FIR genérico pode ser representado pela Equação A.3.4. (O *Software* VIP de identificação de modelos de processos também possibilita a obtenção de modelos do tipo ARX SISO).

$$
y(t) = B(q)u(t) + e(t) = b_1u(t-1) + \dots + b_nu(t-n) + e(t)
$$
\n(A.3.4)

 Segundo LJUNG (1999), os modelos "caixa-preta" mais comuns utilizados na prática são variantes da Equação A.3.4, dotados de diferentes maneiras de determinar os polos do sistema e de descrever as características do ruído associado ao mesmo. A Equação A.3.5, juntamente com a Tabela A.3.1, é capaz de representar estes modelos.

$$
A(q)y(t) = \frac{B(q)}{F(q)}u(t) + \frac{C(q)}{D(q)}e(t)
$$
\n(A.3.5)

**Tabela A.3.1. Modelos "caixa-preta" mais utilizados, segundo LJUNG (1999)** 

| <b>Modelo</b>               | Coeficientes da Eq. (A.3.5 |
|-----------------------------|----------------------------|
| <b>Box-Jenkins (BJ)</b>     | $A = 1$                    |
| <b>ARMAX</b>                | $F = D = 1$                |
| <b>OE</b><br>(Output-error) | $A = C = D = 1$            |
| <b>ARX</b>                  | $F = C = D = 1$            |

# A.4. PROCEDIMENTO PARA DETECÇÃO DE ESTADOS ESTACIONÁRIOS

Conforme registrado na Seção 4.3, a metodologia utilizada neste trabalho para detecção de estados estacionários foi apresentada por JIANG *et al*. (2003) e CAUMO (2006) e implementada em ambiente Matlab® R2008a (segue código ao final deste Anexo). O procedimento adotado encontra-se listado a seguir.

- i. Leitura dos dados referentes às variáveis que se deseja filtrar;
- ii. Filtro da variável utilizando a função *idfilt* do Matlab® ;
- iii. Cálculo das derivadas primeira e segunda,  $d_1$  e  $d_2$ , da série de dados;
- iv. Determinação do valor de corte da derivada primeira, *Ts*, igual ao desvio padrão da derivada primeira (Equação A.4.1);

$$
Ts = \sigma_{d_1} \tag{A.4.1}
$$

v. Determinação do valor de corte da derivada segunda, *Tw*, sendo este igual ao valor mediano da série de derivadas segunda obtida (Equação A.4.2);

$$
Tw = \overline{d_2} \tag{A.4.2}
$$

vi. Escolha do valor de corte *Tu*. Este valor pode ser estimado a partir do conhecimento do processo e através da Equação A.4.3, na qual λ*s* é um parâmetro de ajuste de qualidade, a ser escolhido pelo usuário;

$$
Tu = 3. Ts. \lambda s \tag{A.4.3}
$$

vii. Cálculo de γ, θ(*t*) e ξ(θ(*t*)) (Equações A.4.4 a A.4.6);

$$
\gamma = \begin{cases}\n0 \text{ se } |d_2| \le Tw \\
\frac{|d_2| - Tw}{2. Tw} \text{ se } Tw < |d_2| < 3. Tw \\
1 \text{ se } |d_2| \ge 3. Tw\n\end{cases}
$$
\n(A.4.4)\n
$$
\theta(t) = |d_1| + \gamma. |d_2|\n\tag{A.4.5}
$$

$$
\xi(\theta(t)) = \frac{1}{2} \left[ \cos \left( \frac{\theta(t) - Ts}{Tu - Ts}, \pi \right) + 1 \right]
$$
\n(A.4.6)

viii. Cálculo do Índice de Estado Estacionário de cada variável, *B*i(*t*) (Equação A.4.7);

$$
B_i(t) = \begin{cases} 0 \text{ se } \theta(t) \geq Tu \\ \xi(\theta(t)) \text{ se } Ts < \theta(t) < Tu \\ 1 \text{ se } \theta(t) \leq Ts \end{cases} \tag{A.4.7}
$$

ix. Cálculo do Índice de Estado Estacionário multivariável,  $B<sub>m</sub>(t)$  (Equação A.4.8, proposta por CAUMO (2006)).

$$
B_m(t) = \prod_{i=1}^{N} [B_i(t)]^{1/N}
$$
 (A.4.8)

Segundo a metodologia apresentada por CAUMO (2006), considera-se que todas as variáveis possuem a mesma importância na determinação do EE.

Um sistema será então considerado em EE se todas as variáveis estiverem estacionárias no instante de tempo no qual está sendo feita a avaliação, ou seja,  $B<sub>m</sub>(t)$  = 1.

A técnica apresentada é pontual, tendo a vantagem de não ser necessário determinar a situação do processo sobre períodos de tempo, o que se torna bastante relevante em aplicações em tempo real.

O código apresentado a seguir foi programado em ambiente Matlab<sup>®</sup> para detecção de estados estacionários do dataset mencionado na Seção 4.1.

```
%% ROTINA PARA DETECÇÃO DE ESTADOS ESTACIONÁRIOS - MATLAB $$
%% AUTOR: LILIAN R. CANABARRO - JANEIRO/2011
%% BASEADA NA METODOLOGIA DE JUANG et al. (2003) e CAUMO (2006)
%% 1) Leitura dos dados de processo
dados = xlsread('Dados_deteccao_EE.xls','Plan1','b6:h5716');
%% Loop para cada coluna:
%% Especificar lambda para cada coluna
lambda = [1, 2 \ 1, 2 \ 50 \ 1, 2 \ 1, 2 \ 1, 2];
```

```
filtro = {[0 0.1],[0 0.1],[1],[0 0.1],[0 0.1],[0 0.1]};
for j=1:6;dados new(:,ji) = idfilt(dados(:,ji+1),filtro{ji});
     %% 2) Cálculo das derivadas primeira e segunda da série de dados
    dl = diff(dados_new(:,jj));d2 = diff(d1); %% 3) Valor de corte da derivada primeira
     %% (desvio padrão da derivada primeira)
    Ts = std(d1); %% 4) Valor de corte da derivada segunda
     %% (valor mediano da derivada segunda)
    Tw = median(d2); %% 5) Valor de corte Tu
    Tu = 3*1ambda(jj) *Ts;
     %% 5) Cálculo de gama, theta, csi e Bi
     %% (para cada variável do processo)
    for ii = 1:length(d2)if abs(d2(ii)) \leq Twgamma(i, jj) = 0;elseif abs(d2(ii)) < 3*Tw & abs(d2(ii)) > Twgama(ii,jj)= (abs(d2(ii)) - Tw)/(2*Tw);
         else
            qama(i_i, jj) = 1; end
     end
    for ii = 1:length(d2)theta(ii,j) = abs(d1(ii)) + gama(ii)*d2(ii);
        csi(ii,jj) = 1/2*(\cos((\text{theta}(ii,1)-Ts)*(pi)/(Tu - Ts))+1);
        if theta(ii,jj) >= Tu
            B(i, jj) = 0;elseif theta(ii,jj) > Ts & theta(ii,jj) < Tu
            B(i, jj) = csi(i, jj); else
            B(i_i, jj) = 1; end
      end
end
Bm = \text{prod}(B.^(1/6), 2);figure
plot (Bm,'r.');
ylabel('Bm')
xlabel('tempo(s)');
```